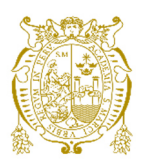

## **Universidad Nacional Mayor de San Marcos Universidad del Perú. Decana de América**  Facultad de Ingeniería de Sistemas e Informática Escuela Profesional de Ingeniería de Sistemas

# **Implementación del proceso de pruebas funcionales automatizadas aplicadas para una API en una empresa de telecomunicaciones**

## **TRABAJO DE SUFICIENCIA PROFESIONAL**

Para optar el Título Profesional de Ingeniera de Sistemas

## **AUTOR**

Silvia Mercedes GONZALES QUEVEDO

## **ASESOR**

Fany Yexenia SOBERO RODRÍGUEZ

Lima, Perú

2022

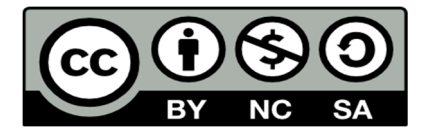

Reconocimiento - No Comercial - Compartir Igual - Sin restricciones adicionales

https://creativecommons.org/licenses/by-nc-sa/4.0/

Usted puede distribuir, remezclar, retocar, y crear a partir del documento original de modo no comercial, siempre y cuando se dé crédito al autor del documento y se licencien las nuevas creaciones bajo las mismas condiciones. No se permite aplicar términos legales o medidas tecnológicas que restrinjan legalmente a otros a hacer cualquier cosa que permita esta licencia.

#### **Referencia bibliográfica**

Gonzales, S. (Año). *Implementación del proceso de pruebas funcionales automatizadas aplicadas para una API en una empresa de telecomunicaciones*. [Trabajo de suficiencia profesional de pregrado, Universidad Nacional Mayor de San Marcos, Facultad de Ingeniería de Sistemas e Informática, Escuela Profesional de Ingeniería de Sistemas]. Repositorio institucional Cybertesis UNMSM.

## **Metadatos complementarios**

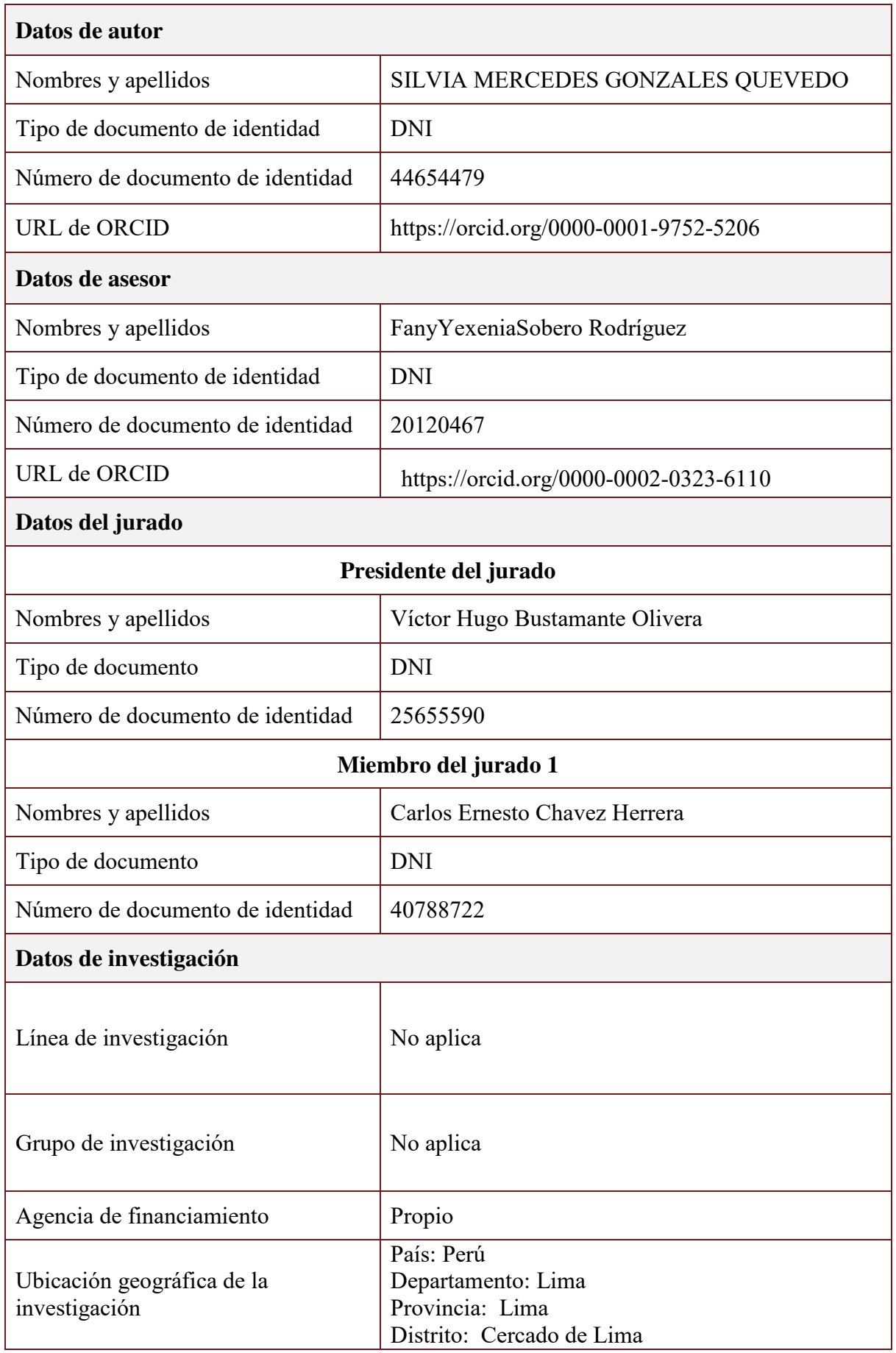

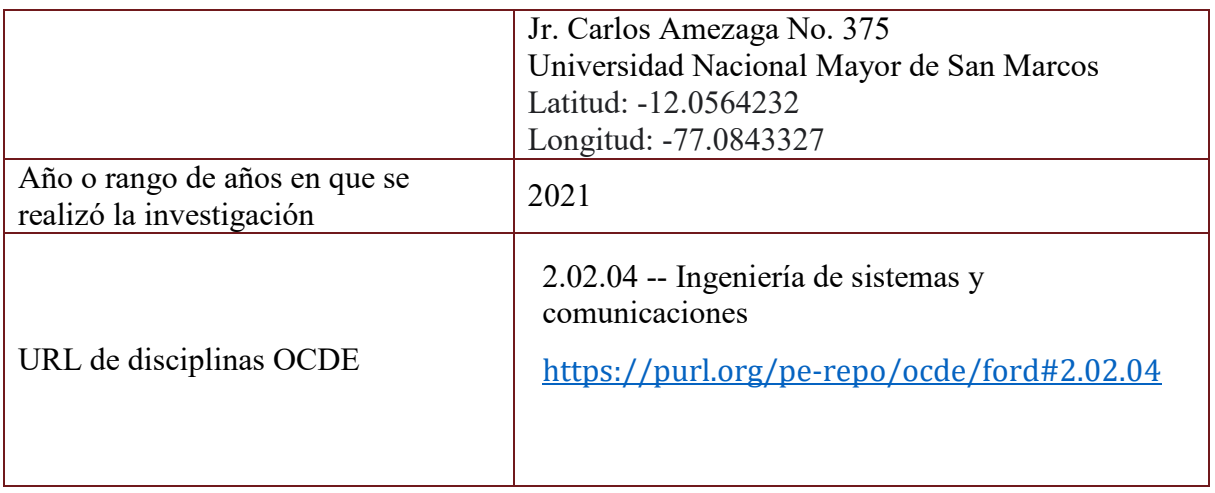

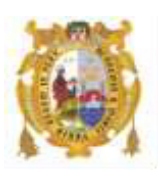

#### *UNIVERSIDAD NACIONAL MAYOR DE SAN MARCOS FACULTAD DE INGENIERÍA DE SISTEMAS E INFORMÁTICA Escuela Profesional de Ingeniería de Sistemas*

#### *Acta Virtual de Sustentación del Trabajo de Suficiencia Profesional*

*Siendo las 19:00 horas del día 13 de enero del año 2022, se reunieron virtualmente los docentes designados como Miembros del Jurado del Trabajo de Suficiencia Profesional, presidido por el Lic. Bustamante Olivera Víctor Hugo (Presidente), Mg. Chavez Herrera Carlos Ernesto (Miembro) y el Ing. Sobero Rodríguez Fany Yexenia (Miembro Asesor), usando la plataforma Meet [\(https://meet.google.com/jjy-yahj-fza\)](https://meet.google.com/jjy-yahj-fza), para la sustentación virtual del Trabajo de Suficiencia Profesional intitulado: "IMPLEMENTACIÓN DEL PROCESO DE PRUEBAS FUNCIONALES AUTOMATIZADAS APLICADAS PARA UNA API EN UNA EMPRESA DE TELECOMUNICACIONES", por la Bachiller Gonzales Quevedo Silvia Mercedes; para obtener el Título Profesional de Ingeniero de Sistemas.* 

*Acto seguido de la exposición del Trabajo de Suficiencia Profesional, el Presidente invitó a la Bachiller a dar las respuestas a las preguntas establecidas por los miembros del Jurado.* 

*La Bachiller en el curso de sus intervenciones demostró pleno dominio del tema, al responder con acierto y fluidez a las observaciones y preguntas formuladas por los señores miembros del Jurado.* 

*Finalmente habiéndo efectuado la calificación correspondiente por los miembros del Jurado, la Bachiller obtuvo la nota de 18 DIECIOCHO.* 

*A continuación el Presidente de Jurados el Lic. Bustamante Olivera Víctor Hugo, declara a la Bachiller Ingeniera de Sistemas.* 

*Siendo las 19:40 horas, se levantó la sesión.* 

 $\mathcal{L}$ 

*Presidente Lic. Bustamante Olivera Víctor Hugo* 

 $\frac{1}{2}$   $\frac{1}{2}$   $\frac{1}{2}$ 

 *Miembro Miembro Asesor Mg. Chávez Herrera Carlos Ernesto Ing. Sobero Rodríguez Fany Yexenia*

## <span id="page-6-0"></span>**DEDICATORIA**

Este trabajo se lo dedico a mi familia en especial a mis padres que con su apoyo incondicional pude lograr mis metas.

## **AGRADECIMIENTOS**

<span id="page-7-0"></span>Agradezco a Dios en primer lugar por guiarme por el buen camino.

A mi familia y en especial a mis padres por estar siempre a mi lado motivándome y dándome sus consejos.

A mi asesora Fany por su guía y recomendaciones en el desarrollo de este informe profesional.

A mi pareja por su apoyo incondicional a lo largo de toda mi carrera profesional.

A los profesores de la facultad de Ingeniería de Sistemas por compartir su conocimiento a lo largo de mi carrera.

## **UNIVERSIDAD NACIONAL MAYOR DE SAN MARCOS FACULTAD DE INGENIERÍA DE SISTEMAS E INFORMÁTICA ESCUELA PROFESIONAL DE INGENIERÍA DE SISTEMAS**

## **IMPLEMENTACIÓN DEL PROCESO DE PRUEBAS FUNCIONALES AUTOMATIZADAS APLICADAS PARA UNA API EN UNA EMPRESA DE TELECOMUNICACIONES**

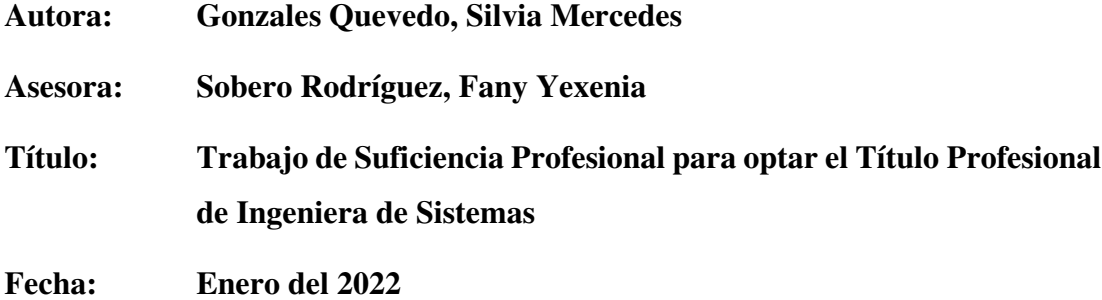

#### **RESUMEN**

<span id="page-8-0"></span>El presente informe de suficiencia profesional describe el diseño, implementación y ejecución de pruebas funcionales de servicios que se realizaron para que las historias de usuario desarrolladas mediante la metodología SCRUM cuenten con la calidad requerida. En la empresa de telecomunicaciones se cuenta con diversos proyectos en el área de TI, proyectos que se encargan de aplicaciones web, móvil y servicios, en este proyecto se realiza el desarrollo de servicios que alimenta al sistema web. Se encontraron un gran número de casos de prueba por los distintos escenarios y tipos de clientes, por tal motivo se realizó la automatización de los casos de prueba con apoyo de la herramienta Postman para así poder agilizar las pruebas de regresión ya que al ser un proyecto ágil la duración de los sprint es de 2 semanas y así poder brindar la calidad necesaria al proyecto.

**Palabras claves:** Pruebas funcionales, pruebas automatizadas, pruebas, ISTQB

## **NATIONAL MAJOR UNIVERSITY OF SAN MARCOS FACULTY OF SYSTEMS ENGINEERING AND INFORMATIC PROFESSIONAL SCHOOL OF SYSTEMS ENGINEERING**

## **IMPLEMENTATION OF THE APPLIED AUTOMATED FUNCTIONAL TESTING PROCESS FOR AN API IN A TELECOMMUNICATION COMPANY**

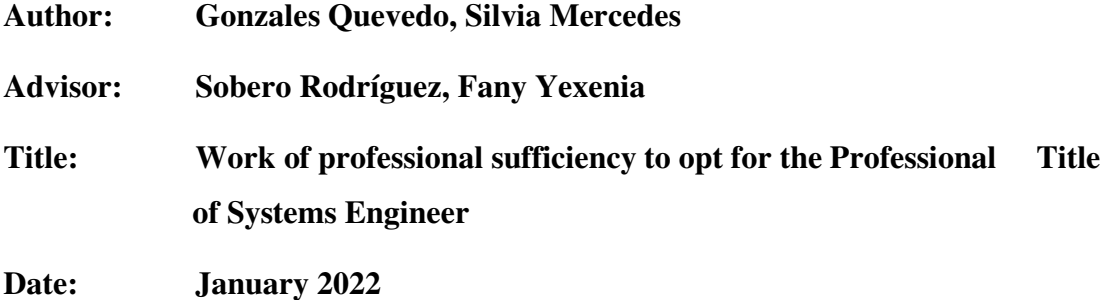

#### **ABSTRACT**

<span id="page-9-0"></span>This professional sufficiency report describes the design, implementation and execution of functional tests of services that were carried out so that the user stories developed using the SCRUM methodology have the required quality. In the telecommunications company there are various projects in the IT area, projects that are responsible for web applications, mobile and services, in this project the development of services that feeds the web system is carried out. A large number of test cases were found for the different scenarios and types of clients, for this reason the automation of the test cases was carried out with the support of the Postman tool in order to speed up the regression tests since being a project agile the duration of the sprint is 2 weeks and thus be able to provide the necessary quality to the project.

**Keywords:** Functional tests, automated tests, test, ISTQB

## ÍNDICE GENERAL

<span id="page-10-0"></span>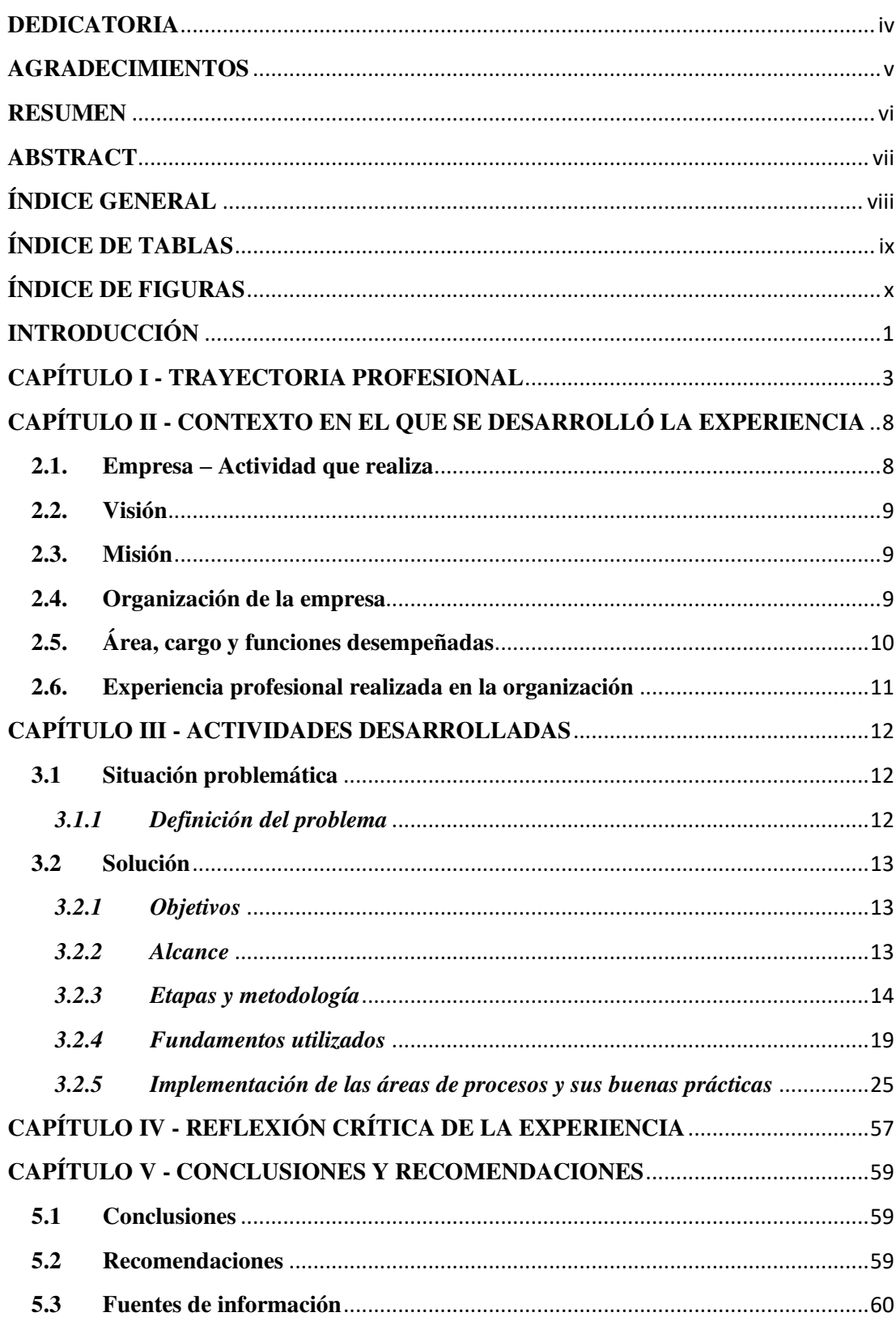

## ÍNDICE DE TABLAS

<span id="page-11-0"></span>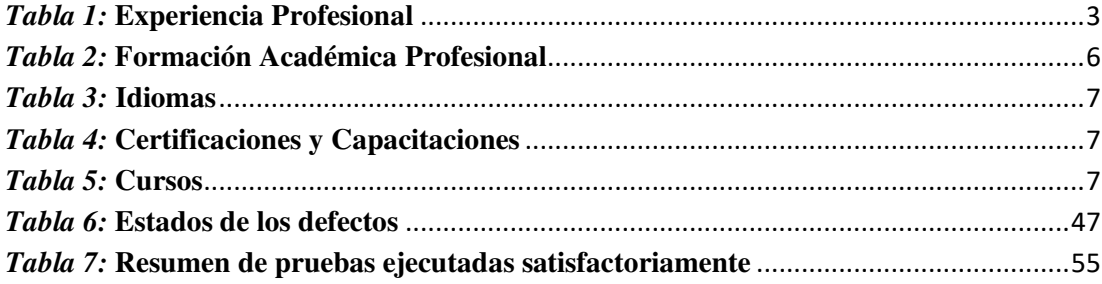

### **ÍNDICE DE FIGURAS**

<span id="page-12-0"></span>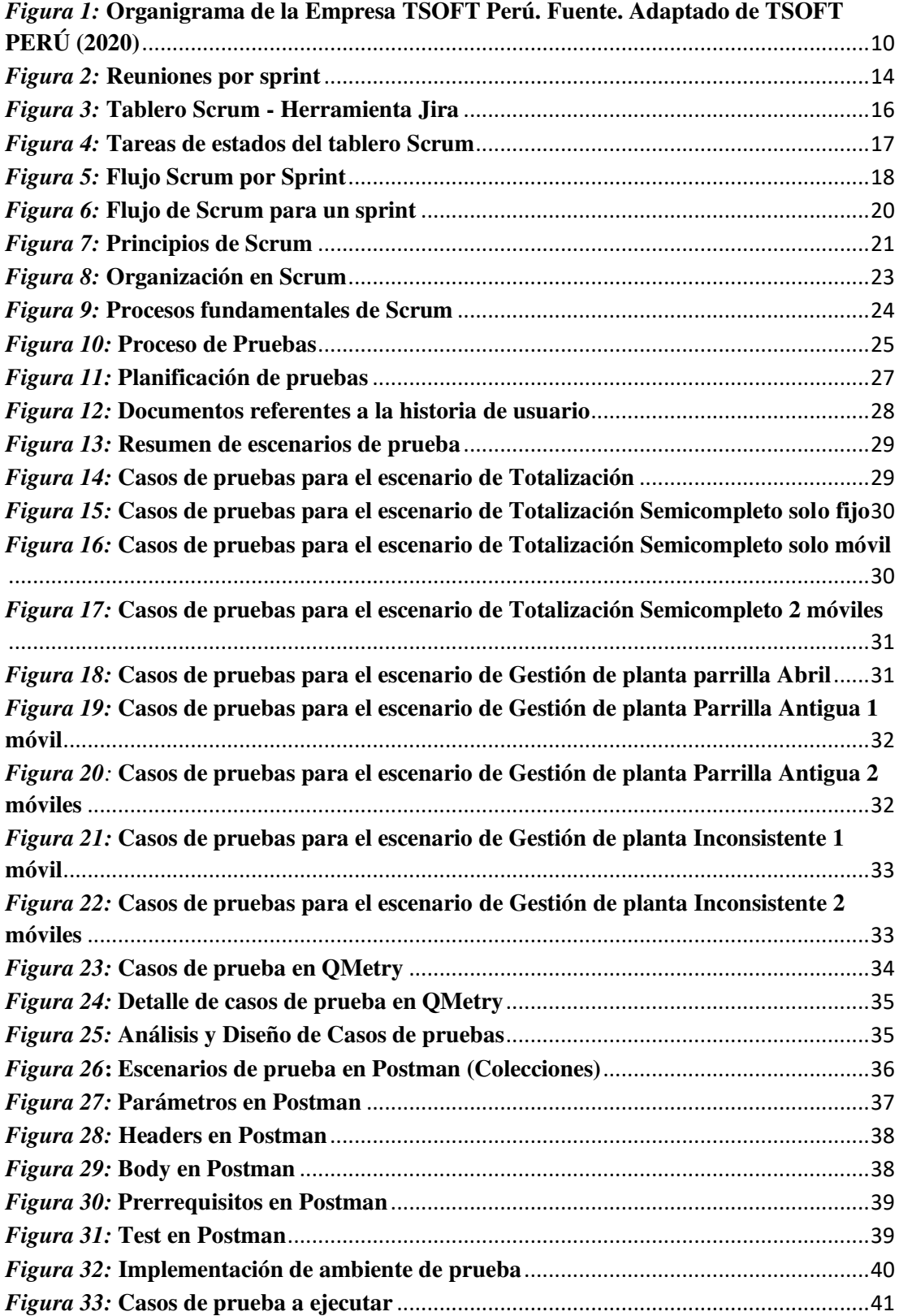

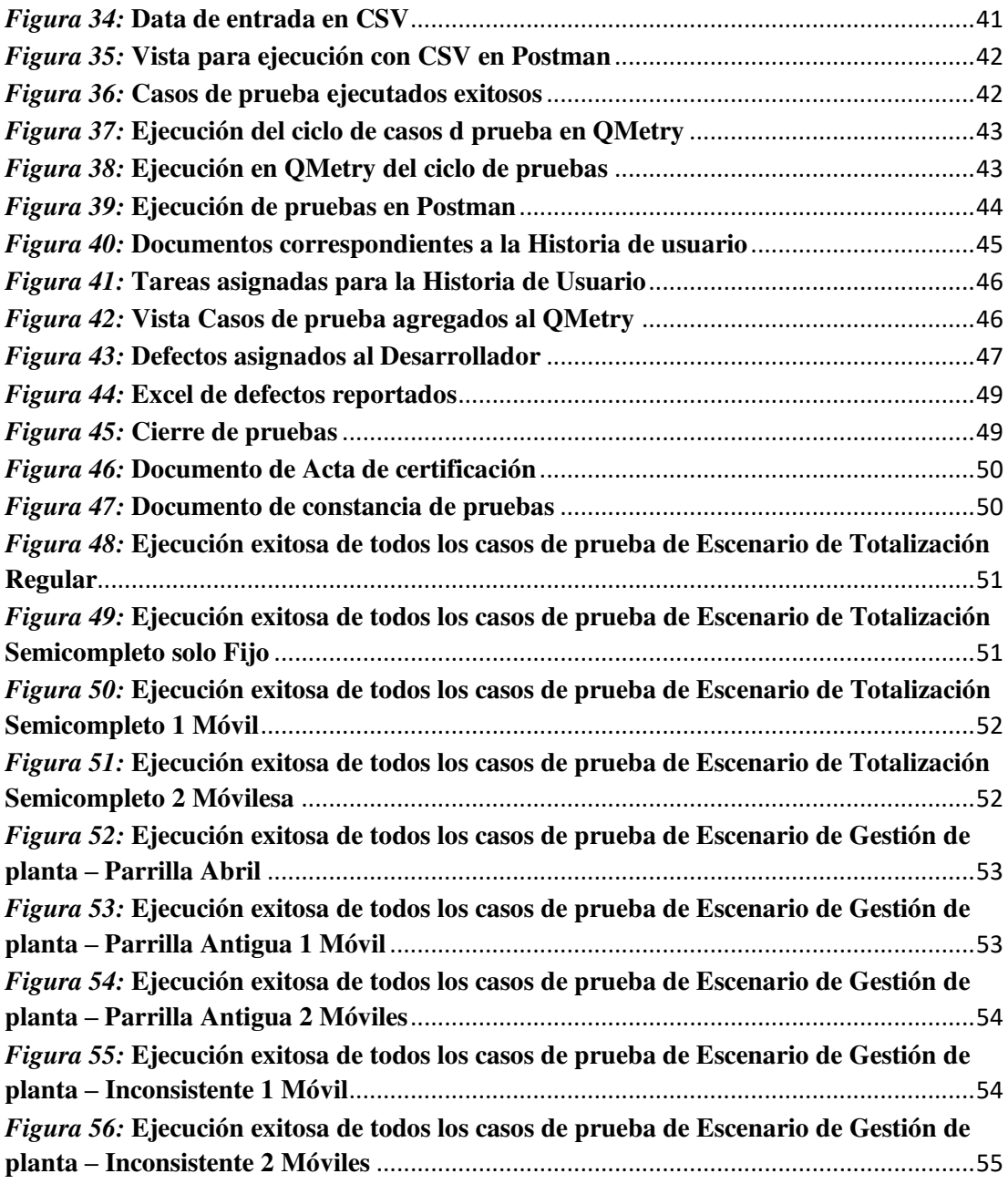

### **INTRODUCCIÓN**

<span id="page-14-0"></span>La empresa TSOFT cuenta con sucursales en México, Colombia, España, Chile, Argentina y Perú, uno de los servicios básicos es brindar calidad a los softwares de los diferentes clientes que tiene.

Uno de los clientes al que brindará servicios en este informe es una empresa de telecomunicaciones, donde un grupo de analistas de control de calidad serán los encargados de las pruebas de los softwares a todos los equipos de proyectos ágiles y cascada.

En el presente informe de suficiencia profesional, se detalla la experiencia profesional de la autora en el proceso de pruebas desde la planificación, implementación, ejecución y cierre, durante el desarrollo y pruebas de los servicios, siguiendo la metodología SCRUM e ISTQB en la empresa de telecomunicaciones.

El presente informe de suficiencia profesional se encuentra detallado los siguientes puntos:

En el CAPÍTULO I, se detalla la trayectoria profesional de la autora, así como las funciones, actividades y conocimiento adquirido en orden cronológico.

En el CAPÍTULO II, se detalla la información acerca de la empresa TSOFT PERÚ, la estructura de la organización, visión, misión, donde se desempeñó la experiencia profesional.

En el CAPÍTULO III, se detalla la situación problemática que presentó la empresa, también se indica la solución de esta, objetivos, etapas y metodologías, en

este apartado se incluye todo el proceso de pruebas de la API, así como la planificación, análisis y diseño, implementación, ejecución y cierre de las pruebas.

En el CAPÍTULO IV, se describe la reflexión crítica de la experiencia obtenida de la autora dentro del proyecto.

En el CAPÍTULO V, se indican las conclusiones y recomendaciones finales acerca de todo el proyecto trabajado.

## <span id="page-16-0"></span>**CAPÍTULO I - TRAYECTORIA PROFESIONAL**

La autora del presente trabajo es bachiller en Ingeniería de Sistemas de la Universidad Nacional Mayor de San Marcos, certificada en ISTQB nivel Foundation y en Scrum Fundamentals. La autora presenta una experiencia laboral de más de 6 años en el área de calidad de software en empresas privadas y públicas. Se ha desempeñado en los últimos años para diferentes proyectos de clientes en el rubro de telecomunicaciones, retail y banca, utilizando metodología cascada y Scrum.

Detalle de la experiencia profesional:

<span id="page-16-1"></span>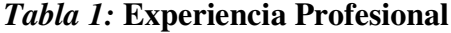

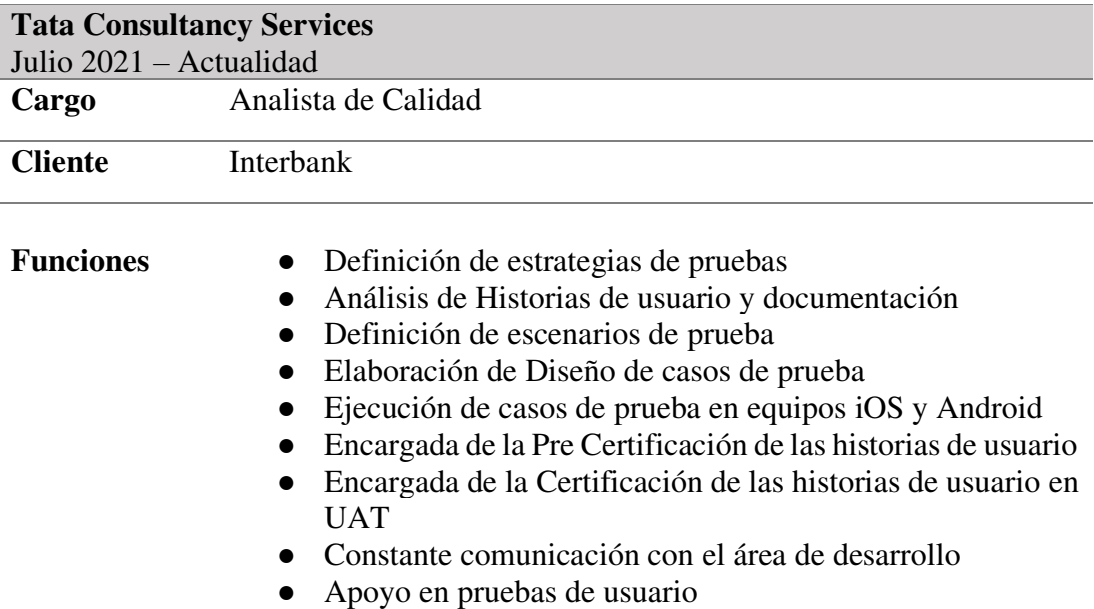

- Elaboración de Evidencias de casos de prueba ejecutados exitosamente
- Preparación de data de prueba
- Reporte de defectos y documentación
- Seguimiento de defectos
- Pruebas de regresión
- Participación durante las ceremonias Scrum
- Generación de Reportes de casos de pruebas ejecutados exitosamente
- Realización de ejecución de pruebas técnicas en Postman en ambiente de UAT
- Realización de Reporte de pruebas técnicas en Postman en ambiente de UAT

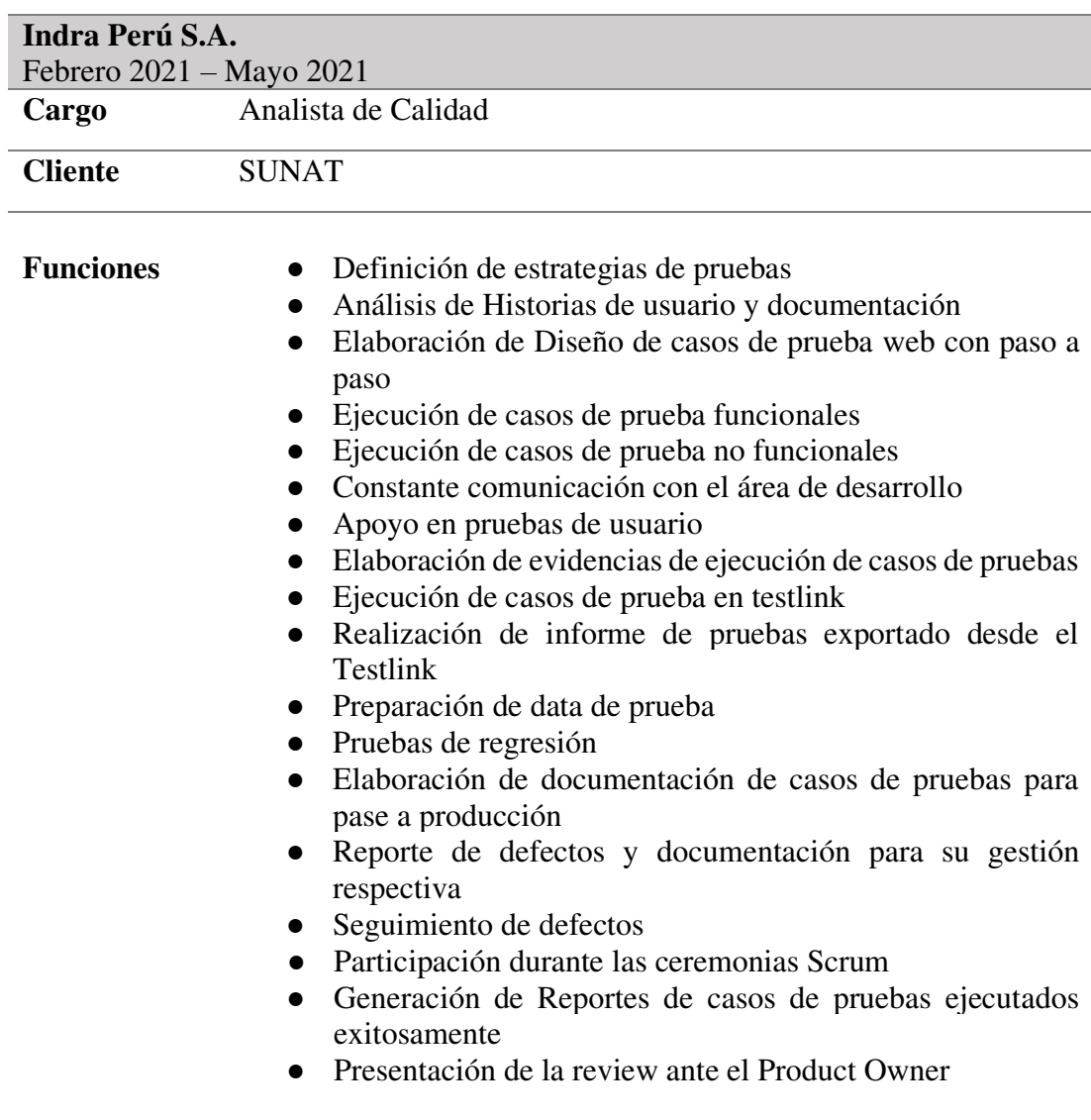

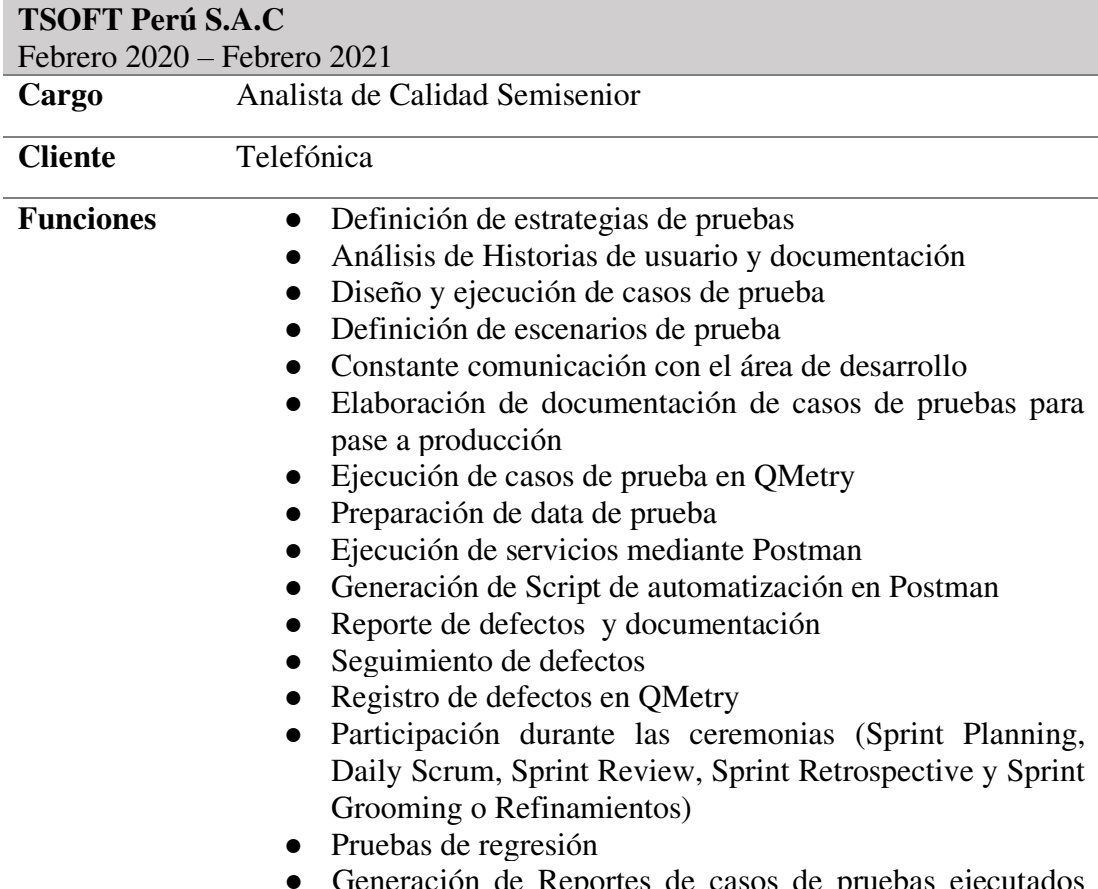

heración de Reportes de casos de pruebas ejecutados exitosamente

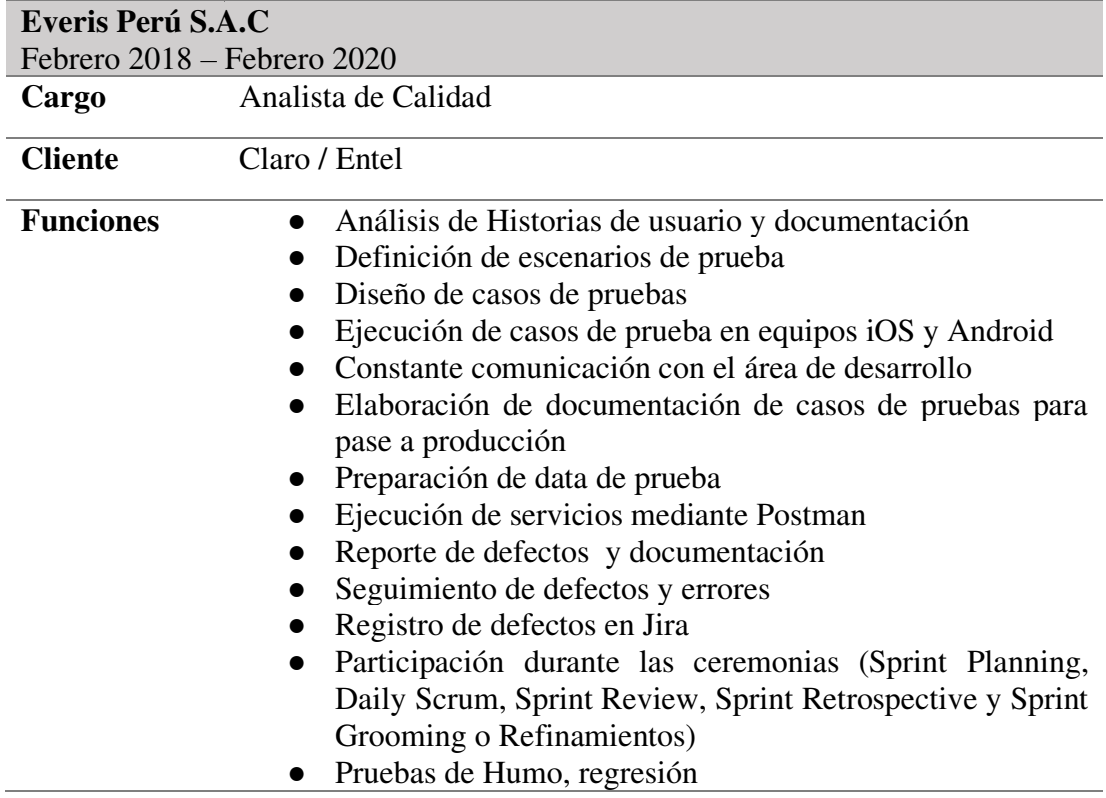

- Creación de las historias de usuario y sus criterios de aceptación junto con el Product Owner y Scrum Master
- Generación de Reportes de casos de pruebas ejecutados exitosamente

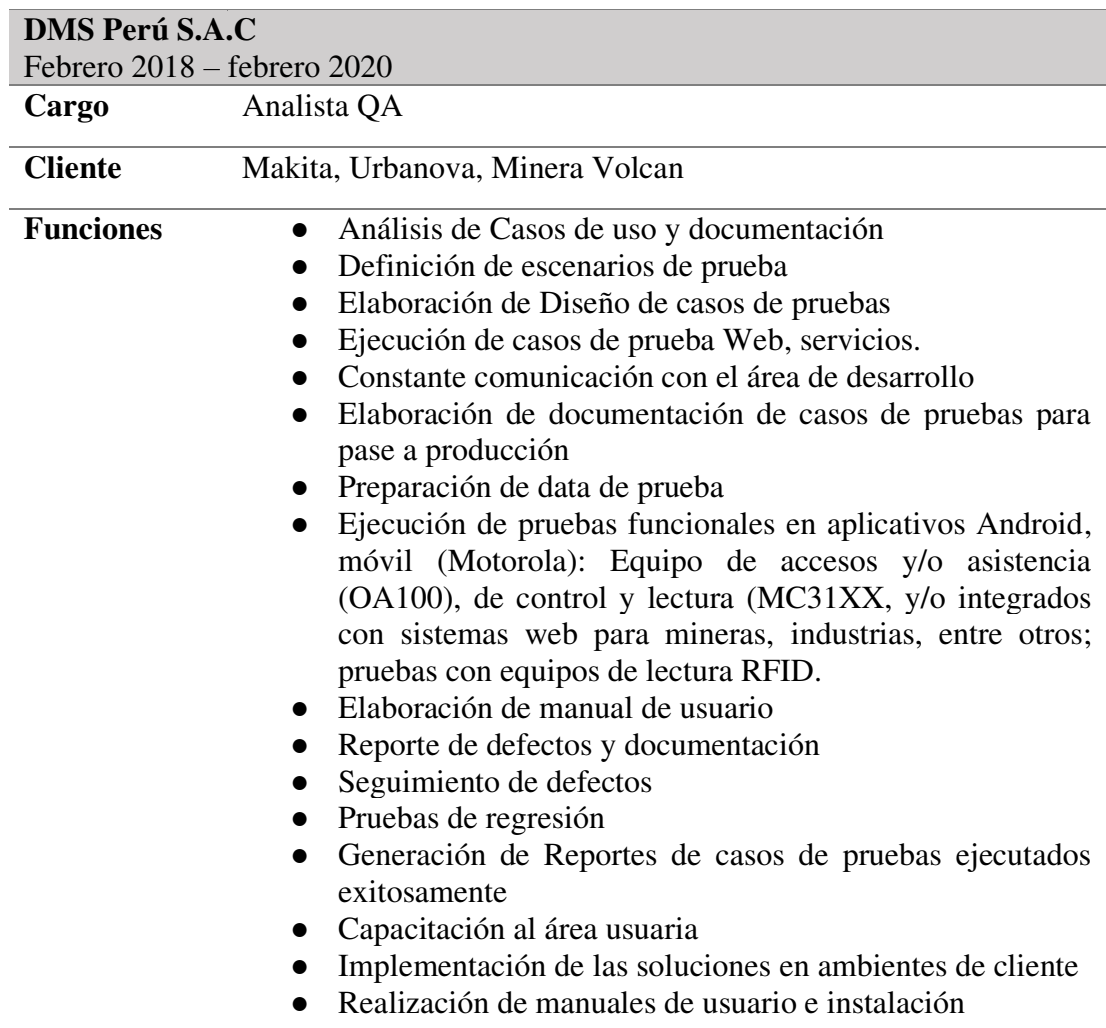

### <span id="page-19-0"></span>*Tabla 2:* **Formación Académica Profesional**

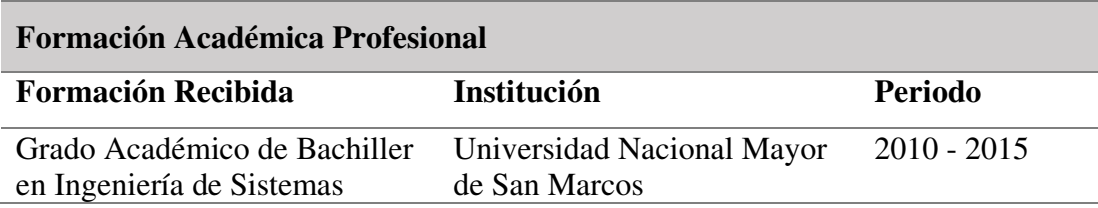

#### <span id="page-20-0"></span>*Tabla 3:* **Idiomas**

<u> Tanzania (h. 1888).</u>

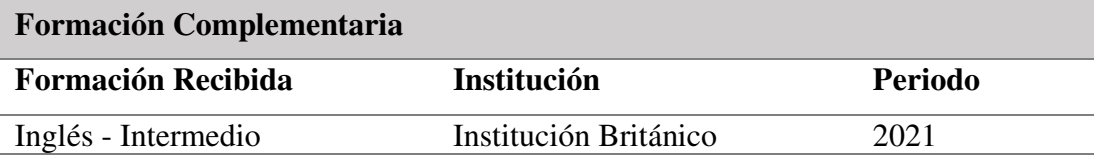

## <span id="page-20-1"></span>*Tabla 4:* **Certificaciones y Capacitaciones**

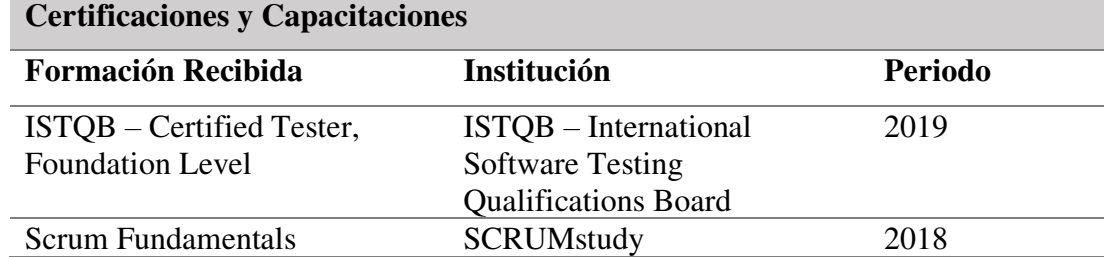

#### <span id="page-20-2"></span>*Tabla 5:* **Cursos**

<u> The Communication of</u>

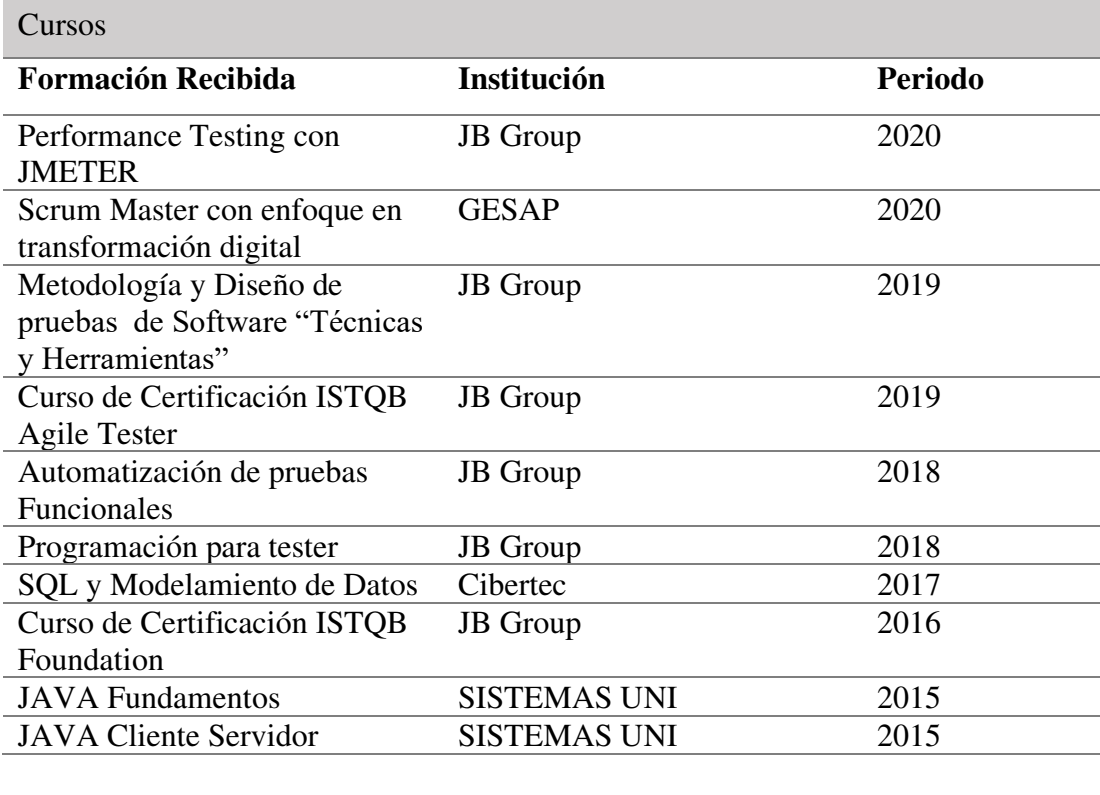

## <span id="page-21-0"></span>**CAPÍTULO II - CONTEXTO EN EL QUE SE DESARROLLÓ LA EXPERIENCIA**

#### <span id="page-21-1"></span>**2.1. Empresa – Actividad que realiza**

De acuerdo con Casusol & Ramírez (2017), nos manifiesta lo siguiente:

Tsoft Perú es una empresa especializada en el gobierno y gestión de tecnologías de la información, gestión de la seguridad y gestión de la información. Las prácticas seguidas por la empresa están avaladas por más de 15 años de experiencia en el mercado latinoamericano. Tsoft Perú tiene presencia en Argentina, Chile, Ecuador, México, Paraguay, Perú y Uruguay.

Tsoft Perú fue fundada en el año 1999 por un grupo de profesionales en el mercado de software y consultoría para grandes instalaciones. Durante ese año, Tsoft Perú se hizo cargo de la representación, comercialización y soporte para Latinoamérica de las soluciones de la firma *Mercury Interactive Corp*. Pronto ha adquirido reconocido prestigio y ha participado hasta la fecha en muchos proyectos exitosos relacionados con la calidad y optimización en tecnologías de la información. A fines de 2006 *Mercury Interactive Corp.* fue adquirida por *Hewlett Packard*.

#### **Datos de la empresa:**

- Razón Social: Tsoft Perú S.A.C.
- RUC: 20536281411
- Dirección: Calle Dionisio Derteano 184 Piso 3 San Isidro, Lima
- Teléfono:  $+51$  (1) 702 7090

#### <span id="page-22-0"></span>**2.2. Visión**

De acuerdo con Casusol & Ramírez (2017), nos manifiesta lo siguiente: Tsoft se compromete día a día para ser una compañía líder de alcance global en la prestación de soluciones para el gobierno y la gestión de TI y para operar con una rentabilidad sostenida que nos permita innovar y mejorar nuestras prestaciones, convirtiéndonos en socios estratégicos de nuestros clientes.

#### <span id="page-22-1"></span>**2.3. Misión**

*"*Trabajar estrechamente con nuestros clientes para ofrecerles soluciones a la medida de sus necesidades, permitiéndoles gobernar sus departamentos de TI y acompañándolos para que sus inversiones agreguen verdadero valor al negocio*"* (Casusol & Ramírez , 2017).

#### <span id="page-22-2"></span>**2.4. Organización de la empresa**

A continuación, se muestra el organigrama de la empresa TSOFT PERÚ.

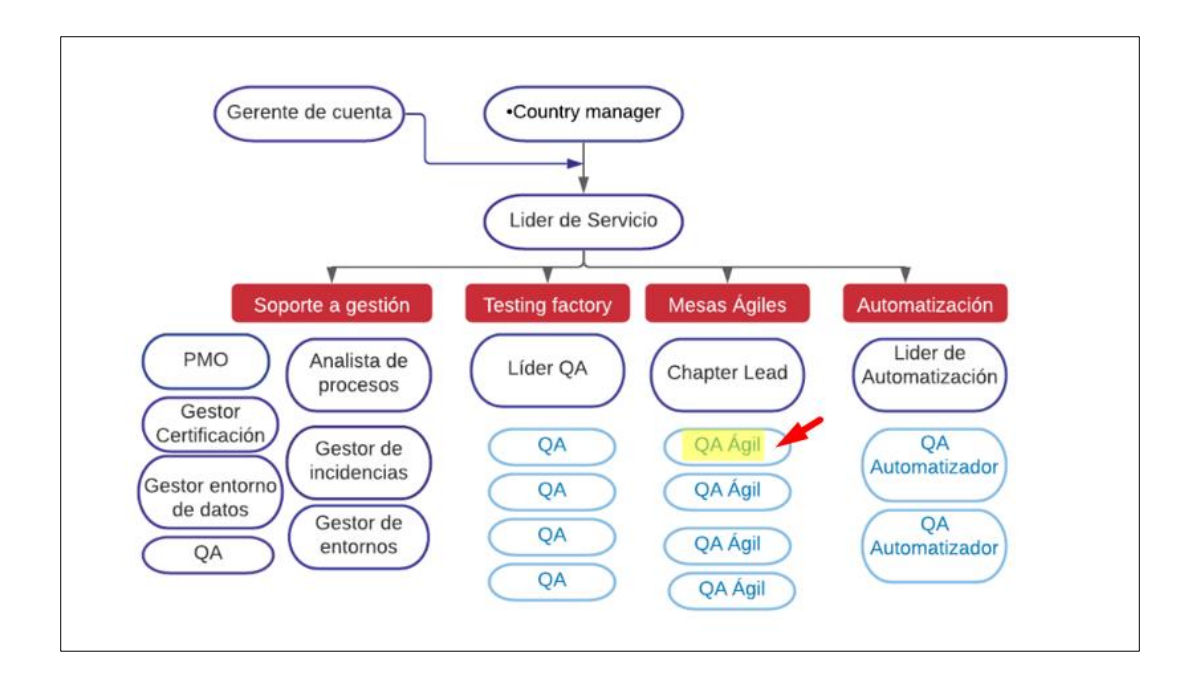

### <span id="page-23-1"></span>*Figura 1:* **Organigrama de la Empresa TSOFT Perú. Fuente. Adaptado de TSOFT PERÚ (2020)**

### <span id="page-23-0"></span>**2.5.Área, cargo y funciones desempeñadas**

La autora de este Informe de Experiencia Profesional se desempeñó como Analista de Calidad Semi senior dentro del equipo Scrum. A lo largo de su permanencia ha participado en 2 proyectos, uno de ellos en Banca con metodología cascada y en el equipo Scrum en un cliente de telecomunicaciones.

Las funciones desempeñadas fueron:

- Análisis de las historias de usuario.
- Elaboración de diseño de casos de pruebas.
- Realizar la Implementación de ambiente de pruebas.
- Preparación de data de prueba en ambiente de pruebas.
- Preparación del archivo CSV con la data recopilada previamente
- Ejecución de pruebas manuales y automatizadas de servicios (API) con la herramienta Postman.
- Realizar la gestión de defectos con las personas implicadas.
- Realizar las pruebas de regresión respectiva.
- Realización de reporte de ejecución de pruebas exitosas
- Gestión de documentación requerida para el pase a producción.
- Gestión de defectos con los desarrolladores encargados.
- Participación en ceremonias de planning, Daily, Review y Retrospectiva.
- Asegurar la calidad del desarrollo de acuerdo con los requisitos indicados previamente.

#### <span id="page-24-0"></span>**2.6.Experiencia profesional realizada en la organización**

En el transcurso del proyecto como Analista de Calidad la autora tuvo como responsabilidad la realización del control de calidad, realización de pruebas funcionales y automatizadas de servicios (API), participación en las ceremonias como Planning, daily, Review y Retrospectiva, para una empresa de telecomunicaciones, también se trabajó para un cliente de Banca, donde se realizaron pruebas funcionales a las cajas de ventas en las diferentes tiendas.

### <span id="page-25-0"></span>**CAPÍTULO III - ACTIVIDADES DESARROLLADAS**

#### <span id="page-25-1"></span>**3.1 Situación problemática**

La empresa de telecomunicaciones cuenta con diversas aplicaciones en la web y aplicativos móviles, para el desarrollo de la misma cuenta con diversos proyectos en el área de TI, aquellos proyectos aplican la metodología scrum para el desarrollo de las soluciones, algunos de los equipos solo realizan desarrollo de la parte back- end, es decir brinda la información de las diferentes ofertas que se ofrece al público al front end, estas ofertas son muchas debido a la diversidad de planes actuales y antiguos, móviles, fijos etc, para el desarrollo de estas historias de usuario se pueden contar hasta con 400 casos de prueba por historia de usuario.

#### <span id="page-25-2"></span>*3.1.1 Definición del problema*

Se identifica los siguientes problemas:

- Debido a que la cantidad de casos de prueba es considerable, se indica como estrategia de pruebas solamente ejecutar un número menor de casos de pruebas.
- La ejecución de las pruebas manuales conlleva mucho tiempo de ejecución.
- Debido al tiempo de ejecución alto, las correcciones de los defectos por parte de desarrollo tardan más en iniciar.
- Se puede omitir escenarios críticos debido a la priorización en la ejecución de pruebas.
- El sistema presenta fallos a consecuencia de no realizar todas las pruebas necesarias.

#### <span id="page-26-0"></span>**3.2 Solución**

#### <span id="page-26-1"></span>*3.2.1 Objetivos*

#### **OBJETIVO GENERAL**

Implementación del proceso de pruebas funcionales automatizadas aplicadas para una API en una empresa de Telecomunicaciones.

#### **OBJETIVOS ESPECÍFICOS**

- Diseñar casos de prueba.
- Implementar scripts de automatización.
- Ejecutar las pruebas automatizadas de servicios.
- Realizar reporte de ejecución de pruebas.

#### <span id="page-26-2"></span>*3.2.2 Alcance*

El alcance del presente documento es la planificación, análisis, diseño, implementación y ejecución y cierre de las pruebas funcionales automatizadas de una API, realizadas durante el proceso de desarrollo del servicio de motor de ofertas en una empresa de telecomunicaciones.

#### <span id="page-27-0"></span>*3.2.3 Etapas y metodología*

En el proyecto se usó la metodología SCRUM, en la cual se trabaja con varios sprint de 2 semanas cada una, el equipo estuvo conformado por tres desarrolladores, dos analistas de calidad, un Product Owner y un Scrum Master.

Para cada sprint se contó con las ceremonias de Planificación de 4 horas donde se definen las historias que se trabajarían en el sprint actual, reuniones diarias de 15 minutos para compartir los avances o impedimentos si hubiera, Review de 2 horas en donde se hace la demostración de las historias de usuario finalizadas y retrospectiva de 2 horas donde se plantean mejoras en el equipo de trabajo para luego ponerlas en práctica. Todo ello se realizó basándose en la guía de buenas prácticas de SCRUM. Ver **Figura 2**

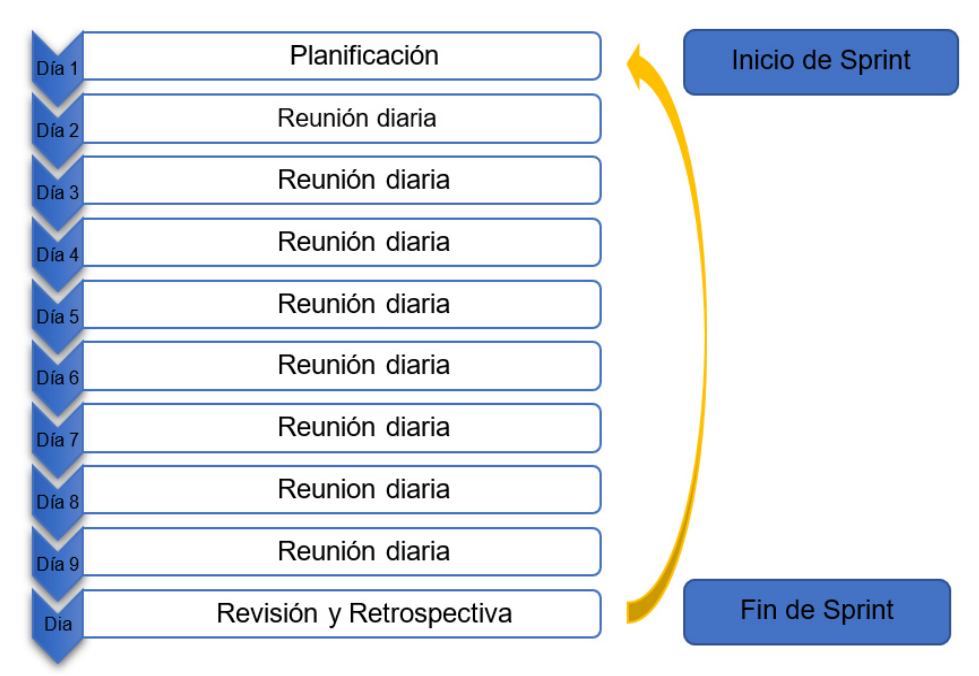

<span id="page-27-1"></span>*Figura 2:* **Reuniones por sprint. Fuente. Elaboración propia**

A continuación, se detalla cada reunión realizada durante cada sprint.

**Reunión de Planificación:** La ceremonia de planificación cuenta con una duración de 4 horas para un Sprint de 2 semanas, en esta reunión se definen las historias que entrarán en el sprint backlog, cada desarrollador y analista de calidad son los encargados de puntuar cada historia de usuario según una historia de usuario base que se ha trabajado antes y se sabe cuál fue su dificultad, de esa manera se sabe cuál es el total de historias de usuario que se pueden trabajar en cada sprint, por la cantidad de puntos historia totales, para la puntuación se usa el método de Planning Poker, donde cada integrante elegía una carta para puntuar su dificultad en la historia de usuario, si no había consenso en la primera iteración se procede a realizar una 2da hasta que haya un consenso en todo el equipo de desarrollo.

**Reunión diaria:** Una vez culminada la planificación, inicia la ejecución del proyecto, para ello se lleva a cabo reuniones diarias en donde cada día cada integrante del equipo de desarrollo responderá las 3 preguntas: Lo que realizó el día anterior, lo que realizará el día actual y si tuviera algún impedimento, para contar con el apoyo del Scrum Master y poder continuar con las labores.

 Para esta reunión diaria se cuenta con una pizarra con los status: "TODO", "IN PROGRESS", "IN TESTING","DONE", en el cual cada integrante del equipo Scrum debe cambiar el estatus de su tarea según sus avances diarios, también se cuenta con una pizarra donde se coloca los impedimentos que surjan y se deban regularizar por el Scrum Master para poder continuar con el desarrollo, la reunión cuenta con una duración de 15 minutos aproximadamente.

**Reunión de Revisión:** Cuando se culmina con el desarrollo se realiza la ceremonia de revisión, en donde el analista de calidad presenta el desarrollo culminado al Product Owner, el cual indica si el desarrollo cumple con los criterios de aceptación establecidos previamente, de ser exitoso la historia de usuario se da por culminada, la reunión cuenta con una duración de 2 horas.

**Reunión de Retrospectiva:** El último día de sprint se realiza la retrospectiva, en esta ceremonia se analiza las lecciones aprendidas y se plantea mejoras para seguirlas en un siguiente sprint, para cada mejora se sugiere que haya una persona encargada para realizar el seguimiento de esta.

#### **Implementación del Sprint (2 semanas):**

Luego de que se cuenta con las historias de usuario establecidas en el sprint backlog gracias la reunión de planificación, y haya iniciado el sprint también plasmado en la herramienta del jira como muestra la **Figura 3** y se hayan asignado tareas a los desarrolladores y analistas de calidad, se inicia con la fase de implementación donde se realiza el desarrollo de las historias de usuario por parte de los desarrolladores y el diseño de los casos de prueba, generación de data de prueba, implementación de scripts de automatización en Postman, ejecución de las pruebas, documentación necesaria con las evidencias de la ejecución para el pase a producción de las historias de usuario por parte de los analistas de calidad.

El desarrollo culminado por los desarrolladores debe ser enviado a pruebas, donde el analista de calidad encargado de la historia de usuario realiza la revisión de la misma, en caso presentar defectos deberá ser devuelto a desarrollo y generarse una evidencia del defecto para ser reportado y subsanado a desarrollo mediante el QMetry en JIRA, una vez que las historias de usuario sean entregadas a la analista de calidad, se realizarán las pruebas de regresión mediante las pruebas automatizadas con la herramienta de Postman.

| $\alpha$ | AS AP CM GG                         | Solo Mis Incidencias | Recientemente Actualizadas |  | Insights |
|----------|-------------------------------------|----------------------|----------------------------|--|----------|
| TO DO    | IN PROGRESS                         |                      | IN TESTING                 |  |          |
|          | BACKLOG 3 sub-tareas Publicación de |                      |                            |  |          |

<span id="page-29-0"></span>*Figura 3:* **Tablero Scrum - Herramienta Jira. Fuente. Adaptado de Jira** 

Como muestra la **Figura 4** El flujo de trabajo que se siguió es el siguiente: El primer estado en "*TO DO*" en donde se encuentran todas las historias de usuario que aún no se inician y ya cuentan con una asignación de personas, puede ser asignadas a desarrolladores y analistas de calidad, una vez que la persona asignada a la historia de usuario inicia con el desarrollo de la historia la mueve a "*IN PROGRESS*" en donde se mantendrá mientras se realiza las funciones requeridas a la historia, luego de que el desarrollador culminó con el desarrollo, el analista de calidad la pasa a "*IN TESTING"* para iniciar con las pruebas de la historia si esta historia presenta defectos el analista de calidad lo reporta mediante la herramienta de QMetry, este defecto debe ser subsanado por el desarrollador encargado, una vez es solucionado y el analista de calidad dio por cerrados todos los defectos y cerrada la historia de usuario, ésta es pasada a "*DONE*".

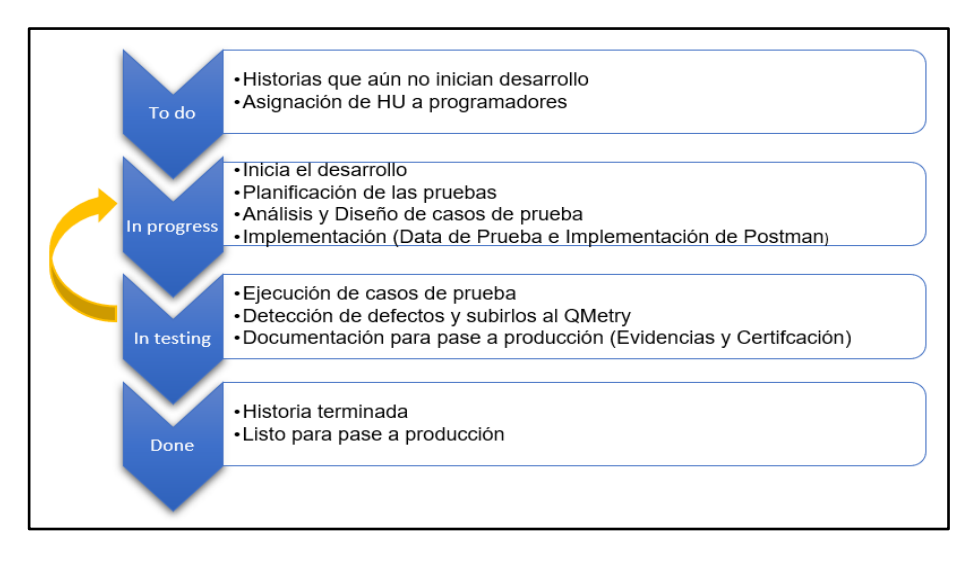

<span id="page-30-0"></span>*Figura 4:* **Tareas de estados del tablero Scrum. Fuente. Elaboración propia** 

La **Figura 5** muestra el flujo de trabajo en el equipo de la autora del presente informe desde la ceremonia de Sprint Planning para la selección de las Historias de usuario hasta que se cuenta con la nueva versión del producto.

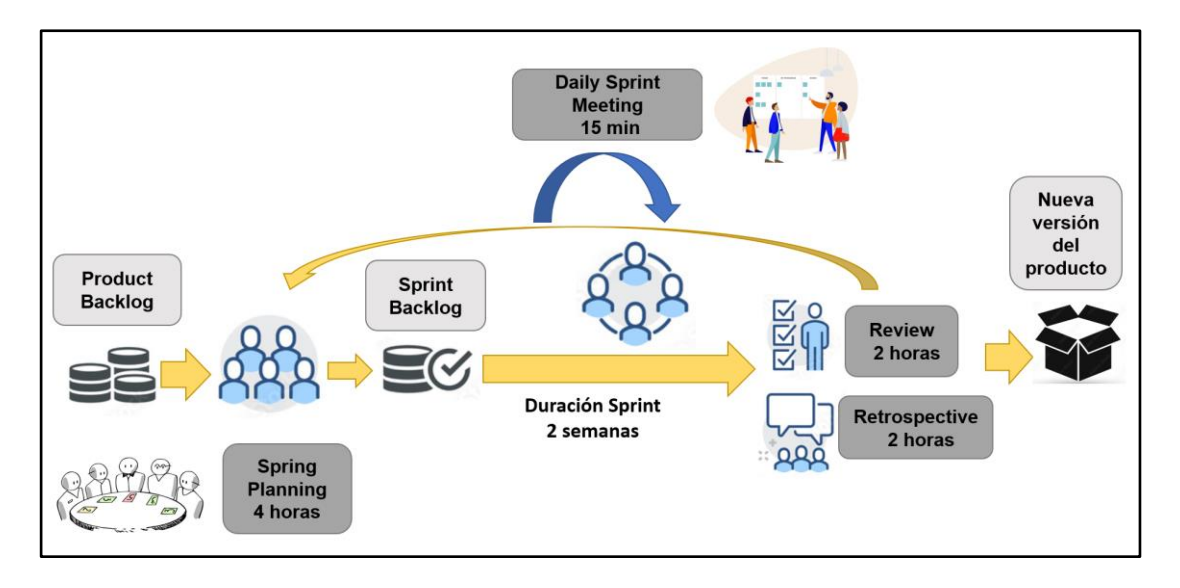

<span id="page-31-0"></span>*Figura 5:* **Flujo Scrum por Sprint. Fuente. Elaboración propia** 

#### **ACTIVIDADES DEL PROCESO DE PRUEBAS:**

El proceso de pruebas que se realizó en el presente proyecto se encuentra comprendido desde la planificación, análisis y diseño, implementación, ejecución y cierre de las pruebas.

**Planificación de las pruebas:** La planificación es una actividad importante ya que se define el alcance, tiempos, y personas involucradas en las historias de usuario del Sprint.

**Análisis y Diseño de los casos de prueba:** En esta actividad se realiza el entendimiento de los diversos documentos y criterios de aceptación brindados por el Product Owner, también se realiza el diseño de casos de prueba.

**Implementación de ambiente de prueba:** En esta actividad se realiza la preparación de la data de prueba en ambiente de Prueba, así como la implementación de lo necesario para la ejecución de pruebas como los scripts de automatización y preparación del archivo plano CSV con la data de prueba.

**Ejecución de casos de prueba:** Una vez listos los scripts y CSV de data de prueba se realiza la ejecución con la herramienta Postman.

**Cierre de pruebas:** Cuando se culmina con la ejecución de casos de prueba exitosamente, se realiza la documentación necesaria para el pase a producción y cierre de Sprint en el Jira.

#### <span id="page-32-0"></span>*3.2.4 Fundamentos utilizados*

Al haber realizado el desarrollo del proyecto con la metodología Scrum, se procede a detallar algunas referencias sobre la Metodología, y mencionar también sobre la herramienta Postman, la cual fue usada para la ejecución de las pruebas.

#### **Metodología Scrum**

De acuerdo con SCRUMStudy (2017) nos manifiesta lo siguiente:

Scrum es una de las metodologías más usada en diversos proyectos de desarrollo, es un framework bastante adaptable y rápido, permite entregar valor al negocio en corto tiempo ya que es de 2 a 3 semanas el tiempo que dura un sprint y se puede entregar valor. Para resumir el flujo ver **Figura 6**.

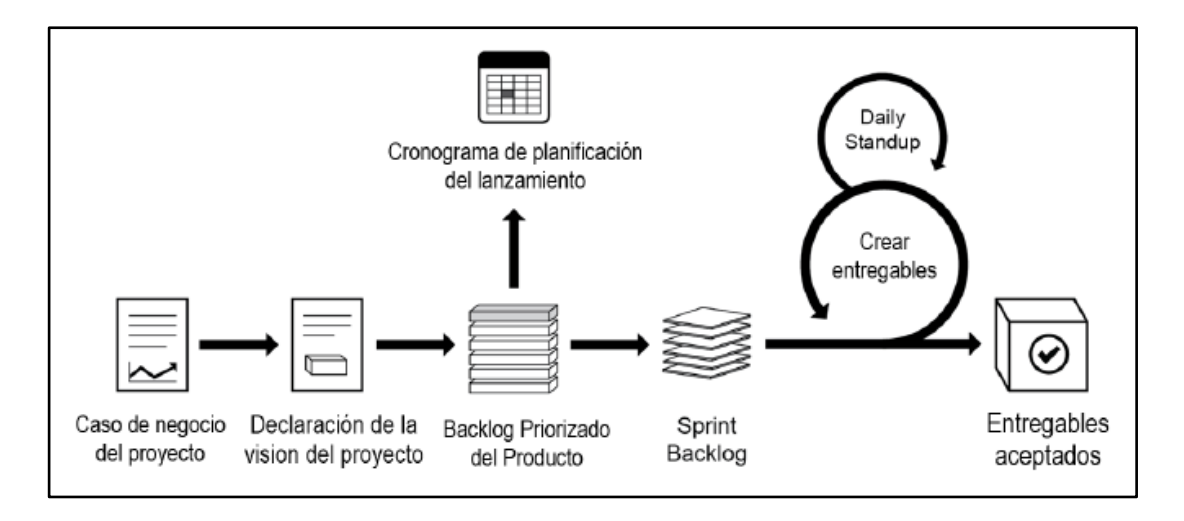

<span id="page-33-0"></span>*Figura 6:* **Flujo de Scrum para un sprint. Fuente. SCRUMStudy (2017)**

El ciclo de Scrum comienza con una reunión de stakeholders, donde se crea la visión del proyecto. Luego de ello, el Product Owner desarrolla una Backlog Priorizado del Producto (*Prioritized Product Backlog)* que contiene una lista requerimientos del negocio en forma de Historias de usuario*.* Cada sprint empieza con una reunión de planificación del sprint (*Sprint Planning Meeting*) en donde se consideran las historias de usuario de priorizadas para su desarrollo en el sprint. Un sprint por lo general tiene una duración de una a dos a seis semanas en las cuales el Equipo Scrum trabaja en la creación de entregables en incrementos del producto. Durante el sprint*,* se llevan cabo Daily Standups de una duración de 15 minutos, donde los miembros del equipo indican su avance diario y si hubiera algún impedimento. Al finalizar el sprint, se realiza una Reunión de Revisión del Sprint (*Sprint Review Meeting*) en la cual se muestra una demostración de los entregables al Product Owner. El Product Owner acepta los entregables sólo si cumplen con los criterios de aceptación predefinidos. El ciclo del sprint termina con una Reunión de Retrospectiva del Sprint (*Retrospect Sprint Meeting*), donde el equipo analiza las formas de mejorar los procesos y el rendimiento durante el avance del Sprint.

#### **Principios de Scrum**

De acuerdo con SCRUMStudy (2017) nos manifiesta lo siguiente:

Los principios de Scrum son las pautas básicas para aplicar el framework de Scrum y deben implementarse de forma obligatoria en todos los proyectos Scrum. Los seis principios de Scrum son los que se muestran a continuación:

- 1. Control del proceso empírico
- 2. Auto-organización
- 3. Colaboración
- 4. Priorización basada en valor
- 5. Time-boxing
- 6. Desarrollo iterativo

**La Figura 7** resume lo indicado anteriormente.

<span id="page-34-0"></span>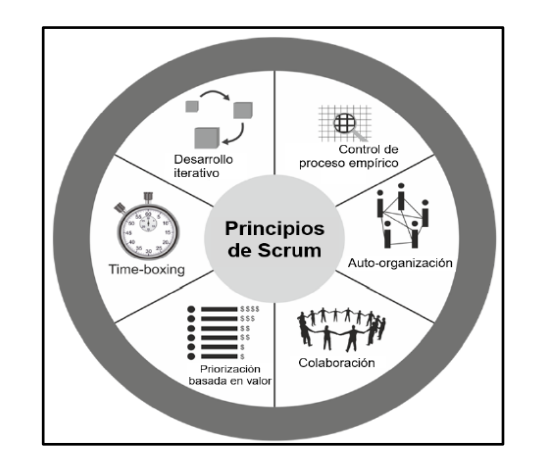

*Figura 7:* **Principios de Scrum. Fuente. SCRUMStudy (2017)**

De acuerdo con SCRUMStudy (2017) nos manifiesta lo siguiente:

 Los aspectos de Scrum deben gestionarse durante todo un proyecto Scrum Ver **Figura 8**. Los cinco aspectos de Scrum son los siguientes:

#### **1. Organización**

Los roles y responsabilidades definidos en un proyecto Scrum es muy importante para así asegurar la implementación exitosa de Scrum.

**Roles centrales:** Los roles son obligatorios para crear el producto o servicio del proyecto.

El Product Owner es la persona responsable de lograr el máximo valor a nivel empresa.

● El Scrum Master es el facilitador que se asegura de que el Equipo Scrum cuente con lo necesario para que pueda realizar sus labores.

● El Equipo Scrum es el equipo de personas responsables de comprender los requerimientos especificados en los criterios de aceptación brindados por el Product Owner y de crear los entregables del proyecto por sprint, el equipo incluye a los desarrolladores y el analista de calidad.

**Roles no centrales**: Los roles no centrales son los que no son obligatorios para el proyecto Scrum.
- $\bullet$  Stakeholder(s)
- El Scrum Guidance Body (SGB)
- Los vendedores

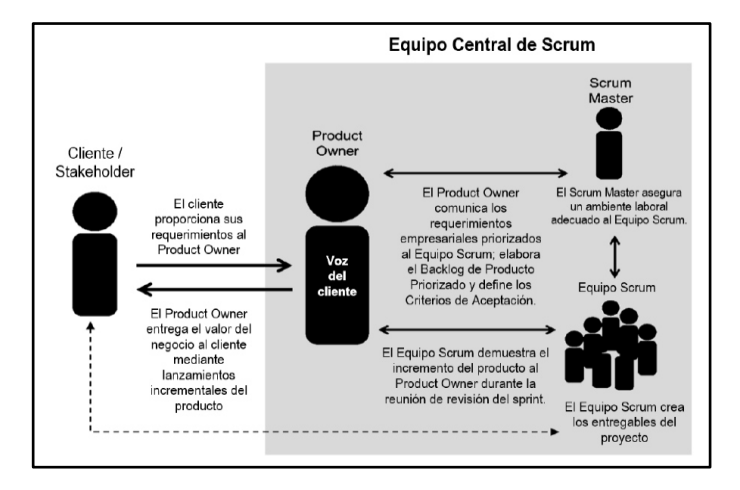

*Figura 8:* **Organización en Scrum. Fuente. SCRUMStudy (2017)**

### **2. Justificación del negocio**

Es importante que una organización lleve a cabo una evaluación adecuada del negocio antes de iniciar cualquier proyecto.

## **3. Calidad**

En Scrum, la calidad se define como la capacidad que presenta el producto para cumplir los criterios de aceptación indicados en la Historia de usuario.

## **4. Cambio**

Los proyectos, independientemente del método o framework utilizado, están expuestos a cambios. Todos los miembros del equipo Scrum deben tener en consideración que se pueden aceptar cambios durante el desarrollo del proyecto.

#### **5. Riesgo**

El riesgo es un evento incierto o serie de eventos que pueden afectar los objetivos de un proyecto pueden ser positivos o negativos.

#### **Procesos de Scrum**

"Los procesos de Scrum abordan las actividades específicas y el flujo de un proyecto de Scrum. En total hay diecinueve procesos fundamentales de Scrum que se aplican a todos los proyectos. Estos procesos se agrupan en cinco" (SCRUMStudy, 2017), Ver **Figura 9**.

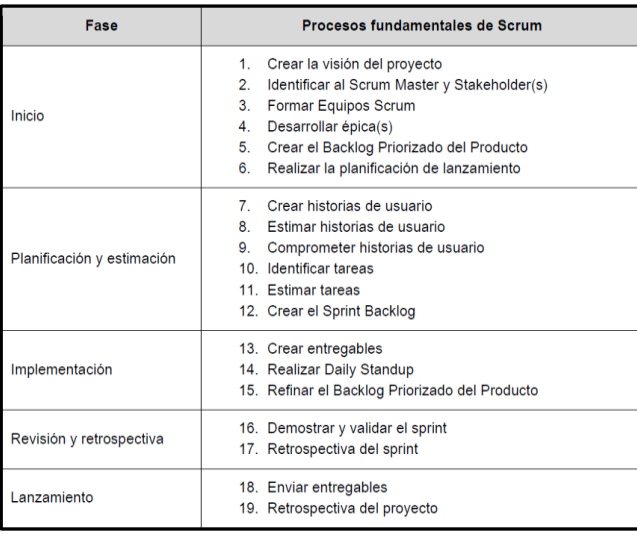

# *Figura 9:* **Procesos fundamentales de Scrum. Fuente. SCRUMStudy (2017)**

#### **Postman**

En mención al estudio realizado por Cuervo (2019), manifiesta lo siguiente:

> Postman nace como una herramienta que inicialmente nos permite crear peticiones sobre APIs de una forma muy sencilla y poder de esta manera probar las APIs. Todo basado en una extensión de *Google Chrome*. El usuario de Postman puede ser un desarrollador que esté verificando el funcionamiento de una API para desarrollar sobre ella o un operador el cual esté realizando tareas de monitorización sobre un API**.**

### *3.2.5 Implementación de las áreas de procesos y sus buenas prácticas*

En el área de TI de la empresa de telecomunicaciones se presentan varios proyectos que trabajan con la metodología Scrum y cascada, el presente informe se realizó en base a un equipo que realizaba el desarrollo guiándose de la metodología SCRUM, se encargaba de realizar el desarrollo del motor de ofertas, el cual brindaba la información de las ofertas a la interfaz de usuario, se puede brindar diversos planes a los clientes desde básico a lo más complejo como puede ser Línea fija, móvil, internet.

Las pruebas que se realizaban solo eran a nivel de servicios y para ello se utilizó Postman para la ejecución de las pruebas automatizadas, Jira para la gestión de las historias de usuario y QMetry para la gestión de las pruebas y defectos que se encuentran anexados a su historia de usuario en Jira para un mejor seguimiento, La **Figura 10** muestra el resumen del proceso de pruebas.

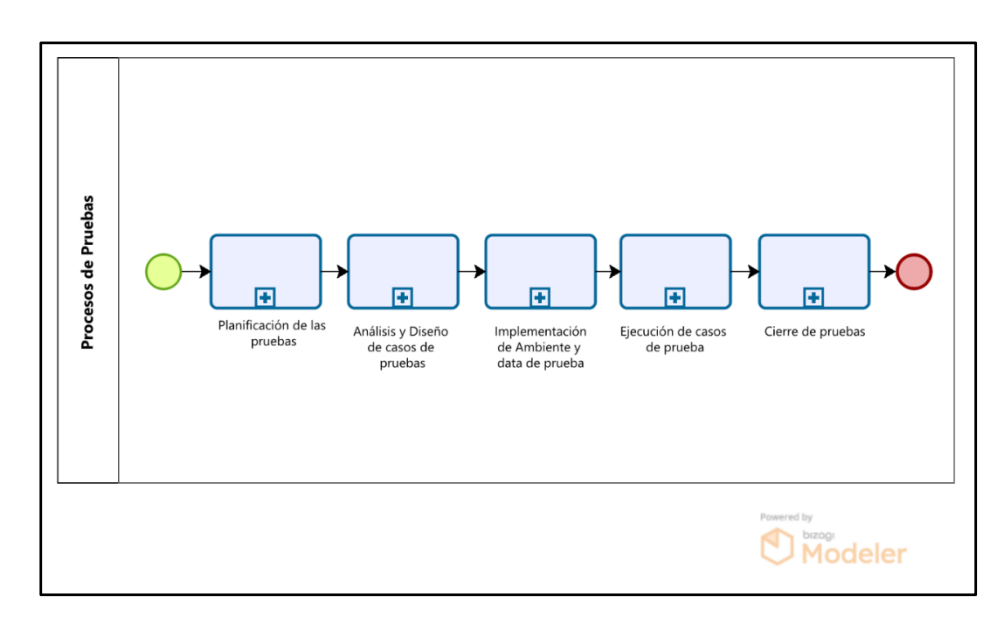

*Figura 10:* **Proceso de Pruebas. Fuente. Elaboración propia** 

#### *3.2.5.1 Planificación de las pruebas*

Para cada Sprint se contaba con las historias de usuario con sus respectivos criterios de aceptación, documentación que brinda la información del desarrollo de las historias de usuario, también se realizaban reuniones de refinamiento de cada HU. Las actividades para la planificación se muestran en la **Figura 11**.

## **Definición de alcance de pruebas**

Se contó con reuniones donde se definió los casos de pruebas que se tenían que automatizar según los diversos escenarios de prueba, el alcance a considerar eran los siguientes:

- Diseño de casos de pruebas funcionales
- Preparación de data de prueba
- Realización de script de automatización en Postman
- Ejecución de casos de pruebas automatizados
- Realización de reporte de defectos en OMetry
- Realización de documentación para pase a producción

## **Definición de responsables:**

Debido a que se cuenta con varios casos de prueba por historia de usuario y se cuenta con hasta 4 historias de usuario por Sprint, el equipo contaba con 2 personas encargadas de las pruebas, por lo tanto, las historias de usuario eran divididas entre las 2 personas encargadas.

#### **Definición de tiempo:**

Se contó con 2 semanas para la realización del análisis, diseño implementación, ejecución y elaboración de documentación para pase a producción para las historias de usuario asignada, la cual es la duración del Sprint.

#### **Definición de tipos de pruebas**

Las pruebas para realizar durante el proyecto son las pruebas funcionales y regresión ya que cuando se detectan defectos desarrollo cuando lo devuelve a calidad puede suceder que movieron algún componente que sí estaba funcionando correctamente, allí la importancia de la automatización de las pruebas ya que se cuenta con un gran número de casos de prueba.

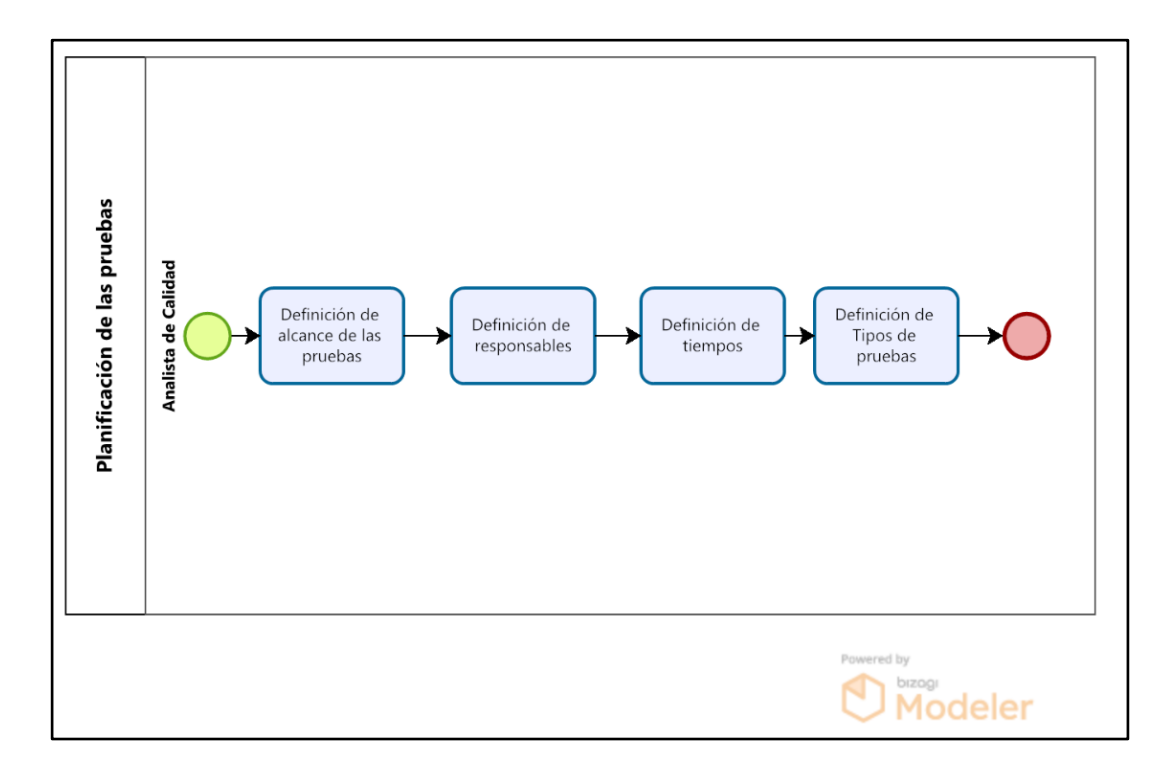

*Figura 11:* **Planificación de pruebas. Fuente. Elaboración propia** 

## *3.2.5.2 Análisis y Diseño de los casos de prueba*

## ● **Análisis:**

Para el análisis de la historia de usuario se contó con documentación brindada por el Product Owner, historias de usuario con sus respectivos criterios de aceptación, sumado a las reuniones de entendimiento o refinamiento donde el analista de calidad obtuvo anotaciones, las cuales fueron de ayuda para realizar el diseño de los casos de pruebas. Concerniente a la documentación El Product Owner es el encargado de subir la documentación y las historias de usuario con sus criterios de aceptación al Jira para un mejor control, como se muestra la **Figura 12**.

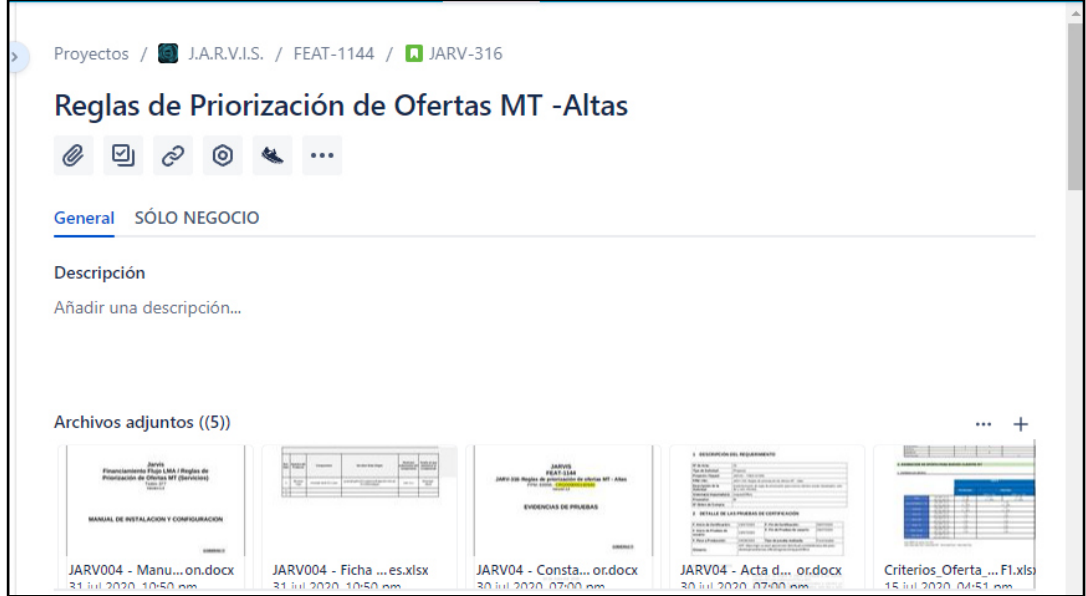

*Figura 12:* **Documentos referentes a la historia de usuario. Fuente. Adaptado de Jira** 

## ● **Diseño:**

Luego de realizar la revisión de documentación y los criterios de aceptación redactados correctamente por el Product Owner, el analista de calidad empieza a realizar el diseño de los casos de prueba, todos los casos se realizarán bajo los siguientes escenarios: Totalización Regular, Totalización semicompleto, parrilla Abril, Parrilla Antigua e inconsistentes los cuales se visualizan en la **Figura 13** 

| $N^*$          | <b>Flujo</b>        |                       | <b>Tipo</b>       |              | <b>Casos de Prueba</b> | <b>Resultado</b>              |
|----------------|---------------------|-----------------------|-------------------|--------------|------------------------|-------------------------------|
|                |                     |                       |                   | Fija         | Móvil                  |                               |
| 1              |                     |                       |                   | Alta         | Alta                   | <b>Parrilla Vigente</b>       |
| $\overline{2}$ |                     |                       |                   | Alta         | Porta                  | <b>Parrilla Vigente</b>       |
| 3              |                     |                       | 1) Regular        | Alta         | Capl                   | <b>Parrilla Vigente</b>       |
| 4              |                     |                       |                   | Replace      | Alta                   | <b>Parrilla Vigente</b>       |
| 5              |                     |                       |                   | Replace      | Porta                  | <b>Parrilla Vigente</b>       |
| 6              |                     |                       |                   | Replace      | Capl                   | <b>Parrilla Vigente</b>       |
| 7              | <b>Totalizacion</b> |                       |                   | mtf          | alta                   | <b>Parrilla Vigente</b>       |
| 8              |                     |                       | 2) Solo Fiio      | mtf          | Porta                  | <b>Parrilla Vigente</b>       |
| 9              |                     |                       |                   | mtf          | Capl                   | <b>Parrilla Vigente</b>       |
| 10             |                     | Semi completo         |                   | Alta         | mtm                    | <b>Parrilla Vigente</b>       |
| 11             |                     |                       | 3) 1 Movil        | Replace      | mtm                    | <b>Parrilla Vigente</b>       |
| 12             |                     |                       |                   | Alta         | mtm +mtm               | Parrila Vigente + LMA         |
| 13             |                     |                       | 4) 2 Moviles      | Replace      | $mtm + mtm$            | <b>Parrilla Vigente +LMA</b>  |
| 14             |                     |                       |                   | mtf          | mtm                    | <b>Parrilla Vigente</b>       |
| 15             |                     |                       | 5) Parrilla Abril | mtf          | mtm+alta               | <b>Parrilla Vigente + LMA</b> |
| 16             |                     |                       |                   | mtf          | mtm+Porta              | Parrilla Vigente + LMA        |
| 17             |                     |                       |                   | mtf          | mtm+Capl               | <b>Parrilla Vigente + LMA</b> |
| 18             |                     |                       | 6) 1 Movil        | mtf(p1)      | mtm(p1)                | <b>Parrilla Vigente</b>       |
| 19             |                     | Parrilla Antigua      |                   | mtf(p2)      | mtm(p2)                | <b>Parrilla Vigente</b>       |
| 20             |                     |                       | 7) 2 Moviles      | mtf          | $mtm(p1)+mtm(p1)$      | Parrilla Vigente + LMA        |
| 21             |                     |                       |                   | mtf          | $mtm(p2)+mtm(p2)$      | Parrilla Vigente + LMA        |
| 22             |                     |                       |                   | mtf(p1)      | mtm(P1,OF2)            | <b>Parrilla Vigente</b>       |
| 23             |                     |                       |                   | mtf(p2)      | mtm(P2.OF4)            | <b>Parrilla Vigente</b>       |
| 24             | <b>Gestion de</b>   |                       | 8) 1 Movil        | mtf(p3)      | mtm(P3,OF6)            | <b>Parrilla Vigente</b>       |
| 25             | Planta              |                       |                   | mtf(p3)      | mtm(P1)                | <b>Parrilla Vigente</b>       |
| 26             |                     |                       |                   | mtf(p2)      | mtm(p3)                | <b>Parrilla Vigente</b>       |
| 27             |                     |                       |                   | mtf(P1,OF6)  | mtm(P1.OF5)+ alta      | <b>Parrilla Vigente + LMA</b> |
| 28             |                     | <b>Inconsistentes</b> |                   | mtf(P1, OF1) | mtm(P1,OF4)+ porta     | Parrilla Vigencia + LMA       |
| 29             |                     |                       |                   | mtf(P1, OF2) | mtm(P1.OF4)+ Capl      | Parrilla Vigencia + LMA       |
| 30             |                     |                       |                   | mtf(P2, OF4) | mtm(P2,OF5)+ alta      | Parrilla Vigencia + LMA       |
| 31             |                     |                       | 9) 2 Moviles      | mtf(P2.OF1)  | mtm(P2.OF3)+ Porta     | Parrilla Vigencia + LMA       |
| 32             |                     |                       |                   | mtf(P2,OF2)  | mtm(P2,OF3)+Capl       | Parrilla Vigencia + LMA       |
| 33             |                     |                       |                   | mtf(P3,OF3)  | mtm(P3,OF6)+Alta       | Parrilla Vigencia + LMA       |
| 34             |                     |                       |                   | mtf(P3,OF2)  | mtm(P3.OF3)+Porta      | Parrilla Vigencia + LMA       |
| 35             |                     |                       |                   | mtf(P3.OF1)  | mtm(P3.OF2)+Capl       | Parrilla Vigencia + LMA       |

*Figura 13:* **Resumen de escenarios de prueba. Fuente. Elaboración propia** 

Para cada escenario a su vez se puede obtener diversos casos de prueba dependiendo de los datos ingresados, estos se detallan en la **Figura 14**, **Figura 15**, **Figura 16**, **Figura 17**, **Figura 18**, **Figura 19**, **Figura 20**, **Figura 21**, **Figura 22**.

En la **figura 14**, se muestra el diseño de casos de prueba para el escenario Totalización Regular sin ejecutar.

|                |              |         | Casos de Prueba |           |                                                                             |        |
|----------------|--------------|---------|-----------------|-----------|-----------------------------------------------------------------------------|--------|
| N <sup>*</sup> | <b>Tipo</b>  | Fija    | Móvil           | Condición | Resultado                                                                   | Estado |
| 1.1            |              | Alta    | Alta            |           | Mostrar Ofertas Disponibles en MT                                           |        |
| 1.2            |              | Alta    | Porta           |           | Mostrar Ofertas Disponibles en MT                                           |        |
| 1.3            |              | Alta    | Capl            |           | Mostrar Ofertas Disponibles en MT                                           |        |
| 1.4            |              | Alta    | Porta & Alta    |           | Mostrar mensaje "El Cliente solo puede aplicar a ofertas con un solo Movil" |        |
| 1.5            |              | Alta    | Capl & Alta     |           | Mostrar mensaje "El Cliente solo puede aplicar a ofertas con un solo Movil" |        |
| 1.6            |              | Alta    | Porta & Capl    |           | Mostrar mensaje "El Cliente solo puede aplicar a ofertas con un solo Movil" |        |
| 1.7            |              | Alta    | Capl & Capl     |           | Mostrar mensaje "El Cliente solo puede aplicar a ofertas con un solo Movil" |        |
| 1.8            |              | Alta    | Porta & Porta   |           | Mostrar mensaje "El Cliente solo puede aplicar a ofertas con un solo Movil" |        |
| 1.9            | Totalización | Alta    | Alta & Alta     |           | Mostrar mensaje "El Cliente solo puede aplicar a ofertas con un solo Movil" |        |
| 1.10           |              | Replace | Porta           |           | Mostrar Ofertas Disponibles en MT                                           |        |
| 1.11           |              | Replace | Alta            |           | Mostrar Ofertas Disponibles en MT                                           |        |
| 1.12           |              | Replace | Capl            |           | Mostrar Ofertas Disponibles en MT                                           |        |
| 1.13           |              | Replace | Porta & Alta    |           | Mostrar mensaje "El Cliente solo puede aplicar a ofertas con un solo Movil" |        |
| 1.14           |              | Replace | Capl & Porta    |           | Mostrar mensaje "El Cliente solo puede aplicar a ofertas con un solo Movil" |        |
| 1.15           |              | Replace | Alta & Capl     |           | Mostrar mensaje "El Cliente solo puede aplicar a ofertas con un solo Movil" |        |
| 1.16           |              | Replace | Capl & Capl     |           | Mostrar mensaje "El Cliente solo puede aplicar a ofertas con un solo Movil" |        |
| 1.17           |              | Replace | Alta & Alta     |           | Mostrar mensaje "El Cliente solo puede aplicar a ofertas con un solo Movil" |        |
| 1.18           |              | Replace | Porta & Porta   |           | Mostrar mensaje "El Cliente solo puede aplicar a ofertas con un solo Movil" |        |

*Figura 14:* **Casos de pruebas para el escenario de Totalización. Fuente. Elaboración propia** 

En la **figura 15**, se muestra el diseño de casos de prueba para el escenario Totalización Semicompleto solo fijo sin ejecutar.

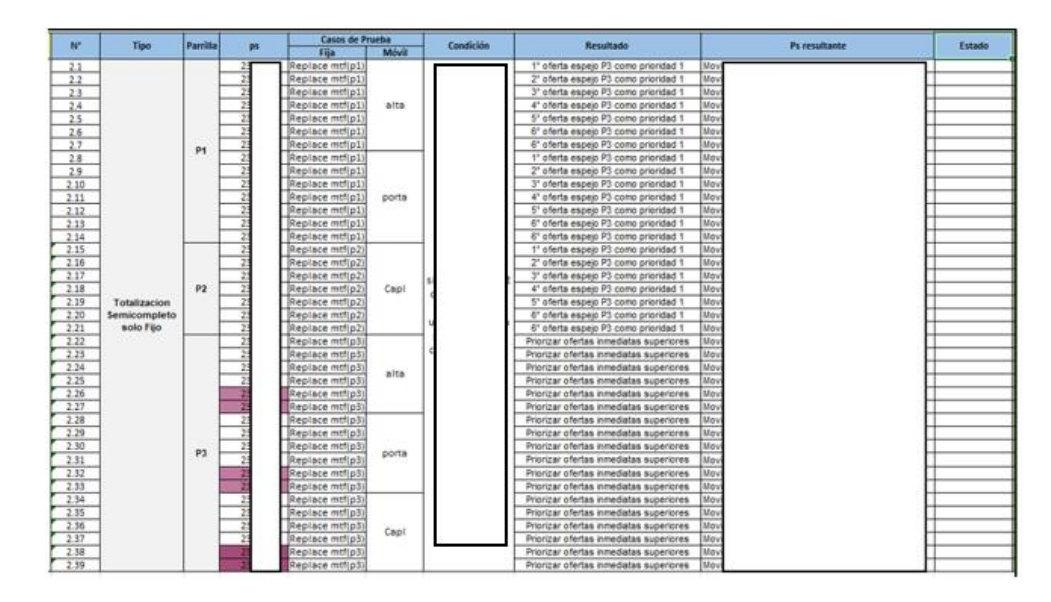

*Figura 15:* **Casos de pruebas para el escenario de Totalización Semicompleto solo fijo. Fuente. Elaboración propia**

En la **figura 16**, se muestra el diseño de casos de prueba para el escenario Totalización Semicompleto solo móvil sin ejecutar.

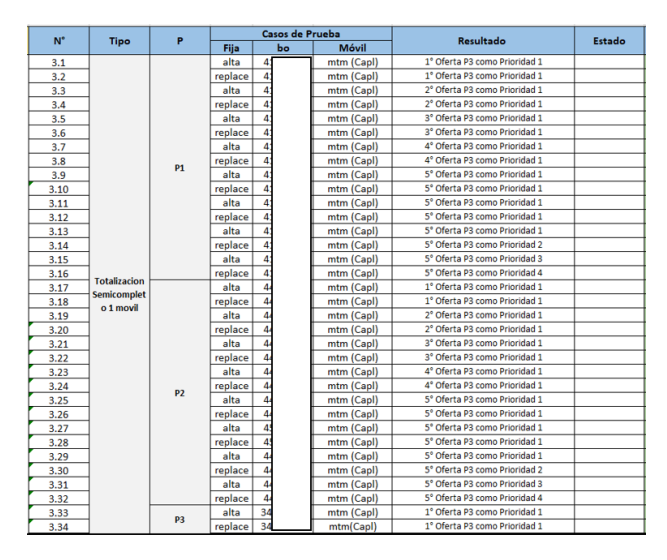

*Figura 16:* **Casos de pruebas para el escenario de Totalización Semicompleto solo móvil. Fuente. Elaboración propia**

En la **figura 17**, se muestra el diseño de casos de prueba para el escenario Totalización Semicompleto 2 móviles sin ejecutar.

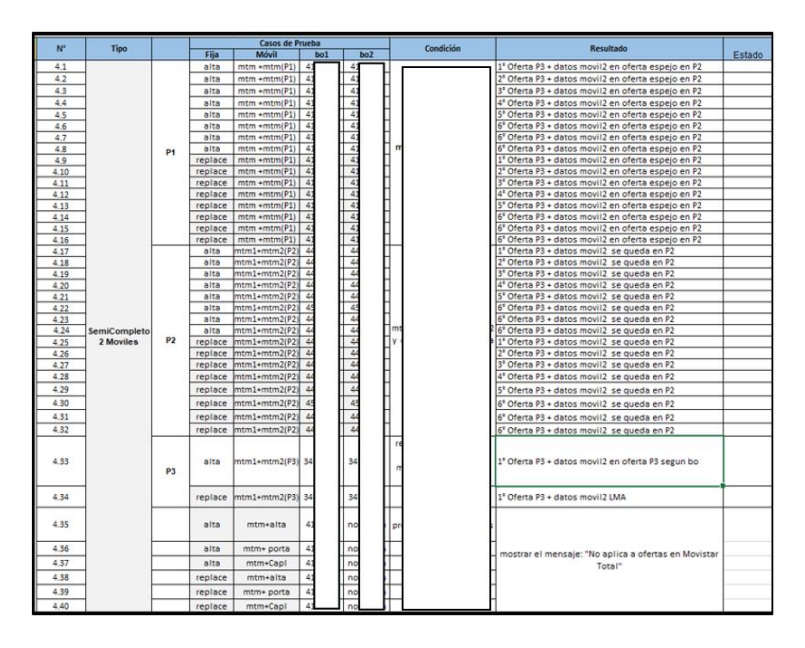

*Figura 17:* **Casos de pruebas para el escenario de Totalización Semicompleto 2 móviles. Fuente. Elaboración propia**

En la **figura 18**, se muestra el diseño de casos de prueba para el escenario Gestión de planta – Parrilla Abril sin ejecutar.

| $N^{\circ}$ |                   |           |                 | <b>Casos de Prueba</b> |           | Condición | <b>Resultado</b> | <b>Estado</b> |
|-------------|-------------------|-----------|-----------------|------------------------|-----------|-----------|------------------|---------------|
|             | <b>Tipo</b>       | <b>PS</b> | <b>BO</b>       | Fija                   | Móvil     |           |                  |               |
| 5.1         |                   | 233       | 34              | mtf                    | mtm       |           |                  |               |
| 5.2         | <b>Gestion de</b> | 233       | 34              | mtf                    | mtm       |           |                  |               |
| 5.3         | Planta            | 233       | 34              | mtf                    | mtm       |           |                  |               |
| 5.4         |                   | 233       | 34              | mtf                    | mtm       |           | P.               |               |
| 5.5         |                   | 233       | 34              | mtf                    | mtm+alta  |           | Mot              |               |
| 5.6         |                   | 233       | 34              | mtf                    | mtm+Porta |           | Mo               |               |
| 5.7         |                   | 233       | 34 <sub>1</sub> | mtf                    | mtm+Capl  |           | Mo               |               |
| 5.8         |                   | 233       | 34              | mtf                    | mtm+alta  |           | Mo               |               |
| 5.9         |                   | 233       | 34 <sub>1</sub> | mtf                    | mtm+Porta |           | Mo               |               |
| 5.10        |                   | 233       | 34              | mtf                    | mtm+Capl  |           | Mo               |               |
| 5.11        |                   | 233       | 34              | mtf                    | mtm+alta  |           | Mov              |               |
| 5.12        |                   | 233       | 34              | mtf                    | mtm+Porta |           | Mov              |               |
| 5.13        | <b>Gestion de</b> | 233       | 34              | mtf                    | mtm+Capl  |           | Mov              |               |
| 5.14        | planta            | 233       | 34              | mtf                    | mtm+alta  |           | Mov              |               |
| 5.15        |                   | 233       | 34              | mtf                    | mtm+Porta |           | "El di           |               |
| 5.16        |                   | 233       | 34              | mtf                    | mtm+Capl  |           | "El cli          |               |
| 5.17        |                   | 233       | 34              | mtf                    | mtm+alta  |           | "El cli          |               |
| 5.18        |                   | 233       | 34              | mtf                    | mtm+Porta |           | "El cli          |               |
| 5.19        |                   | 233       | 34              | mtf                    | mtm+Capl  |           | "El di           |               |
| 5.20        |                   | 233       | 34              | mtf                    | mtm+Alta  |           | "El cli          |               |
| 5.21        |                   | 233       | 34              | mtf                    | mtm+Porta |           | "El di           |               |
| 5.22        |                   | 233       | 34              | mtf                    | mtm+Capl  |           | "El di           |               |

*Figura 18:* **Casos de pruebas para el escenario de Gestión de planta parrilla Abril. Fuente. Elaboración propia** 

En la **figura 19**, se muestra el diseño de casos de prueba para el escenario Gestión de planta – Parrilla Antigua sin ejecutar.

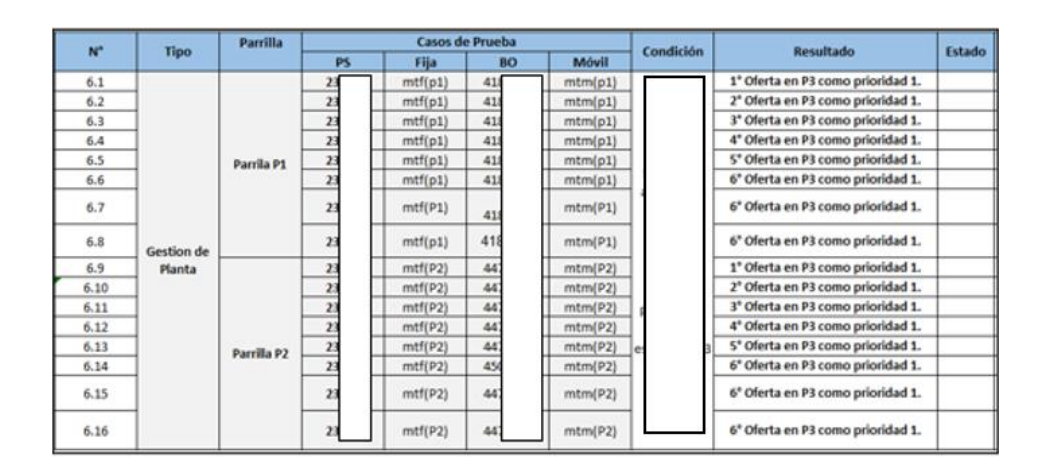

*Figura 19:* **Casos de pruebas para el escenario de Gestión de planta Parrilla Antigua 1 móvil. Fuente. Elaboración propia** 

En la **figura 20**, se muestra el diseño de casos de prueba para el escenario Gestión de planta – Parrilla Antigua 2 móviles.

| N <sup>*</sup> |             | Parrilla       |                |           | Casos de Prueba |            | Condición | Resultado                                                 | Estado |
|----------------|-------------|----------------|----------------|-----------|-----------------|------------|-----------|-----------------------------------------------------------|--------|
|                | <b>Tipo</b> |                | PS <sub></sub> | <b>BO</b> | Fija            | Móvil      |           |                                                           |        |
| 7.1            |             |                |                |           | mtf             | mtm +mtm   |           | 1 <sup>*</sup> Oferta en P3 con prioridad 1 + LMA(movil2) |        |
| 7.2            |             |                | 23             |           | mtf             | mtm +mtm   |           | 2° Oferta en P3 con prioridad 1 + LMA                     |        |
| 7.3            |             |                | 23             |           | mtf             | mtm +mtm   |           | 3 <sup>e</sup> Oferta en P3 con prioridad 1 + LMA         |        |
| 7.4            |             | P1             | 23             |           | mtf             | $mtm +mtm$ |           | 4° Oferta en P3 con prioridad 1 + LMA                     |        |
| 7.5            |             |                | 23             | ┉         | mtf             | mtm +mtm   |           | S' Oferta en P3 con prioridad 1 + LMA                     |        |
| 7.6            |             |                | 23             |           | mtf             | mtm +mtm   |           | 6° Oferta en P3 con prioridad 1 + LMA                     |        |
| 7.7            |             |                | 23             |           | mtf             | mtm +mtm   |           | 6° Oferta en P3 con prioridad 1 + LMA                     |        |
| 7.8            | Gestion     |                | 23             |           | mtf             | mtm +mtm   |           | 6° Oferta en P3 con prioridad 1 + LMA                     |        |
| 7.9            | de Planta   |                | 23             |           | mtf             | mtm +mtm   |           | 1° Oferta en P3 con prioridad 1 + LMA                     |        |
| 7.10           |             |                | 23             |           | mtf             | mtm +mtm   |           | 2° Oferta en P3 con prioridad 1 + LMA                     |        |
| 7.11           |             |                | 23             |           | mtf             | mtm +mtm   |           | 3" Oferta en P3 con prioridad 1 + LMA                     |        |
| 7.12           |             | p <sub>2</sub> | 23             |           | mtf             | mtm +mtm   |           | 4° Oferta en P3 con prioridad 1 + LMA                     |        |
| 7.13           |             |                | 23             |           | mtf             | mtm +mtm   |           | 5° Oferta en P3 con prioridad 1 + LMA                     |        |
| 7.14           |             |                | 23             |           | mtf             | mtm +mtm   |           | 6 <sup>e</sup> Oferta en P3 con prioridad 1 + LMA         |        |
| 7.15           |             |                | 23             |           | mtf             | mtm +mtm   |           | 6° Oferta en P3 con prioridad 1 + LMA                     |        |
| 7.16           |             |                | 23             |           | mtf             | mtm +mtm   |           | 6° Oferta en P3 con prioridad 1 + LMA                     |        |

*Figura 20:* **Casos de pruebas para el escenario de Gestión de planta Parrilla Antigua 2 móviles. Fuente. Elaboración propia** 

En la **figura 21**, se muestra el diseño de casos de prueba para el escenario Gestión de planta – Inconsistente 1 móvil sin ejecutar.

| N*           | Tipo                 | <b>Parrilla</b> |                 |                          | Casos de Prueba      |                      | Condición |   |          | Resultado |
|--------------|----------------------|-----------------|-----------------|--------------------------|----------------------|----------------------|-----------|---|----------|-----------|
|              |                      |                 | <b>PS</b>       | <b>BO</b>                | Fija                 | Móvil                |           |   |          |           |
| 8.1          |                      |                 | 23              |                          | mtfiOF1              | mtm(OF8)             |           |   | Md       |           |
| 8.2          |                      |                 | 23              | $\overline{\phantom{a}}$ | mtf(OF2)             | mtm(OF1)             |           |   | Movista  |           |
| 8.3          |                      |                 | 23              | 4                        | mtf(OF3)             | mtm(OF2)             |           |   | Mo       |           |
| 8.4          |                      | P <sub>1</sub>  | 23              | л                        | mtf(OF4)             | mtm(OF3)             |           | n | Md       |           |
| 8.5          |                      |                 | 23              | л                        | mtf(OF5)             | mtm(OF4)             |           |   | Md       |           |
| 8.6          |                      |                 | 23              | и                        | mtf(OF6)             | mtm(OF5)             |           |   | Md       |           |
| 8.7          |                      |                 | 23              | l 4                      | mtf(OF7)             | mtm(OF6)             |           |   | Md       |           |
| 8.8          | <b>Gestion</b> de    |                 | 23              | I4                       | mtf(OF8)             | mtm(OF7)             |           |   | Md       |           |
| 8.9          | Planta<br>inconsiste |                 | 23              | 4                        | mtf(OF1)             | mtm(OF8)             |           |   | Md       |           |
| 8.10         | ntes <sub>1</sub>    |                 | 23 <sub>z</sub> | <b>A</b>                 | B I                  | mtf(OF2) mtm(OF1)    |           |   | Md       |           |
| 8.11         | movil                |                 | 23              | l 4                      | в                    | mtf(OF3) mtm(OF2)    |           |   | Mo       |           |
| 8.12         |                      | P <sub>2</sub>  | 23              | ١a                       | mtf(OF4)             | mtm(OF3)             |           |   | Md       |           |
| 8.13         |                      |                 | 23              | 4<br>4                   | mtf(OF5)             | mtm(OF4) C           |           |   | Md       |           |
| 8.14<br>8.15 |                      |                 | 23<br>23        | ١a                       | mtflOF6)<br>ю.       | mtm(OF5)<br>mtm(OF6) |           |   | Md<br>Md |           |
| 8.16         |                      |                 | 23              | 7                        | mtf(OF7)             | mtm(OF7)             |           |   | Md       |           |
| 8.17         |                      |                 | 23              | G                        | mtf(OF8)<br>mtf(OF1) | mtm(OF6)             |           |   |          |           |
| 8.18         |                      |                 | 23              | B                        | mtf(OF2)             | mtm(OF1)             |           |   |          |           |
| 8.19         | P3                   |                 | 23              | 3                        |                      | mtf(OF3) mtm(OF2)    |           |   |          |           |
| 8.20         |                      |                 | 23              |                          |                      | mtf(OF4) mtm(OF3)    |           |   |          |           |

*Figura 21:* **Casos de pruebas para el escenario de Gestión de planta Inconsistente 1 móvil. Fuente. Elaboración propia** 

En la **figura 22**, se muestra el diseño de casos de prueba para el escenario Gestión de planta – Inconsistente 2 móviles sin ejecutar.

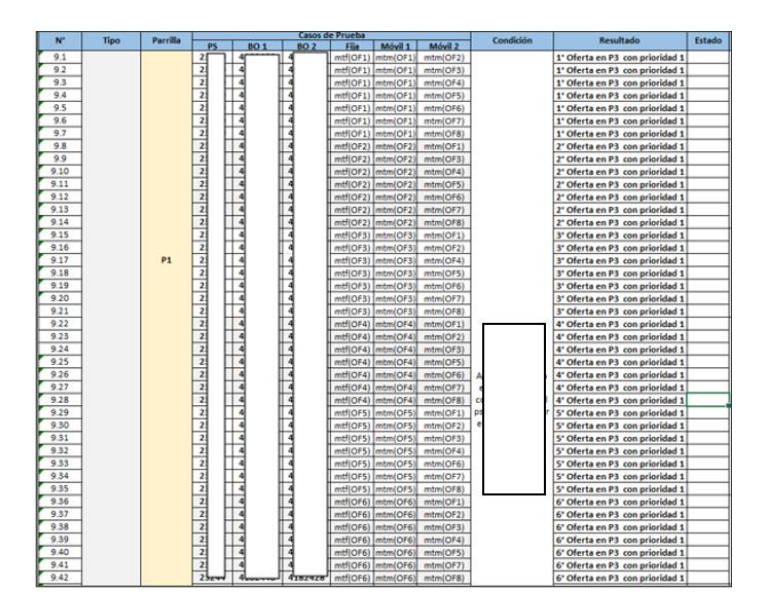

*Figura 22:* **Casos de pruebas para el escenario de Gestión de planta Inconsistente 2 móviles. Fuente. Elaboración propia** 

Una vez realizado el diseño de casos de prueba en el excel y aprobados previamente se importan los casos de prueba a la herramienta de QMetry como se muestra en la **Figura 23**. La importación se realizó mediante la importación del archivo EXCEL,

para ello se contaba con un archivo con el formato requerido y los campos necesarios, como puede ser: Nombre del caso de prueba, descripción, prioridad, status, asignación, reporter, sprint, fix versión, tipo de ejecución, resumen de pasos y resultado esperado. El proyecto en QMetry se agrupan por PI, por Sprint y por historias de usuario para tener un mayor control de los casos de prueba por Análista de calidad, la vista de los casos prueba incluye: Key (Código del caso de prueba), Summary, Status y Asignee, así como el total de casos de prueba.

| (b) Test Cycle<br><b>EX Test Case</b>                                      | Test Plan<br><b>ILI</b> Test Report                                                 | [4] Imp<br>$+$ New                 |
|----------------------------------------------------------------------------|-------------------------------------------------------------------------------------|------------------------------------|
| <b>J.A.R.V.I.S. (JARV)</b><br>$\overline{\phantom{a}}$<br>Software Project | $1 - 20$ Of 60 $2$                                                                  |                                    |
| e.<br>$\alpha$<br>$+$ Folder<br>1444                                       | Key =<br>$\vee$<br>Summary <sup>1</sup><br>$V =$                                    | $p -$<br><b>Status</b><br>Assignee |
| v All Test Cases                                                           | $\rightarrow$<br>JARV-TC-654<br>Validar que muestre como oferta priorizada: Mo      | silvia gonzales<br><b>Done</b>     |
| $ P14$                                                                     | $\sum_{i=1}^{n}$<br>JARV-TC-653 1<br>Validar que muestre como oferta priorizada: Mo | <b>Done</b><br>silvia gonzales     |
| $\vee$ Sprint 2                                                            | $\rightarrow$<br>Validar que muestre como oferta priorizada: Mo<br>JARV-TC-652 1    | <b>Done</b><br>silvia gonzales     |
| · JARV-314 Upfront                                                         | $\rightarrow$<br>JARV-TC-651 1<br>Validar que muestre como oferta priorizada: Mo    | silvia gonzales<br>Done            |
| · JARV-322 Financiamiento L                                                | $\rightarrow$<br>JARV-TC-650 1<br>Validar que muestre como oferta priorizada: Mo    | silvia gonzales<br><b>Done</b>     |
| v JARV-313 Manejo de Regla<br>· Regla Deco                                 | $\rightarrow$<br>JARV-TC-649 1<br>Validar que muestre como oferta priorizada: Mo    | Done<br>silvia gonzales            |
| · Regla Modem                                                              | $\sum_{i=1}^{n}$<br>Validar que muestre como oferta priorizada: Mo<br>JARV-TC-648   | <b>Done</b><br>silvia gonzales     |
| · JARV-316 Reglas de Prioriz                                               | $\rightarrow$<br>JARV-TC-647 1<br>Validar que muestre como oferta priorizada: Mo    | Done<br>silvia gonzales            |
| > Sprint 3                                                                 | $\rightarrow$<br>JARV-TC-646 1<br>Validar que muestre como oferta priorizada: Mo    | <b>Done</b><br>silvia gonzales     |
| > Sprint 4                                                                 | $\rightarrow$<br>JARV-TC-645 1<br>Validar que muestre como oferta priorizada: Mo    | Done<br>silvia gonzales            |
| $p_{13}$                                                                   | $\rightarrow$<br>Validar que muestre como oferta priorizada: Mo<br>JARV-TC-644 1    | <b>Done</b><br>silvia gonzales     |
| $~\vee~$ PIS                                                               | $\rightarrow$<br>Validar que muestre como oferta priorizada: Mo<br>JARV-TC-643 1    | silvia gonzales<br>Done            |
| > Sprint 1<br>3. Existed 7.                                                | $\rightarrow$<br>JARV-TC-642<br>Validar que muestre como oferta priorizada: Mo      | Done<br>silvia gonzales            |

*Figura 23:* **Casos de prueba en QMetry. Fuente. Adaptado de Jira** 

Otra opción para agregar los casos de prueba al QMetry puede ser mediante la forma manual como indica la **Figura 24**, donde se muestra la vista de un caso de prueba con su detalle los cuales son: Nombre del caso de prueba, ruta de la carpeta, Prioridad, Status, persona asignada, quien es la persona que reportó el caso de prueba, Sprint, fix versión.

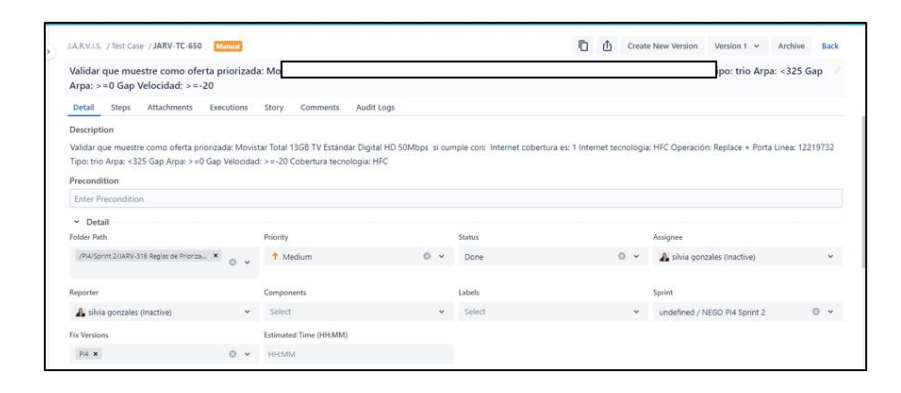

*Figura 24:* **Detalle de casos de prueba en QMetry. Fuente. Adaptado de Jira** 

En la **Figura 25** se muestra el flujo que se realizó para realizar el Análisis y Diseño de casos de prueba, desde que el Product Owner realiza la entrega de los criterios de aceptación para el entendimiento necesario, en caso no lo haya entregado se debe realizar la solicitud mediante correo electrónico, luego se realiza el diseño casos de prueba en Excel, y la subida de casos de prueba a la herramienta del QMetry mediante un excel con un formato previamente definido de forma masiva, de ser necesario actualizar también se puede agregar casos de prueba de forma manual, o también alguna edición de los casos de prueba de forma masiva.

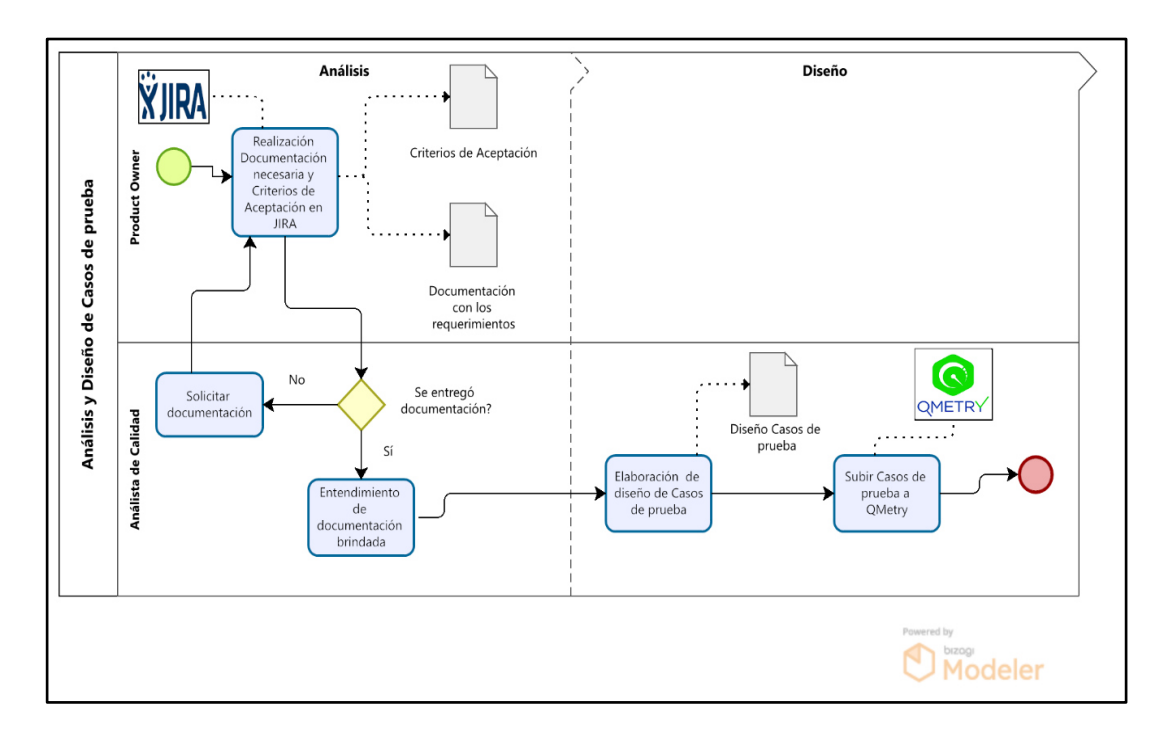

*Figura 25:* **Análisis y Diseño de Casos de pruebas. Fuente. Elaboración propia** 

#### *3.2.5.3 Implementación del ambiente de prueba*

Como primer paso luego de contar con los escenarios y casos de prueba es contar con la data de prueba, para ello se realiza una serie de script para realizar consultas en la Base de datos Oracle y así poder realizar las pruebas.

La ejecución de las pruebas fue realizada con la herramienta de Postman con ayuda de importación de documentos planos CVS la cual contiene la data de prueba, para ello en esta etapa se debe realizar la generación del CSV con la data generada previamente.

A continuación, se detalla cada sección del Potman que se implementó para que se pueda realizar la ejecución de las pruebas.

## ● **Escenarios totales de prueba (Colecciones)**

Todos los escenarios ya mencionados anteriormente, en la Figura 10, son los que se ejecutan en forma de colecciones y mediante unos Request según el escenario de prueba. Las 3 colecciones que se utilizarán a lo largo de este informe son las que se encuentran en la **Figura 26**. Totalización regular, Totalización semicompleto y Gestión de planta.

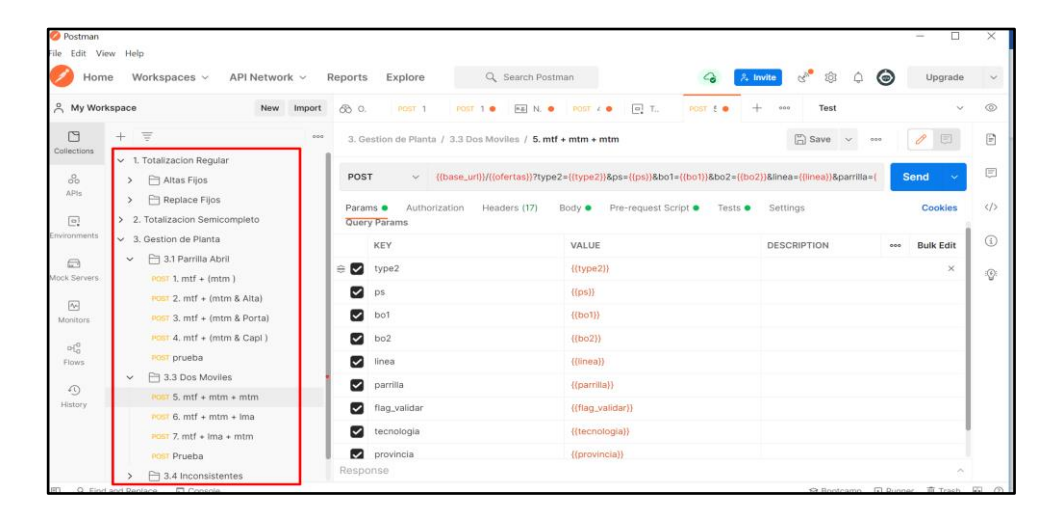

*Figura 26***: Escenarios de prueba en Postman (Colecciones). Fuente. Adaptado de Postman** 

● La Sección "*Params*" nos ayuda para la declaración de parámetros a utilizar, es decir los campos que serán necesarios para los distintos casos de prueba, los cuales serán llamados en la data de prueba mediante archivo plano como CSV o mediante la sección Prerrequisitos donde también se requiere estos mismos parámetros, estos parámetros se generan desde el Body (sección del Postman) **Figura 27**.

| <b>POST</b>          | $\checkmark$                  | {{base_url}}/{{ofertas}}?type2={{type2}}&ps={{ps}}&bo1={{bo1}}&bo2={{bo2}}&linea={{linea}}&parrilla={ |                             | Send<br>$\checkmark$    |
|----------------------|-------------------------------|----------------------------------------------------------------------------------------------------|-----------------------------|-------------------------|
| Params $\bullet$     | Authorization<br>Headers (17) | Pre-request Script ●<br>Body $\bullet$                                                                | Tests $\bullet$<br>Settings | <b>Cookies</b>          |
| Query Params<br>KEY  |                               | VALUE                                                                                                 | <b>DESCRIPTION</b>          | <b>Bulk Edit</b><br>000 |
| type2<br>М           |                               | ${type2}$                                                                                             |                             |                         |
| Ø<br>ps              |                               | $\{ \text{[ps]} \}$                                                                                   |                             |                         |
| bo1<br>◛             |                               | $({\text{[bo1]}})$                                                                                    |                             |                         |
| bo <sub>2</sub><br>☑ |                               | $\{\{bo2\}\}\$                                                                                        |                             |                         |
| M<br>linea           |                               | {{linea}}                                                                                             |                             |                         |
| parrilla<br>ູ        |                               | {{parrilla}}                                                                                          |                             |                         |
| flag_validar<br>M    |                               | {{flag_validar}}                                                                                      |                             |                         |
| tecnologia<br>M      |                               | {{tecnologia}}                                                                                        |                             |                         |

*Figura 27:* **Parámetros en Postman. Fuente. Adaptado de Postman**

● La sección "*Headers*" nos ayuda para indicar en qué ambiente se realizará la ejecución de las pruebas, puede ser en ambiente de Testing cuando se está realizando el desarrollo de la historia de usuario, también se puede realizar las pruebas en ambiente de producción esto se lleva a cabo cuando ya se realizó el pase a producción y se tienen que realizar pruebas en caso ocurran incidencias los cuales deben ser subsanados cuanto antes. Ver **Figura 28**.

| <b>POST</b> | $\checkmark$             |                      |                                    |     |                  |         | Send<br>{\base_url})/{{ofertas}}?ps={{ps}}&bo1={{bo1}}&linea={{linea}}&parrilla={{parrilla}}&flag_validar={{flag_vi<br>$\ddotmark$ |  |
|-------------|--------------------------|----------------------|------------------------------------|-----|------------------|---------|----------------------------------------------------------------------------------------------------|--|
|             | Auth<br>Params $\bullet$ | Headers (17)         | Body • Pre-req. • Tests • Settings |     |                  | 000     | Response                                                                                                    |  |
|             |                          |                      |                                    |     |                  |         |                                                                                                    |  |
|             | KEY                      | VALUE                | <b>DESCRIPTION</b>                 | 000 | <b>Bulk Edit</b> | Presets |                                                                                                    |  |
|             | Content-Tv               | application          |                                    |     |                  |         |                                                                                                    |  |
| u           | Accept                   | application          |                                    |     |                  |         |                                                                                                    |  |
|             | X-IBM-Clie               | b865396f- Desarrollo |                                    |     |                  |         | $\circ$                                                                                                    |  |
|             | X-IBM-Clie               | iM6xI0wH5 Desarrollo |                                    |     |                  |         | ۹.<br>$\circ$                                                                                                    |  |
|             | X-IBM-Clie               | 486c5aa3- Produccion |                                    |     |                  |         |                                                                                                    |  |
|             | X-IBM-Clie               | hW8qL3cJ Produccion  |                                    |     |                  |         | Click Send to get a response                                                                                                    |  |
|             | X-IBM-Clie               | 825d5f93- Testv2     |                                    |     |                  |         |                                                                                                    |  |
|             |                          |                      |                                    |     |                  |         |                                                                                                    |  |

*Figura 28:* **Headers en Postman. Fuente. Adaptado de Postman** 

En la **Figura 29** se muestra la sección del "*Body*" donde se coloca el contenido de toda la estructura, así como los parámetros que son ingresados como data de prueba mediante (llaves{}). Éstos fueron definidos en la (Sección Params)

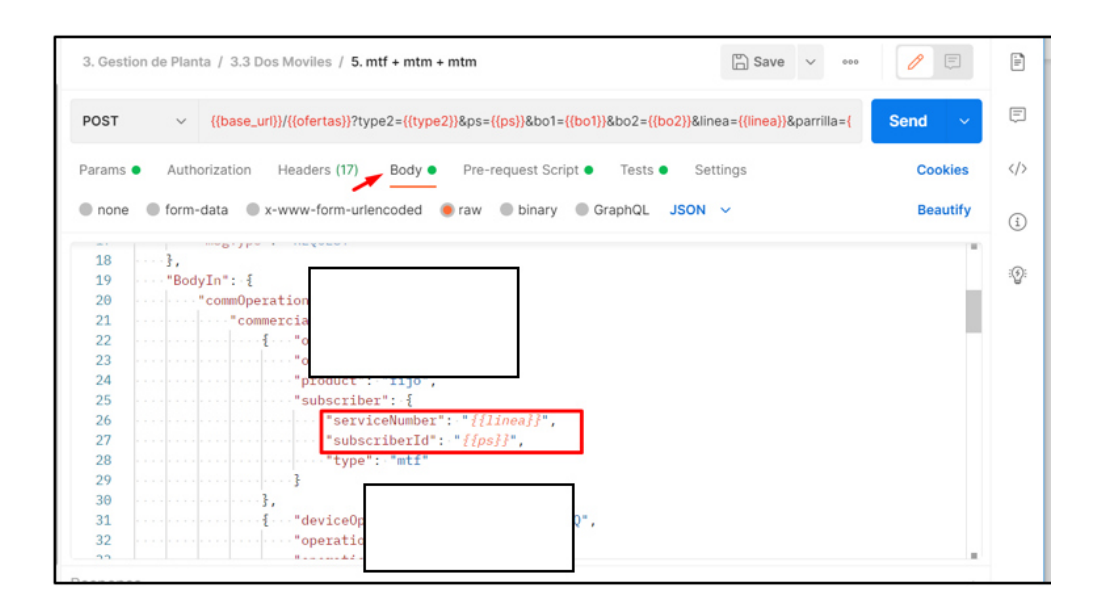

*Figura 29:* **Body en Postman. Fuente. Adaptado de Postman** 

● La sección de "*Pre-Requisitos*" es opcional solo en el caso no se ingrese los datos de prueba mediante documento en texto plano(masivo), sino para cuando se ejecute cada caso de prueba 1 a 1 de manera manual como indica la **Figura 30**.

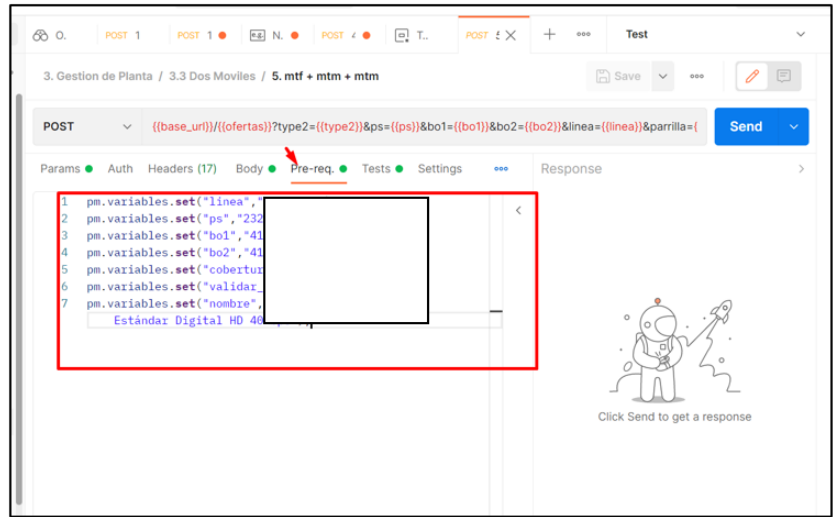

*Figura 30:* **Prerrequisitos en Postman. Fuente. Adaptado de Postman** 

● En la sección "*Test*" se coloca el Script de automatización, ésta es la parte importante del proyecto, ya que aquí se implementa la lógica de las diversas historias de usuario mediante lenguaje de programación Java script. Ver **Figura 31**.

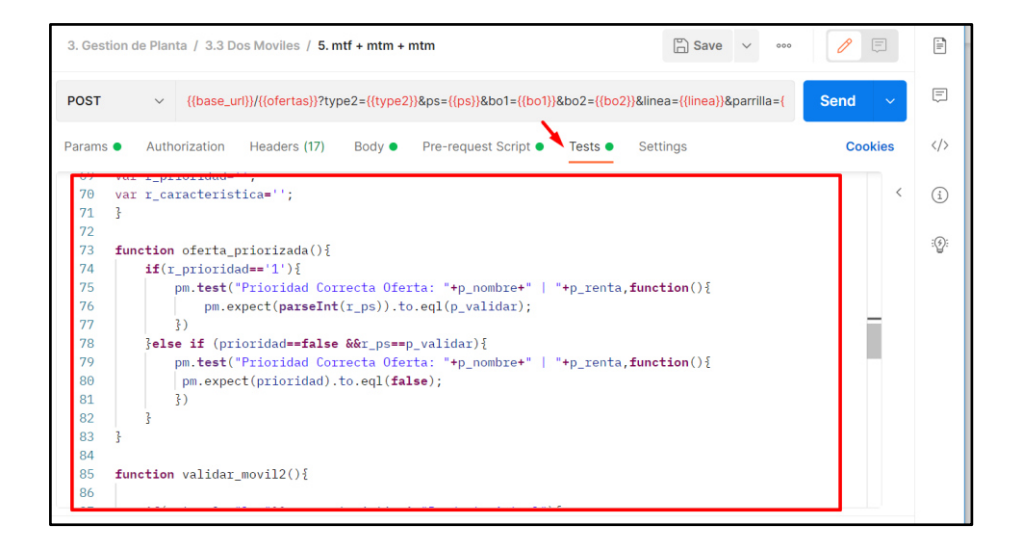

*Figura 31:* **Test en Postman. Fuente. Adaptado de Postman** 

En **Figura 32** se muestra las diferentes tareas que se realizó para poder realizar la implementación de la herramienta Postman, y generación de data de prueba. Como primer paso se realizó la preparación de la data de prueba mediante scripts en la base de datos Oracle, luego se realizó la implementación del Postman en sus diferentes opciones, y por último se realizó la preparación del archivo CSV con la data de prueba generada previamente, todo ello requisitos para poder realizar la ejecución de los casos de prueba.

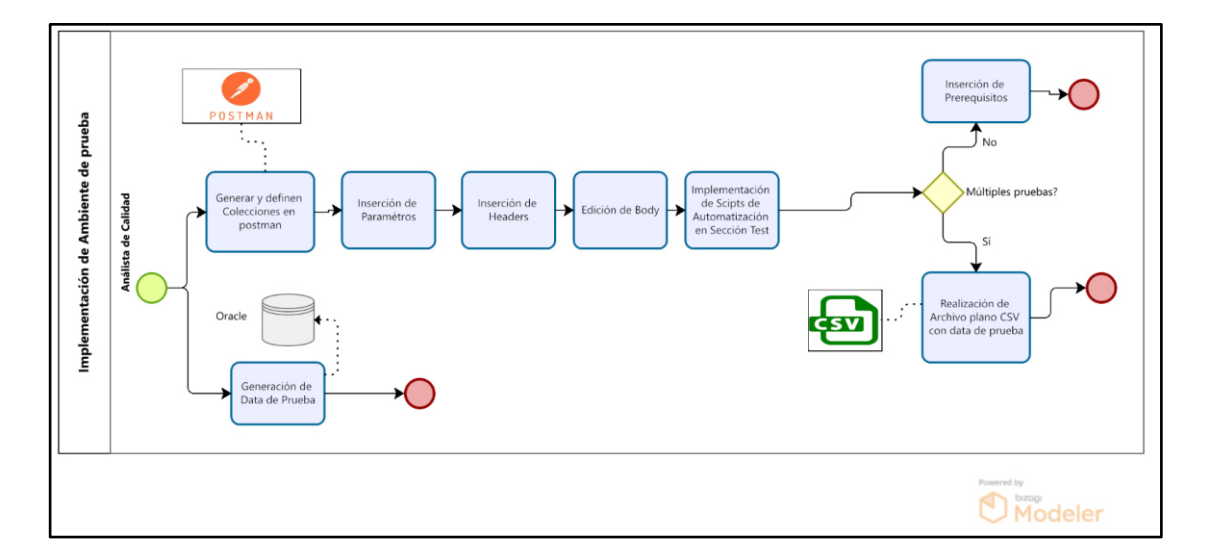

*Figura 32:* **Implementación de ambiente de prueba. Fuente. Elaboración propia** 

# *3.2.5.4 Ejecución de casos de prueba*

Para la ejecución de casos de prueba se utilizará la herramienta de Postman, para ello se usará las diversas secciones mencionadas anteriormente, según los datos que se involucren en los diferentes escenarios nombrados en los parámetros, e ingresados mediante un archivo plano, en este caso CSV. En la **Figura 33** se muestra el escenario Gestión de Planta con sus 6 casos de prueba utilizando 2 datos como entrada en el "*Body*".

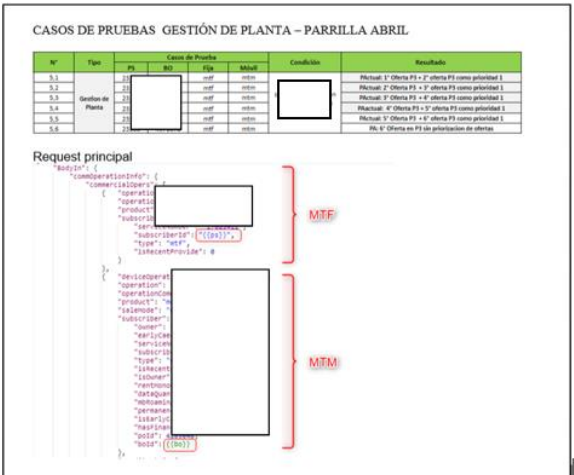

*Figura 33:* **Casos de prueba a ejecutar. Fuente. Elaboración propia** 

En la **Figura 34** se muestra la data de prueba en un archivo plano CSV, el cual será importado mediante Postman para su ejecución.

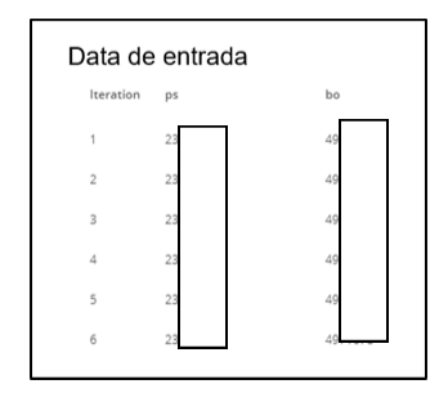

*Figura 34:* **Data de entrada en CSV. Fuente. Adaptado de Postman** 

Luego de contar con el archivo plano con la data de prueba y la implementación finalizada del Postman, se procede a ejecutar las colecciones requeridas según los casos de prueba necesarios, Ver **Figura 35**

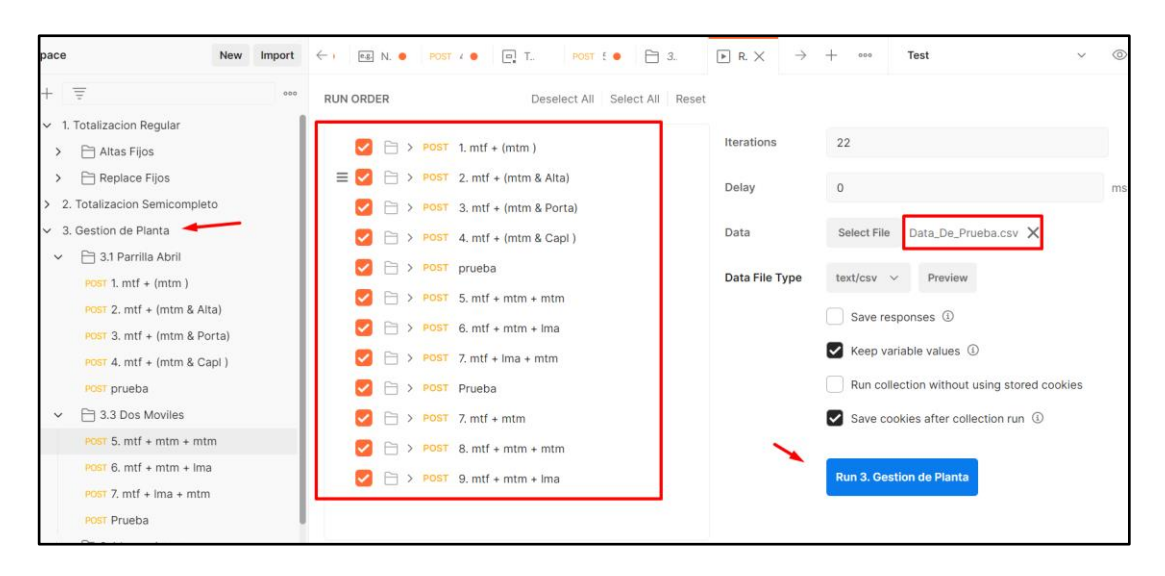

*Figura 35:* **Vista para ejecución con CSV en Postman. Fuente. Adaptado de Postman** 

A continuación, se visualiza la respuesta de la ejecución exitosa de los casos de prueba mediante archivo CSV con los registros indicados, el cual muestra que fue exitoso, Ver **Figura 36** 

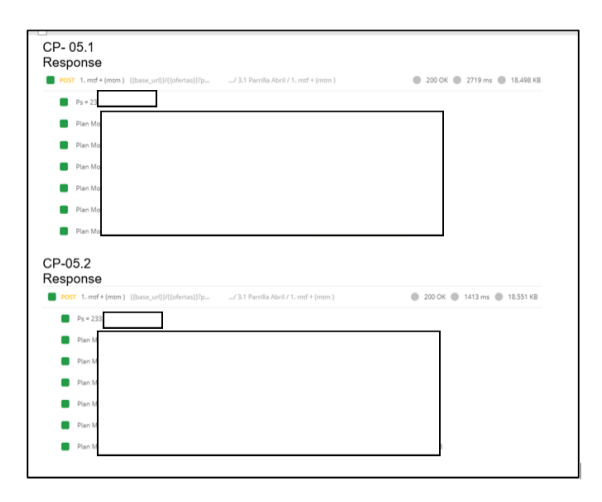

*Figura 36:* **Casos de prueba ejecutados exitosos. Fuente. Elaboración propia**

Luego de realizada la ejecución de los casos de prueba se procedió a realizar la ejecución en la herramienta de QMetry mediante la opción de "*Test Cycle*" donde se generó previamente un repositorio que pertenece al Sprint y la historia de usuario para el Reporte casos de prueba exitosos y fallidos. **Ver Figura 37**, se puede generar más de 1 ciclo de prueba con los casos de pruebas subidos previamente, en esta opción se puede ver el porcentaje de avance de ejecución de los casos de prueba.

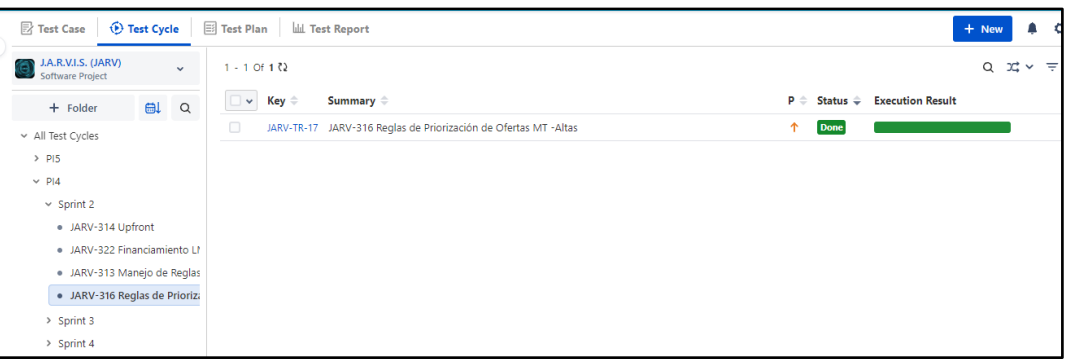

*Figura 37:* **Ejecución del ciclo de casos d prueba en QMetry. Fuente. Adaptado de Postman** 

En la y **Figura 38**, se observa el detalle de los casos de pruebas donde se puede ejecutar de manera masiva o individual, también observa el detalle de cada caso de prueba ejecutado, se puede cambiar el estado de "*No ejecutado*", "*Exitoso*" o "*Fallido*", también mediante esta vista se puede agregar "*Bug*" y anexarlo al caso de prueba con estado fallido.

| ¥.<br>$\alpha$<br>View: All<br>                                           | JARV-TC-654 ut<br>$\mathcal{L}$        |                           |                                          | Test Case Details |      | Executions             |   |   | START A NEW TEST EXECUTION |
|---------------------------------------------------------------------------|----------------------------------------|---------------------------|------------------------------------------|-------------------|------|------------------------|---|---|----------------------------|
| V 1 - 20 Of 60 ()                                                         | Ruild<br>Environment                   | <b>Execution Assignee</b> | Executed by                              | A.T.(HH:MM)       | S.C. | 8                      | A | œ | Execution Result           |
| 68-<br>T. JARV-TC-654 v1                                                  | No Environ<br>Select.<br>$\sim$ $\Box$ | A silvia gonzales         | silvia gonzales (In<br>27/3ul/2020 17:33 | None              | G    | <b>CO</b>              | a |   | 的 图 图 Pass                 |
|                                                                           | Attachments<br>Bug<br><b>Steps</b>     | Comments                  |                                          |                   |      |                        |   |   |                            |
|                                                                           | $1 - 1$ Of $1$ $2$                     |                           |                                          |                   |      |                        |   |   | Step View <b>B ID C</b>    |
| w. Th rash Associate www.fi                                               | $\mathbf{1}_{\mathbf{u}}$              |                           |                                          |                   |      |                        |   |   | Not Executed<br>0.030      |
| 88 -<br>T JARV-TC-653 (v1)<br>Validar que muestre como oferta priorizada: | <b>Step Summary</b>                    | <b>Test Data</b>          |                                          |                   |      | <b>Expected Result</b> |   |   |                            |
| Mċ                                                                        | Ejecutar Request                       |                           |                                          |                   |      |                        |   |   | Mostrar Oferta indicada    |
| 200<br>Lin                                                                | <b>Actual Result</b>                   |                           |                                          |                   |      |                        |   |   |                            |
|                                                                           | Add an Actual Result                   |                           |                                          |                   |      |                        |   |   |                            |
| 88<br>T JARV-TC-652 v1                                                    | Comments                               |                           |                                          |                   |      |                        |   |   |                            |
| Validar que muestre como oferta priorizada:                               | Add a Comment                          |                           |                                          |                   |      |                        |   |   |                            |

*Figura 38:* **Ejecución en QMetry del ciclo de pruebas. Fuente. Adaptado de QMetry** 

En la **Figura 39** se muestra las diferentes tareas de la Ejecución de casos de prueba desde que el equipo de desarrollo realiza el despliegue del desarrollo al ambiente de

pruebas, se realiza la ejecución de los casos de prueba mediante Postman y si hubiera defectos se envía al equipo de desarrollo en un excel con una secuencia de pasos para que el defecto pueda ser replicado ya sea con data de prueba o algún caso en particular que ayude a replicarlo, y también incluyendo la prioridad con la que se levantarán los defectos, se realiza la documentación con las evidencias exitosas, y se realiza la ejecución en la Herramienta del QMetry, y así poder ver el porcentaje de casos de prueba ejecutados y el total de defectos anexados a las historias de usuario.

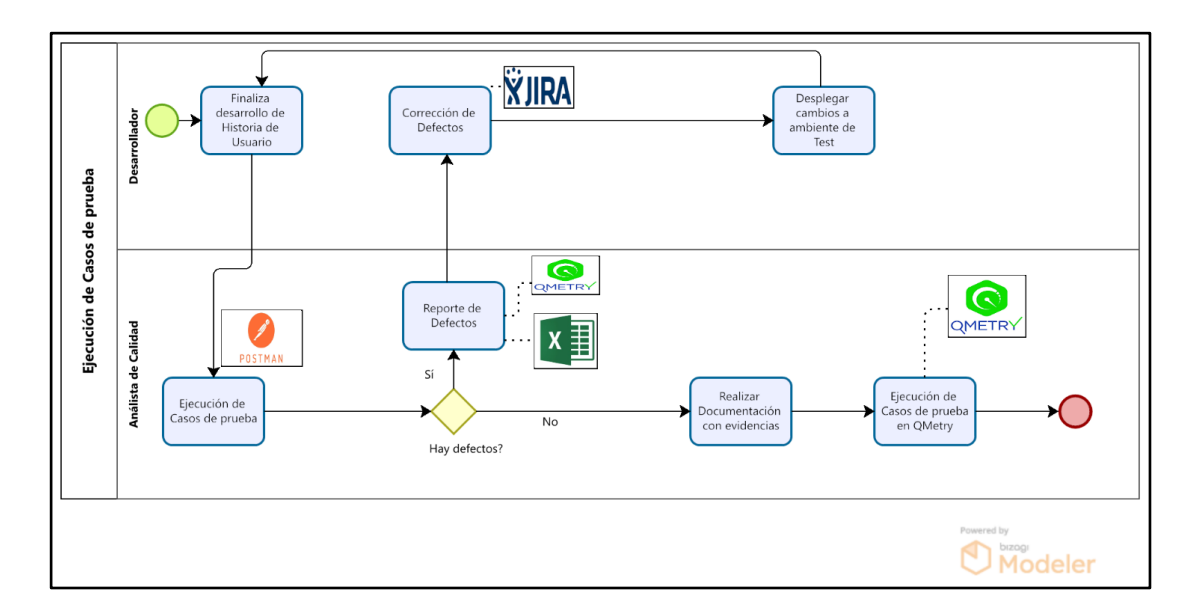

*Figura 39:* **Ejecución de pruebas en Postman. Fuente. Elaboración propia** 

### *3.2.5.5 Cierre de pruebas*

Una vez culminada la ejecución de las pruebas, así como la documentación con las evidencias de la ejecución para la gestión del pase a producción, se realizó la generación del documento de Certificación y aprobación del usuario, el analista de calidad encargado de la Historia de usuario realizó la importación de los documentos al JIRA para que así todos los involucrados como el Product Owner o líder técnico tengan acceso a toda la documentación Ver **Figura 40.** 

Después de todo ello se finaliza la historia de usuario del sprint con la actualización del estado de la HU en Jira a "*Done*", con esta actualización se formaliza la finalización de la historia de Usuario ante toda la empresa.

A su vez, gracias a la herramienta del QMetry se puede visualizar todos los casos de prueba en la misma vista que las historias de usuario, así como también los defectos asignados al desarrollador encargado.

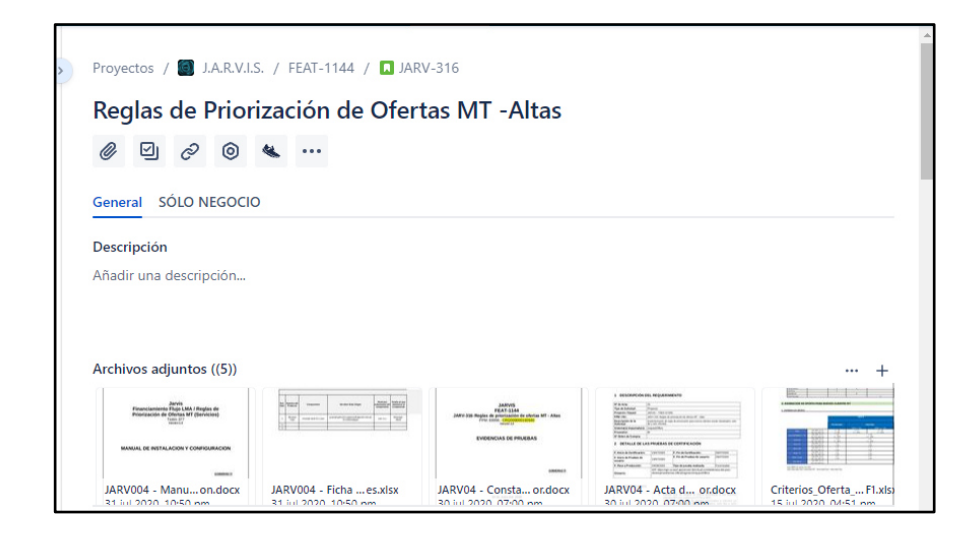

# *Figura 40:* **Documentos correspondientes a la Historia de usuario. Fuente. Adaptado de Jira**

En la **Figura 41** se visualizan todas las tareas asignadas a los involucrados en la historia de usuario, con estado en "*Done*" o "*Listo*"

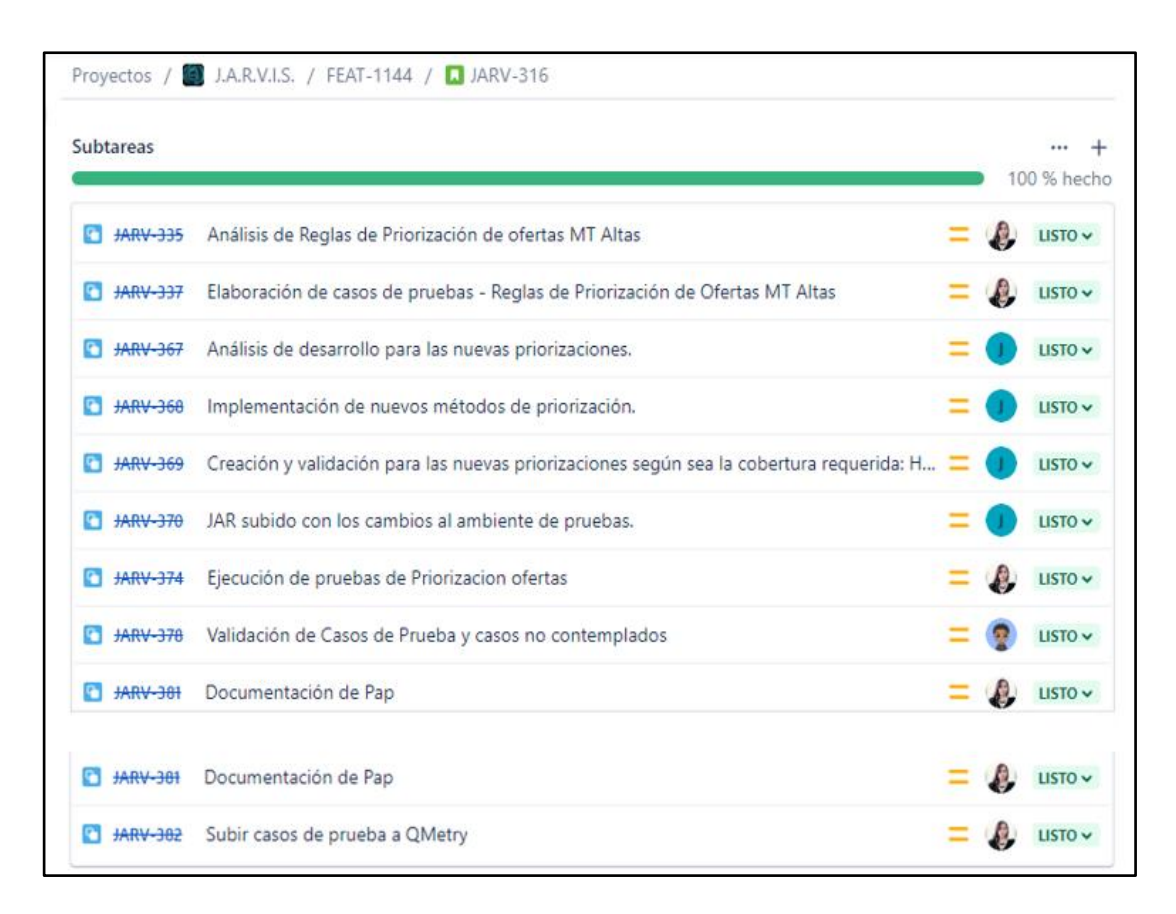

*Figura 41:* **Tareas asignadas para la Historia de Usuario. Fuente. Adaptado de Jira** 

En la **Figura 42** se visualiza los casos de prueba que se subieron previamente en QMetry con el estado respectivo "*Done*" en este caso el cual indica que la Historia de usuario se culminó con éxito.

|    |                          | $-20$ Of 60 $2$          |                |             |                  |                                                | View: All | $\checkmark$ | κ<br>╤<br><br>$\checkmark$<br>$\circ$ |
|----|--------------------------|--------------------------|----------------|-------------|------------------|------------------------------------------------|-----------|--------------|---------------------------------------|
|    |                          | $\checkmark$             | $\sharp$<br>٠  | Key =       | $V =$            | Summary =                                      |           |              | Status =<br>р                         |
| H  |                          | $\sum_{i=1}^{n}$         |                | JARV-TC-623 |                  | Validar que muestre como oferta priorizada: M  |           |              | 日の<br><b>Done</b>                     |
| Ħ. |                          | $\rightarrow$            | 2              | JARV-TC-622 | $\sim$ 1         | Validar que muestre como oferta priorizada: Mi |           |              | <b>Done</b>                           |
| Ħ  |                          | $\sum_{i=1}^{n}$         | $\overline{3}$ | JARV-TC-621 | $-1$             | Validar que muestre como oferta priorizada: M  |           |              | <b>Done</b>                           |
| Ħ  | $\overline{\phantom{0}}$ |                          | 4              | JARV-TC-620 | 1                | Validar que muestre como oferta priorizada: Mi |           |              | <b>Done</b>                           |
| Ħ  |                          | $\overline{\phantom{0}}$ | 5              | JARV-TC-627 | $\left(1\right)$ | Validar que muestre como oferta priorizada: M  |           |              | <b>Done</b>                           |
| Ħ  | $\overline{\phantom{0}}$ |                          | 6              | JARV-TC-626 | $\vert$ 1        | Validar que muestre como oferta priorizada: Mi |           |              | <b>Done</b>                           |

*Figura 42:* **Vista Casos de prueba agregados al QMetry. Fuente. Adaptado de Jira** 

Adicionalmente también se puede visualizar los defectos que se detectaron y la asignación del desarrollador con su respectivo estado "*Listo*", como muestra la **Figura 43,** cada defecto es asignado por caso de prueba, por desarrollador y por Historia de Usuario.

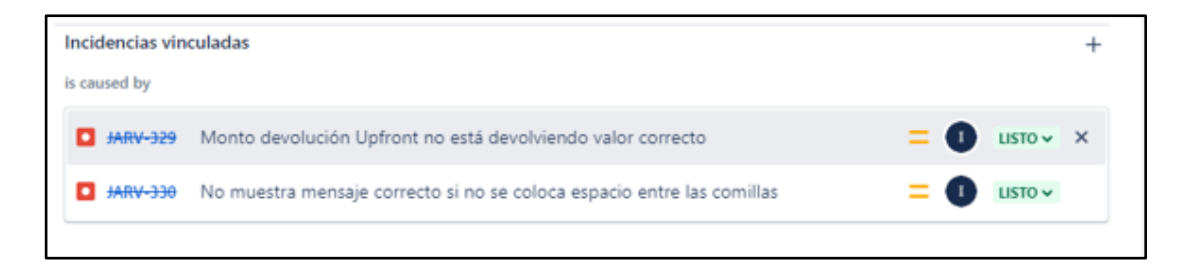

*Figura 43:* **Defectos asignados al Desarrollador. Fuente. Adaptado de Jira**

Para la "*Gestión de defectos"* se cuenta con un documento EXCEL donde se coloca el detalle del defecto con la finalidad de que el desarrollador pueda replicar el defecto, también se agrega data de prueba y los escenarios en el cual el analista de calidad detectó el defecto, para poder tener una buena comunicación con el equipo de desarrollo se cuenta con una gestión de defectos donde se trabaja los siguientes estados: **"***Nuevo***",** *"Corregido en dev", "Solucionado", "No aplica"* o *"Cerrado*", a continuación se detalla los estados, Ver **Tabla 6:** Estados de los defectos.

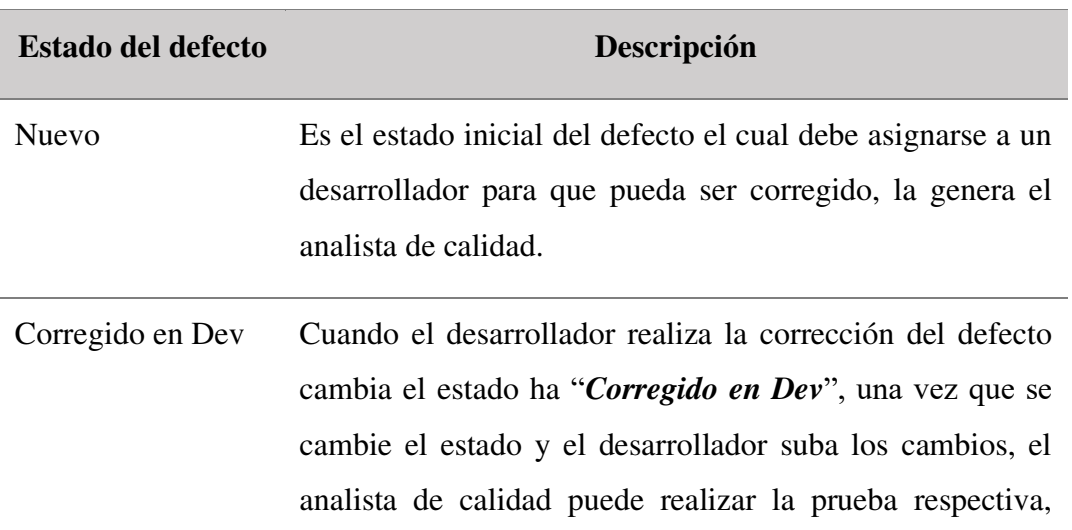

#### *Tabla 6:* **Estados de los defectos**

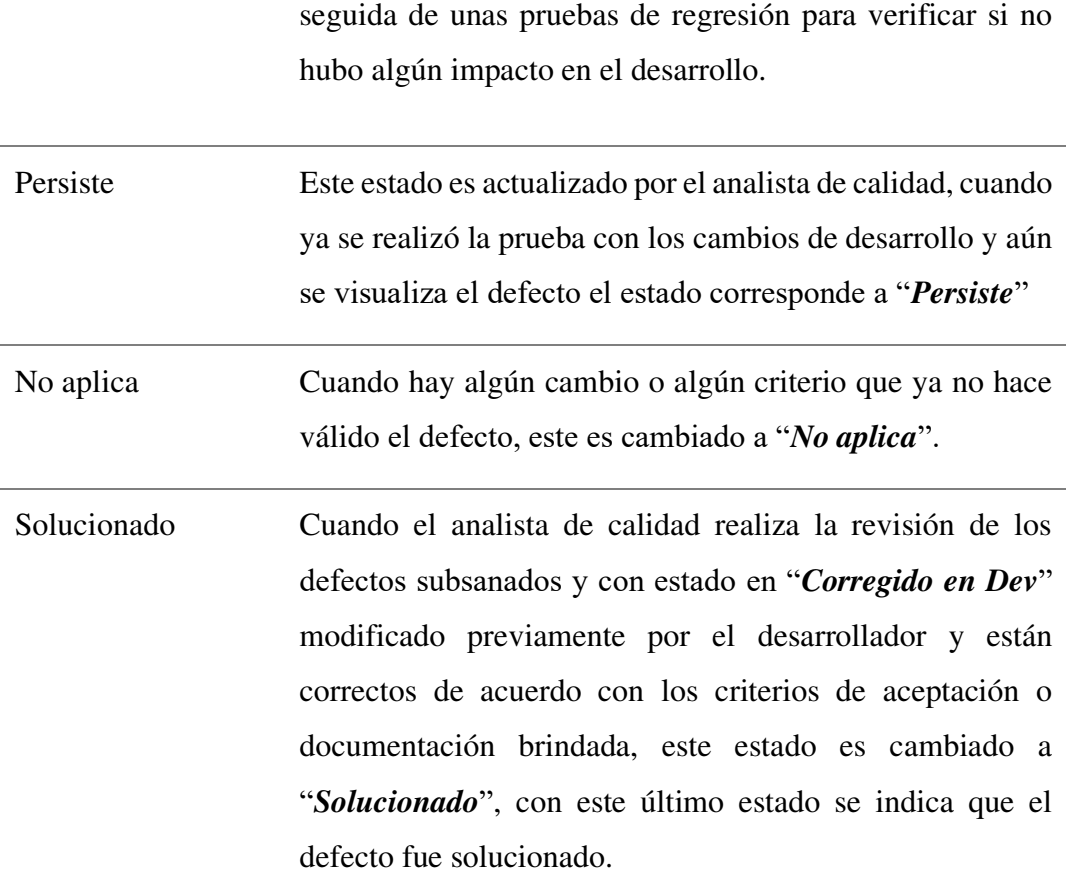

#### *Fuente:* **Elaboración propia**

Para la gestión de defectos también se considera la prioridad la cual puede ser 1, 2 ,3 y 4 y criticidad de los defectos las cuales pueden ser: Alto, Medio y Bajo, con la finalidad de que el desarrollador pueda priorizar la corrección de los defectos.

Para la empresa de telecomunicaciones, durante cada sprint, se genera un Excel donde se cuenta con un listado de defectos y los detalles de los mismos, en el listado de defectos se coloca el estado, una breve descripción, el nombre de la persona asignada(desarrollador que tiene que corregir el defecto) ya que se cuenta con más de 1 programador, prioridad y criticidad, también se coloca el número de defecto en el cual se enlaza a la pestaña correspondiente donde se coloca el detalle del paso a paso del defecto para que el desarrollador pueda replicarlos. Para poder dar como finalizado la Historia de usuario todos los defectos deben estar con estado Solucionado como indica **Figura 43**.

|                |                                           | <b>DEFECTOS</b>                                                          |                |              |            |            |
|----------------|-------------------------------------------|--------------------------------------------------------------------------|----------------|--------------|------------|------------|
| $N^{\circ}$ .  | <b>Estado</b><br>$\overline{\phantom{a}}$ | <b>Descripción</b><br>$\overline{\phantom{a}}$                           | Prioridad.     | Criticidad - | Asignado A | Comentario |
|                | Solucionado                               | No muestra respuesta cuando se envia una linea de tipo HFC               |                | Alta         | Israel     |            |
| $\overline{2}$ | Solucionado                               | Muestra Tecnologia destino tipo ADSL cuando se envia una linea tipo FTTH | $\overline{a}$ | Alta         | Israel     |            |
| $\overline{3}$ | Solucionado                               | Muestra covertura vacia cuando se envia REplace porta - MONO - HFC       | 3              | Media        | Israel     |            |
| 4              | Solucionado                               | Se muestra 2 ofertas con prioridades 1                                   | 4              | Baia         | Israel     |            |
| 5              | Solucionado                               | No debe pintar ofertas 500y 1gb cuando se envia coverage HFC             | 4              | Baia         | Israel     |            |
| 6              | Solucionado                               | No muestra prioridad para 2 FTTH - HFC                                   |                | Alta         | Israel     |            |
|                | Solucionado                               | No se muestra las ofertas con coverage FTTH                              | 4              | Alta         | Israel     |            |
| 8              | Solucionado                               | Muestra 3 ofertas priorizadas                                            | ٠              | Alta         | Israel     |            |
| 9              | Solucionado                               | No muestra la velocidad correcta para cada oferta                        | $\overline{a}$ | Alta         | Israel     |            |
| 10             | Solucionado                               | Muestra 2 ofertas con misma información                                  | 2              | Alta         | Israel     |            |
| 11             | Solucionado                               | No sale el producto actual y la prioridad 1, debe ser prioridad 2        | ٠              | Alta         | Israel     |            |
| 12             | Solucionado                               | No se visualizael producto actual                                        | 4              | Alta         | Israel     |            |
| 13             | Solucionado                               | No sale el producto actual y la prioridad 2 debe ser prioridad 1         | 4              | Alta         | Israel     |            |
| 14             | Solucionado                               | No sale el producto actual                                               | ٠              | Alta         | Israel     |            |
| 15             | Solucionado                               | No se visualiza el producto actual correctamente                         | ٠              | Alta         | Israel     |            |
|                |                                           |                                                                          |                |              |            |            |
|                |                                           |                                                                          |                |              |            |            |
|                |                                           |                                                                          |                |              |            |            |
|                |                                           |                                                                          |                |              |            |            |
|                |                                           |                                                                          |                |              |            |            |
|                |                                           |                                                                          |                |              |            |            |
|                |                                           |                                                                          |                |              |            |            |
|                |                                           |                                                                          |                |              |            |            |
|                |                                           | <b>Lista de defectos</b> 1 2 3 4 5 7 6 8 9 10 11 12 13 14 15 $\oplus$ 1  |                |              |            |            |

*Figura 44:* **Excel de defectos reportados. Fuente: Elaboración propia** 

Para el cierre de pruebas, se tiene que realizar el documento de Acta de Certificación y posteriormente subirla junto con el documento de Constancia de evidencias, luego de ello se debe notificar al equipo SCRUM mediante un correo electrónico que el desarrollo de la historia de usuario finalizó exitosamente. Para tener una buena comunicación con el equipo finalmente se coloca todos los documentos Excel en un repositorio con la data de prueba o todo lo necesario para que una persona diferente al analista de calidad pueda realizar la ejecución de las pruebas Ver **Figura 45** 

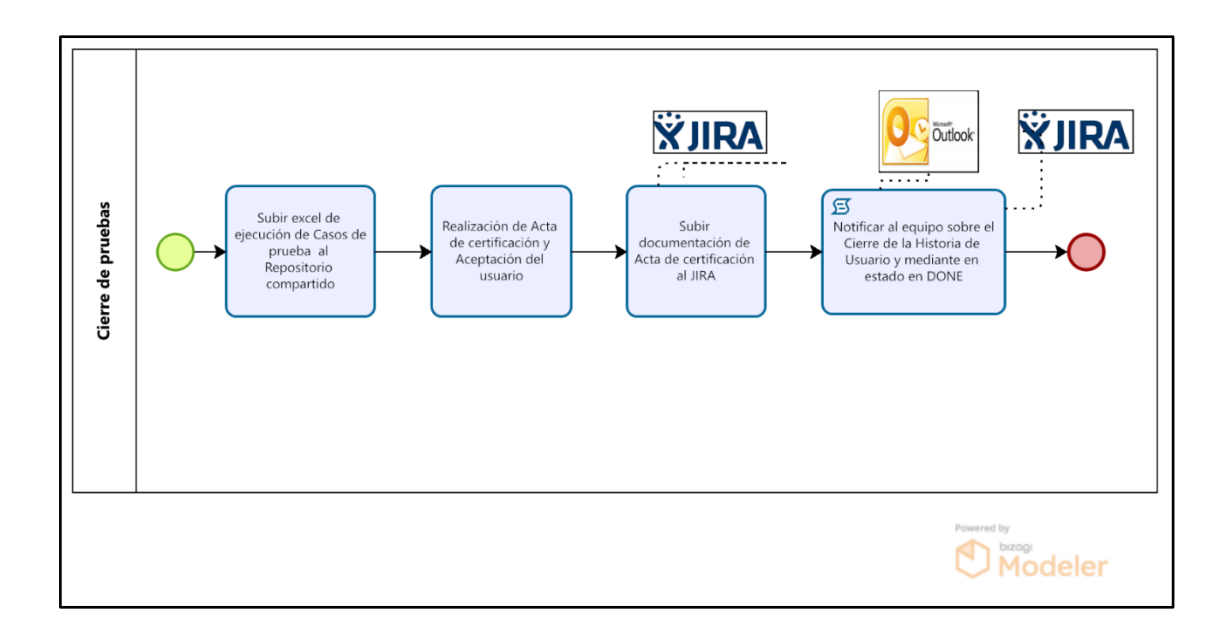

*Figura 45:* **Cierre de pruebas. Fuente. Elaboración propia** 

#### **Análisis de resultado**

Al finalizar cada Sprint se entrega la documentación necesaria con las evidencias respectivas de cada Historia, las cuales incluyen: Constancia de pruebas y Acta de certificación y aceptación de usuario, todo ello se anexa en el Jira. donde se muestra detalle de la historia de usuario probada y certificada, así como la aceptación de usuario. Como muestra la **Figura 46.**

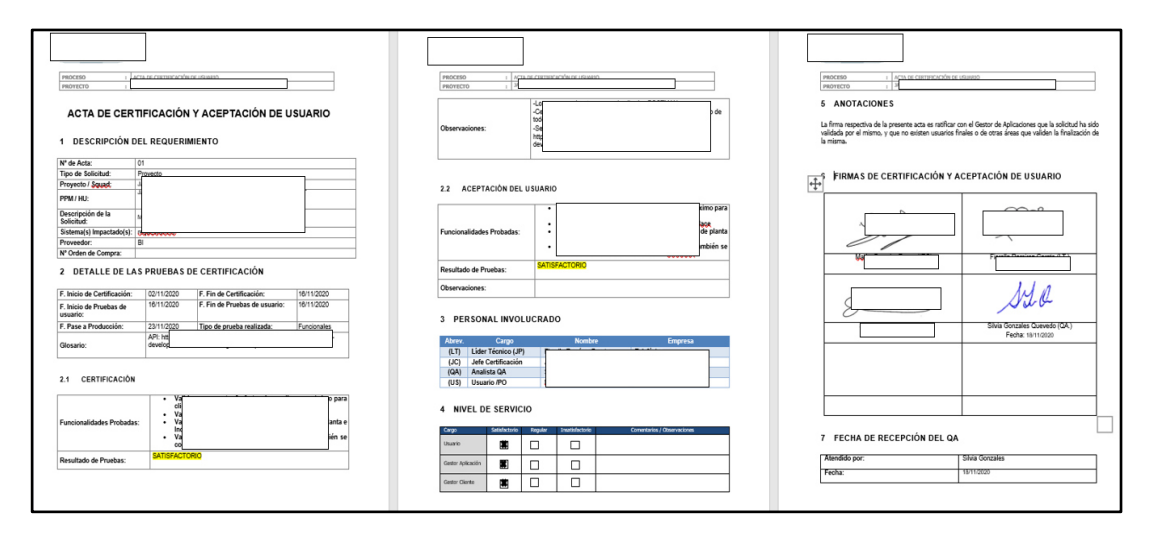

*Figura 46:* **Documento de Acta de certificación. Fuente. Elaboración propia** 

Para el pase a producción también se requiere del documento de Constancia de pruebas, donde se anexan las evidencias de la ejecución de las pruebas como muestra la **Figura 47**.

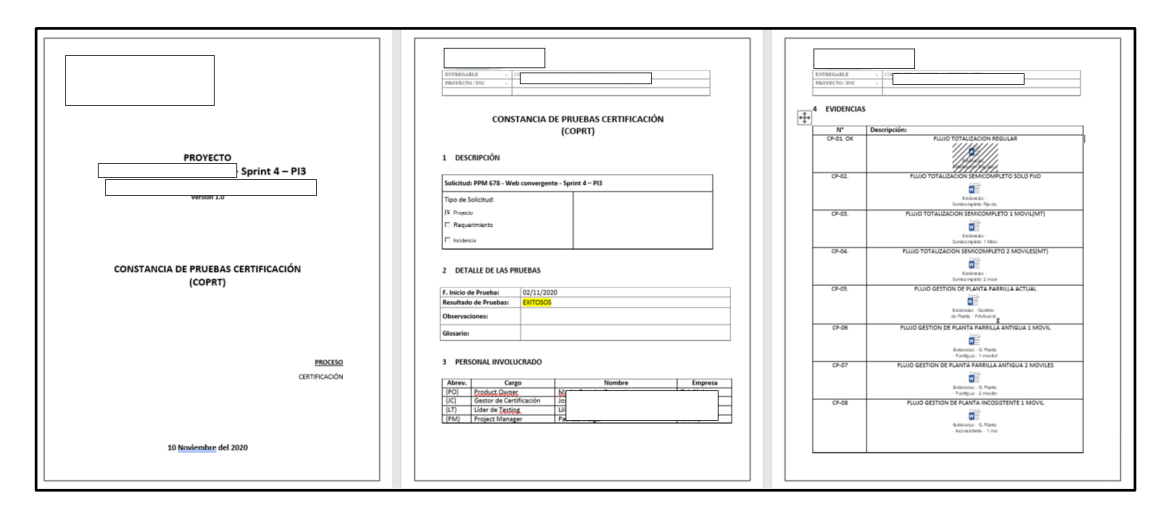

*Figura 47:* **Documento de constancia de pruebas. Fuente. Elaboración propia** 

Cuadro resumen de casos de prueba ejecutados:

A continuación, se muestra el listado de casos de pruebas por escenario con su respectivo estado de ejecución, Ver **Figura 48**, **Figura 49**, **Figura 50**, **Figura 51**, **Figura 52**, **Figura 53**, **Figura 54**, **Figura 55**, **Figura 56**.

En la **figura 48**, se muestra el diseño de casos de prueba para el escenario Totalización Regular ejecutado exitosamente.

| $N^*$ |              |         | Casos de Prueba | Condición | Resultado                                                                   |        |
|-------|--------------|---------|-----------------|-----------|-----------------------------------------------------------------------------|--------|
|       | <b>Tipo</b>  | Fija    | Móvil           |           |                                                                             | Estado |
| 1.1   |              | Alta    | Alta            |           | Mostrar Ofertas Disponibles en MT                                           |        |
| 1.2   |              | Alta    | Porta           |           | Mostrar Ofertas Disponibles en MT                                           |        |
| 1.3   |              | Alta    | Capl            |           | Mostrar Ofertas Disponibles en MT                                           |        |
| 1.4   |              | Alta    | Porta & Alta    |           | Mostrar mensaje "El Cliente solo puede aplicar a ofertas con un solo Movil" |        |
| 1.5   |              | Alta    | Capl & Alta     |           | Mostrar mensaje "El Cliente solo puede aplicar a ofertas con un solo Movil" |        |
| 1.6   |              | Alta    | Porta & Capl    |           | Mostrar mensaje "El Cliente solo puede aplicar a ofertas con un solo Movil" |        |
| 1.7   |              | Alta    | Capl & Capl     |           | Mostrar mensaje "El Cliente solo puede aplicar a ofertas con un solo Movil" |        |
| 1.8   |              | Alta    | Porta & Porta   |           | Mostrar mensaje "El Cliente solo puede aplicar a ofertas con un solo Movil" |        |
| 1.9   | Totalización | Alta    | Alta & Alta     |           | Mostrar mensaje "El Cliente solo puede aplicar a ofertas con un solo Movil" |        |
| 1.10  |              | Replace | Porta           |           | Mostrar Ofertas Disponibles en MT                                           |        |
| 1.11  |              | Replace | Alta            |           | Mostrar Ofertas Disponibles en MT                                           |        |
| 1.12  |              | Replace | Capl            |           | Mostrar Ofertas Disponibles en MT                                           |        |
| 1.13  |              | Replace | Porta & Alta    |           | Mostrar mensaje "El Cliente solo puede aplicar a ofertas con un solo Movil" |        |
| 1.14  |              | Replace | Capl & Porta    |           | Mostrar mensaje "El Cliente solo puede aplicar a ofertas con un solo Movil" |        |
| 1.15  |              | Replace | Alta & Capl     |           | Mostrar mensaje "El Cliente solo puede aplicar a ofertas con un solo Movil" |        |
| 1.16  |              | Replace | Capl & Capl     |           | Mostrar mensaje "El Cliente solo puede aplicar a ofertas con un solo Movil" |        |
| 1.17  |              | Replace | Alta & Alta     |           | Mostrar mensaje "El Cliente solo puede aplicar a ofertas con un solo Movil" |        |
| 1.18  |              | Replace | Porta & Porta   |           | Mostrar mensaje "El Cliente solo puede aplicar a ofertas con un solo Movil" |        |

*Figura 48:* **Ejecución exitosa de todos los casos de prueba de Escenario de Totalización Regular. Fuente Elaboración propia** 

En la **figura 49**, se muestra el diseño de casos de prueba para el escenario Totalización Semicompleto solo fijo - ejecutado exitosamente.

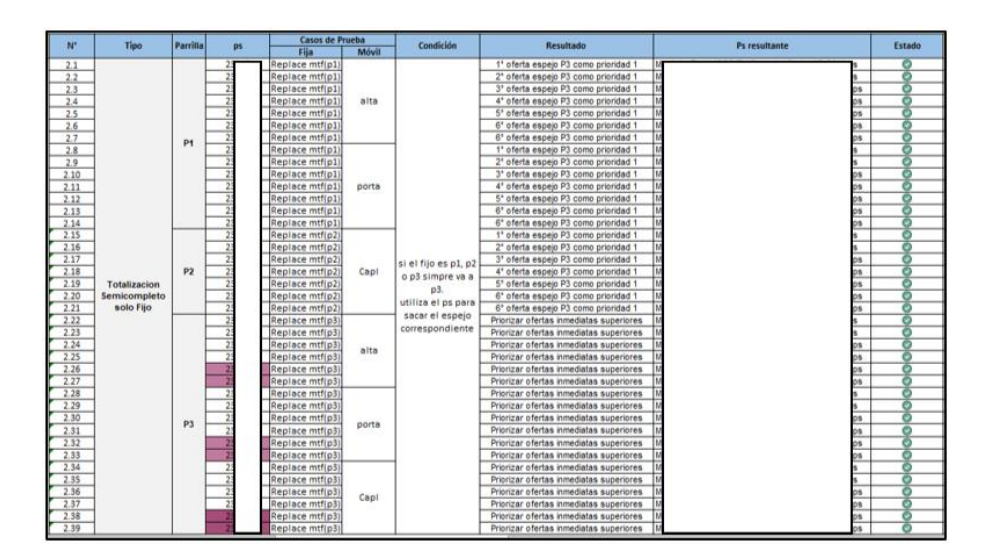

*Figura 49:* **Ejecución exitosa de todos los casos de prueba de Escenario de Totalización Semicompleto solo Fijo. Fuente. Elaboración propia** 

En la **figura 50**, se muestra el diseño de casos de prueba para el escenario Totalización Semicompleto 1 móvil- ejecutado exitosamente.

| $N^*$ | <b>Tipo</b>                        | P              | <b>Casos de Prueba</b> |                                                                                                    |  |            | <b>Resultado</b>                          | <b>Estado</b> |
|-------|------------------------------------|----------------|------------------------|----------------------------------------------------------------------------------------------------|--|------------|-------------------------------------------|---------------|
|       |                                    |                | Fija                   | bo                                                                                                    |  | Móvil      |                                           |               |
| 3.1   |                                    |                | alta                   | 4                                                                                                    |  | mtm (Capl) | 1° Oferta P3 como Prioridad 1             | Θ             |
| 3.2   |                                    |                | replace                | 41                                                                                                    |  | mtm (Capl) | 1° Oferta P3 como Prioridad 1             | O             |
| 3.3   |                                    |                | alta                   | 41                                                                                                    |  | mtm (Capl) | 2° Oferta P3 como Prioridad 1             | O             |
| 3.4   |                                    |                | replace                | 41                                                                                                    |  | mtm (Capl) | 2 <sup>e</sup> Oferta P3 como Prioridad 1 | O             |
| 3.5   |                                    |                | alta                   | 41                                                                                                    |  | mtm (Capl) | 3° Oferta P3 como Prioridad 1             | O             |
| 3.6   |                                    |                | replace                | 41                                                                                                    |  | mtm (Capl) | 3° Oferta P3 como Prioridad 1             | O             |
| 3.7   |                                    |                | alta                   | 41                                                                                                    |  | mtm (Capl) | 4° Oferta P3 como Prioridad 1             | ۰             |
| 3.8   |                                    | P1             | replace                | 41                                                                                                    |  | mtm (Capl) | 4° Oferta P3 como Prioridad 1             | O             |
| 3.9   |                                    |                | alta                   | 41                                                                                                    |  | mtm (Capl) | 5° Oferta P3 como Prioridad 1             | O             |
| 3.10  |                                    |                | replace                | 41                                                                                                    |  | mtm (Capl) | 5° Oferta P3 como Prioridad 1             | O             |
| 3.11  |                                    |                | alta                   | $\overline{a}$<br>$\overline{4}$<br>$\mathbf{A}$<br>$\overline{a}$<br>4 <sup>1</sup><br>4 <sup>1</sup> |  | mtm (Capl) | 5° Oferta P3 como Prioridad 1             | ō             |
| 3.12  |                                    |                | replace                |                                                                                                    |  | mtm (Capl) | 5° Oferta P3 como Prioridad 1             | Ō             |
| 3.13  |                                    |                | alta                   |                                                                                                    |  | mtm (Capl) | 5° Oferta P3 como Prioridad 1             | O             |
| 3.14  |                                    |                | replace                |                                                                                                    |  | mtm (Capl) | 5° Oferta P3 como Prioridad 2             | O             |
| 3.15  |                                    |                | alta                   |                                                                                                    |  | mtm (Capl) | 5° Oferta P3 como Prioridad 3             | Θ             |
| 3.16  |                                    |                | replace                |                                                                                                    |  | mtm (Capl) | 5° Oferta P3 como Prioridad 4             | Θ             |
| 3.17  | <b>Totalizacion</b><br>Semicomplet |                | alta                   | 44                                                                                                    |  | mtm (Capl) | 1° Oferta P3 como Prioridad 1             | O             |
| 3.18  | o 1 movil                          |                | replace                | $\overline{4}$                                                                                         |  | mtm (Capl) | 1 <sup>e</sup> Oferta P3 como Prioridad 1 | o             |
| 3.19  |                                    |                | alta                   | $\overline{4}$                                                                                         |  | mtm (Capl) | 2 <sup>e</sup> Oferta P3 como Prioridad 1 | Ō             |
| 3.20  |                                    |                | replace                | $\overline{44}$                                                                                        |  | mtm (Capl) | 2° Oferta P3 como Prioridad 1             | O             |
| 3.21  |                                    |                | alta                   | $\overline{4}$                                                                                         |  | mtm (Capl) | 3° Oferta P3 como Prioridad 1             | O             |
| 3.22  |                                    |                | replace                | $\overline{4}$<br>44<br>44                                                                             |  | mtm (Capl) | 3° Oferta P3 como Prioridad 1             | O             |
| 3.23  |                                    |                | alta                   |                                                                                                    |  | mtm (Capl) | 4° Oferta P3 como Prioridad 1             | O             |
| 3,24  |                                    | P <sub>2</sub> | replace                |                                                                                                    |  | mtm (Capl) | 4° Oferta P3 como Prioridad 1             | O             |
| 3.25  |                                    |                | alta                   | $\overline{4}$                                                                                         |  | mtm (Capl) | 5° Oferta P3 como Prioridad 1             | O             |
| 3.26  |                                    |                | replace                | $\overline{4}$                                                                                         |  | mtm (Capl) | 5° Oferta P3 como Prioridad 1             | Ō             |
| 3.27  |                                    |                | alta                   | 45                                                                                                    |  | mtm (Capl) | 5° Oferta P3 como Prioridad 1             | Ō             |
| 3.28  |                                    |                | replace                | 45                                                                                                    |  | mtm (Capl) | 5° Oferta P3 como Prioridad 1             | Ō             |
| 3.29  |                                    |                | alta                   | $\overline{4}$                                                                                         |  | mtm (Capl) | 5° Oferta P3 como Prioridad 1             | O             |
| 3.30  |                                    |                | replace                | 44                                                                                                    |  | mtm (Capl) | 5° Oferta P3 como Prioridad 2             | Ó             |
| 3.31  |                                    |                | alta                   | $\overline{a}$                                                                                         |  | mtm (Capl) | 5° Oferta P3 como Prioridad 3             | Ō             |
| 3.32  |                                    |                | replace                | 44                                                                                                    |  | mtm (Capl) | 5° Oferta P3 como Prioridad 4             | O             |
| 3.33  |                                    | P <sub>3</sub> | alta                   | 34                                                                                                    |  | mtm (Capl) | 1° Oferta P3 como Prioridad 1             | O             |
| 3.34  |                                    |                | replace                | 34                                                                                                    |  | mtm(Capl)  | 1° Oferta P3 como Prioridad 1             | Ō             |

*Figura 50:* **Ejecución exitosa de todos los casos de prueba de Escenario de Totalización Semicompleto 1 Móvil. Fuente. Elaboración propia** 

En la **figura 51**, se muestra el diseño de casos de prueba para el escenario Totalización Semicompleto 2 móviles - ejecutado exitosamente.

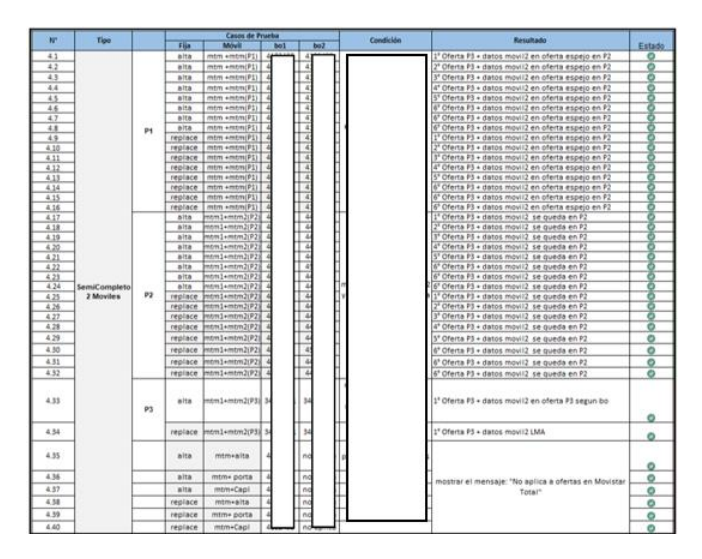

*Figura 51:* **Ejecución exitosa de todos los casos de prueba de Escenario de Totalización Semicompleto 2 Móviles. Fuente. Elaboración propia** 

En la **figura 52**, se muestra el diseño de casos de prueba para el escenario Gestión de planta – Parrilla Abril - ejecutado exitosamente.

| N*   | <b>Tipo</b>       |           |              | <b>Casos de Prueba</b> |           | Condición | <b>Resultado</b>           | <b>Estado</b> |
|------|-------------------|-----------|--------------|------------------------|-----------|-----------|----------------------------|---------------|
|      |                   | <b>PS</b> | <b>BO</b>    |                        | Móvil     |           |                            |               |
| 5.1  |                   |           |              | mtf                    | mtm       |           |                            | ۰             |
| 5.2  | <b>Gestion</b> de |           |              | mtf                    | mtm       |           | Þ                          | ۰             |
| 5.3  | Planta            |           | ٠            | mtf                    | mtm       |           | $\mathbf{p}$               | ۰             |
| 5.4  |                   |           | ٠            | mtf                    | mtm       |           | P                          | o             |
| 5.5  |                   |           | a.           | mtf                    | mtm+alta  |           | Mov                        | O             |
| 5.6  |                   |           | n.           | mtf                    | mtm+Porta |           | Mov                        | ۰             |
| 5.7  |                   |           | ٠            | mtf                    | mtm+Capl  |           | Mov                        | ۰             |
| 5.8  |                   |           | ٠            | mtf                    | mtm+alta  |           | Mov                        | ۰             |
| 5.9  |                   |           | a            | mtf                    | mtm+Porta |           | Mov                        | ۰             |
| 5.10 |                   |           | o.           | mtf                    | mtm+Capl  |           | Mov                        | ۰             |
| 5.11 |                   |           | ą,           | mtf                    | mtm+alta  |           | Movi                       | o             |
| 5.12 |                   |           | ą.           | mtf                    | mtm+Porta |           | Movi                       | ۰             |
| 5.13 | Gestion de        |           | ą,           | mtf                    | mtm+Capl  |           | Movi                       | ۰             |
| 5.14 | planta            |           | $\mathbf{a}$ | mtf                    | mtm+alta  |           | Movi                       | ٥             |
| 5.15 |                   |           |              | mtf                    | mtm+Porta |           | $\bullet$<br>"El cli-      | ۰             |
| 5.16 |                   |           |              | mtf                    | mtm+Capl  |           | $\sim$<br>"El cli-         | o             |
| 5.17 |                   |           |              | mtf                    | mtm+alta  |           | $\sim$<br>"El clie         | O             |
| 5.18 |                   |           |              | mtf                    | mtm+Porta |           | ٠<br>"El cli-              | ۰             |
| 5.19 |                   |           |              | mtf                    | mtm+Capl  |           | $\bullet$<br>"El cli-      | ۰             |
| 5.20 |                   |           |              | mtf                    | mtm+Alta  |           | $\overline{a}$<br>"El cli- | Q             |
| 5.21 |                   |           |              | mtf                    | mtm+Porta |           | ٠<br>"El cli-              | ۰             |
| 5.22 |                   |           |              | mtf                    | mtm+Capl  |           | ٠<br>"El clid              | ۰             |

*Figura 52:* **Ejecución exitosa de todos los casos de prueba de Escenario de Gestión de planta – Parrilla Abril. Fuente. Elaboración propia** 

En la **figura 53**, se muestra el diseño de casos de prueba para el escenario Gestión de planta Parrilla Antigua 1móvil - ejecutado exitosamente.

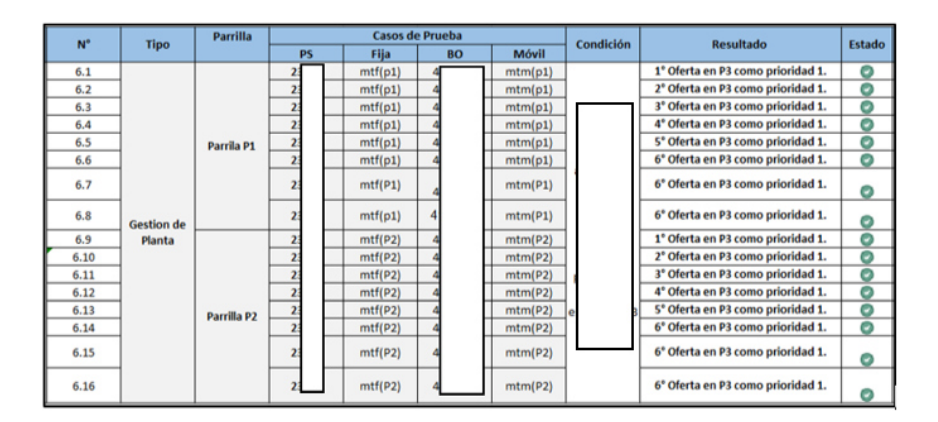

*Figura 53:* **Ejecución exitosa de todos los casos de prueba de Escenario de Gestión de planta – Parrilla Antigua 1 Móvil. Fuente. Elaboración propia** 

En la **figura 54**, se muestra el diseño de casos de prueba para el escenario Gestión de planta Parrilla Antigua 2 móviles - ejecutado exitosamente.

|      | N <sup>*</sup> | Parrilla       |           |                 | Casos de Prueba                                    |          | Condición                                  | Estado<br>Resultado                                    |  |  |  |  |  |  |     |             |  |                                                        |
|------|----------------|----------------|-----------|-----------------|----------------------------------------------------|----------|--------------------------------------------|--------------------------------------------------------|--|--|--|--|--|--|-----|-------------|--|--------------------------------------------------------|
|      | <b>Tipo</b>    |                | <b>PS</b> | <b>BO</b>       | Móvil<br>Fija                                      |          |                                            |                                                        |  |  |  |  |  |  |     |             |  |                                                        |
| 7.1  |                |                |           | mtm +mtm<br>mtf | Θ<br>1° Oferta en P3 con prioridad 1 + LMA(movil2) |          |                                            |                                                        |  |  |  |  |  |  |     |             |  |                                                        |
| 7.2  |                |                |           |                 | mtf                                                | mtm +mtm |                                            | 2° Oferta en P3 con prioridad 1 + LMA<br>o             |  |  |  |  |  |  |     |             |  |                                                        |
| 7.3  |                |                |           |                 | mtf                                                | mtm +mtm |                                            | Ö<br>3° Oferta en P3 con prioridad 1 + LMA             |  |  |  |  |  |  |     |             |  |                                                        |
| 7.4  |                | $\mathbf{p}_1$ |           |                 | mtf                                                | mtm +mtm |                                            | 4° Oferta en P3 con prioridad 1 + LMA<br>Θ             |  |  |  |  |  |  |     |             |  |                                                        |
| 7.5  |                |                |           |                 | mtf                                                | mtm +mtm | Δr                                         | Ó<br>5° Oferta en P3 con prioridad 1 + LMA             |  |  |  |  |  |  |     |             |  |                                                        |
| 7.6  |                |                |           |                 | mtf                                                | mtm +mtm | ess                                        | Ó<br>6° Oferta en P3 con prioridad 1 + LMA             |  |  |  |  |  |  |     |             |  |                                                        |
| 7.7  |                |                |           |                 | mtf                                                | mtm +mtm |                                            | ۰<br>6° Oferta en P3 con prioridad 1 + LMA             |  |  |  |  |  |  |     |             |  |                                                        |
| 7.8  | Gestion        |                |           |                 | mtf                                                | mtm +mtm | leny                                       | ø<br>6° Oferta en P3 con prioridad 1 + LMA             |  |  |  |  |  |  |     |             |  |                                                        |
| 7.9  | de Planta      |                |           |                 | mtf                                                | mtm +mtm |                                            | o<br>1° Oferta en P3 con prioridad 1 + LMA             |  |  |  |  |  |  |     |             |  |                                                        |
| 7.10 |                |                |           |                 | mtf                                                | mtm +mtm | eve                                        | Ó<br>2° Oferta en P3 con prioridad 1 + LMA             |  |  |  |  |  |  |     |             |  |                                                        |
| 7.11 |                |                |           |                 |                                                    |          |                                            |                                                        |  |  |  |  |  |  | mtf | $mtm + mtm$ |  | Ō<br>3 <sup>e</sup> Oferta en P3 con prioridad 1 + LMA |
| 7.12 |                | p <sub>2</sub> |           |                 | mtf                                                | mtm +mtm | ۰<br>4° Oferta en P3 con prioridad 1 + LMA |                                                        |  |  |  |  |  |  |     |             |  |                                                        |
| 7.13 |                |                |           |                 | mtf                                                | mtm +mtm |                                            | ø<br>5° Oferta en P3 con prioridad 1 + LMA             |  |  |  |  |  |  |     |             |  |                                                        |
| 7.14 |                |                |           |                 | mtf                                                | mtm +mtm |                                            | Θ<br>6° Oferta en P3 con prioridad 1 + LMA             |  |  |  |  |  |  |     |             |  |                                                        |
| 7.15 |                |                |           |                 | mtf                                                | mtm +mtm |                                            | Ó<br>6 <sup>e</sup> Oferta en P3 con prioridad 1 + LMA |  |  |  |  |  |  |     |             |  |                                                        |
| 7.16 |                |                |           |                 | mtf                                                | mtm +mtm |                                            | 6° Oferta en P3 con prioridad 1 + LMA                  |  |  |  |  |  |  |     |             |  |                                                        |

*Figura 54:* **Ejecución exitosa de todos los casos de prueba de Escenario de Gestión de planta – Parrilla Antigua 2 Móviles. Fuente. Elaboración propia** 

En la **figura 55**, se muestra el diseño de casos de prueba para el escenario Gestión de planta Inconsistente 1 mpovil - ejecutado exitosamente.

| M*   | Tipo                            | Casos de Prueba<br>Parrilla |    |           | Condición | Resultado            | Estado |     |              |
|------|---------------------------------|-----------------------------|----|-----------|-----------|----------------------|--------|-----|--------------|
|      |                                 |                             | PS | <b>BO</b> | Fija      | Móvil                |        |     |              |
| 8.1  |                                 |                             |    |           |           | mtf(OF1) mtm(OF8)    |        |     | Q            |
| 8.2  |                                 |                             |    |           | mtf(OF2)  | mtm(OF1)             |        | Mov | ۰            |
| 8.3  |                                 |                             |    |           | mtf(OF3)  | mtm(OF2)             |        |     | ${}^{\circ}$ |
| 8.4  |                                 | P <sub>1</sub>              |    |           | mtf(OF4)  | mtm(OF3)             |        |     | ۰            |
| 8.5  |                                 |                             |    |           |           | $mtf(OF5)$ mtm(OF4)  |        |     | ⊝            |
| 8.6  |                                 |                             |    |           |           | mtf(OF6) mtm(OF5)    |        |     |              |
| 8.7  |                                 |                             |    |           |           | mtf(OF7) mtm(OF6)    |        |     | ۰            |
| 8.8  | <b>Gestion</b> de               |                             |    |           |           | mtf(OF8) mtm(OF7)    |        |     | Θ            |
| 8.9  | Planta                          |                             |    |           |           | mtf(OF1) mtm(OF8)    |        |     | ۰            |
| 8.10 | inconsiste<br>ntes <sub>1</sub> |                             |    |           |           | mtf(OF2) mtm(OF1)    |        |     |              |
| 8.11 | movil                           |                             |    |           | mtf(OF3)  | mtm(OF2)             |        |     | ۰            |
| 8.12 |                                 | P <sub>2</sub>              |    |           |           | mtf(OF4) mtm(OF3)    |        |     | o            |
| 8.13 |                                 |                             |    |           |           | mtf(OF5) mtm(OF4)    |        |     | o            |
| 8.14 |                                 |                             |    |           |           | mtf(OF6) mtm(OF5)    |        |     | o            |
| 8.15 |                                 |                             |    |           |           | mtf(OF7) mtm(OF6)    |        |     | o            |
| 8.16 |                                 |                             |    |           |           | mtf(OF8)   mtm(OF7)  |        |     | ۰            |
| 8.17 |                                 |                             |    |           |           | mtf(OF1) mtm(OF6)    |        |     |              |
| 8.18 |                                 | P <sub>3</sub>              |    |           |           | mtf(OF2) mtm(OF1)    |        |     | o            |
| 8.19 |                                 |                             |    |           |           | mtf(OF3) mtm(OF2)    |        |     |              |
| 8.20 |                                 |                             |    |           |           | $mtf(OF4)]$ mtm(OF3) |        |     |              |

*Figura 55:* **Ejecución exitosa de todos los casos de prueba de Escenario de Gestión de planta – Inconsistente 1 Móvil. Fuente. Elaboración propia**

En la **figura 56**, se muestra el diseño de casos de prueba para el escenario Gestión de planta Inconsistente 2 móviles - ejecutado exitosamente.

| N.   | Tipo | Parrilla       |                                  |            | Casos de Prueba |          |                     | Condición | Resultado | Estado                                      |                         |
|------|------|----------------|----------------------------------|------------|-----------------|----------|---------------------|-----------|-----------|---------------------------------------------|-------------------------|
|      |      |                | PS                               | <b>BO1</b> | <b>BO2</b>      | Fija     | Móvil 1             | Móvil 2   |           |                                             |                         |
| 9.1  |      |                | 23                               |            |                 | mtf(OF1) | mtm(OF1)            | mtm(OF2)  |           | 1' Oferta en P3 con prioridad 1             | O                       |
| 9.2  |      |                | $\overline{23}$                  | A          |                 | mtf(OF1) | mtm(OF1)            | mtm(OF3)  |           | 1 <sup>e</sup> Oferta en P3 con prioridad 1 | ۰                       |
| 9.3  |      |                | 23                               |            |                 | mtf(OF1) | mtm(OF1)            | mtm(OF4)  |           | 1° Oferta en P3 con prioridad 1             | ۰                       |
| 9.4  |      |                | $\overline{23}$                  | 4          | 4               |          | mtf(OF1)   mtm(OF1) | mtm(OF5)  |           | 1' Oferta en P3 con prioridad 1             | ۰                       |
| 9.5  |      |                |                                  | 4          | A               | mtf(OF1) | mtm(OF1)            | mtm(OF6)  |           | 1' Oferta en P3 con prioridad 1             | ۰                       |
| 9.6  |      |                |                                  | 4          | 4               | mtf(OF1) | mtm(OF1)            | mtm(OF7)  |           | 1 <sup>e</sup> Oferta en P3 con prioridad 1 | ۰                       |
| 9.7  |      |                |                                  | 4          | 4               | mtf(OF1) | mtm(OF1)            | mtm(OF8)  |           | 1 <sup>e</sup> Oferta en P3 con prioridad 1 | Ö                       |
| 9.8  |      |                |                                  | 4          | 4               |          | mtf(OF2)   mtm(OF2) | mtm(OF1)  |           | 2' Oferta en P3 con prioridad 1             | ۰                       |
| 9.9  |      |                |                                  | 4          | 4               |          | mtf(OF2)   mtm(OF2) | mtm(OF3)  |           | 2 <sup>e</sup> Oferta en P3 con prioridad 1 | $\bullet$               |
| 9.10 |      |                |                                  | 4          | 4               |          | mtf(OF2)   mtm(OF2) | mtm(OF4)  |           | 2 <sup>e</sup> Oferta en P3 con prioridad 1 | Ö                       |
| 9.11 |      |                |                                  | 4          | 4               |          | mtf(OF2)   mtm(OF2) | mtm(OF5)  |           | 2 <sup>e</sup> Oferta en P3 con prioridad 1 | ۰                       |
| 9.12 |      |                | 23 23 23 23 23 23 23 23 23 23 23 | $\ddot{a}$ | 4               |          | mtf(OF2)   mtm(OF2) | mtm(OF6)  |           | 2 <sup>e</sup> Oferta en P3 con prioridad 1 | ۰                       |
| 9.13 |      |                |                                  | ă          |                 |          | mtf(OF2) mtm(OF2)   | mtm(OF7)  |           | 2 <sup>e</sup> Oferta en P3 con prioridad 1 | $\bullet$               |
| 9.14 |      |                |                                  | 4          | 4               |          | mtf(OF2) mtm(OF2)   | mtm(OF8)  |           | 2' Oferta en P3 con prioridad 1             | o                       |
| 9.15 |      |                | $\frac{23}{23}$                  | 4          | A               |          | mtf(OF3)   mtm(OF3) | mtm(OF1)  |           | 3 <sup>e</sup> Oferta en P3 con prioridad 1 | ō                       |
| 9.16 |      |                |                                  | 4          |                 |          | mtf(OF3)   mtm(OF3) | mtm(OF2)  |           | 3' Oferta en P3 con prioridad 1             | ۰                       |
| 9.17 |      | P <sub>1</sub> | $\frac{23}{23}$                  | 4          |                 |          | mtf(OF3)   mtm(OF3) | mtm(OF4)  |           | 3' Oferta en P3 con prioridad 1             | ۰                       |
| 9.18 |      |                | $\overline{23}$                  | 4          | 4               |          | mtf(OF3)   mtm(OF3) | mtm(OF5)  |           | 3' Oferta en P3 con prioridad 1             | Ö                       |
| 9.19 |      |                | $\frac{23}{23}$                  | 4          | 4               |          | mtf(OF3)   mtm(OF3) | mtm(OF6)  |           | 3' Oferta en P3 con prioridad 1             | ۰                       |
| 9.20 |      |                |                                  | 4          | 4               | mtf(OF3) | mtm(OF3)            | mtm(OF7)  |           | 3 <sup>e</sup> Oferta en P3 con prioridad 1 | Ó                       |
| 9.21 |      |                |                                  | 4          | 4               |          | mtf(OF3)   mtm(OF3) | mtm(OF8)  |           | 3' Oferta en P3 con prioridad 1             | ۰                       |
| 9.22 |      |                |                                  | 4          | 4               |          | mtf(OF4) mtm(OF4)   | mtm(OF1)  |           | 4° Oferta en P3 con prioridad 1             | ۰                       |
| 9.23 |      |                |                                  | A          | 4               |          | mtf(OF4)   mtm(OF4) | mtm(OF2)  |           | 4' Oferta en P3 con prioridad 1             | ۰                       |
| 9.24 |      |                | 23<br>23<br>23<br>23<br>23<br>23 | 4          | 4               |          | mtf(OF4)   mtm(OF4) | mtm(OF3)  |           | 4 <sup>e</sup> Oferta en P3 con prioridad 1 | O                       |
| 9.25 |      |                |                                  | 4          | 4               |          | mtf(OF4)   mtm(OF4) | mtm(OF5)  |           | 4 <sup>*</sup> Oferta en P3 con prioridad 1 | $\overline{\bullet}$    |
| 9.26 |      |                |                                  | 4          | 4               |          | mtf(OF4)   mtm(OF4) | mtm(OF6)  | Apl       | 4 <sup>e</sup> Oferta en P3 con prioridad 1 | ۰                       |
| 9.27 |      |                |                                  | 4          | 4               |          | mtf(OF4) mtm(OF4)   | mtm(OF7)  | es        | 4° Oferta en P3 con prioridad 1             | O                       |
| 9.28 |      |                |                                  | 4          | 4               |          | mtf(OF4)   mtm(OF4) | mtm(OF8)  | cor       | 4 <sup>e</sup> Oferta en P3 con prioridad 1 | Ö                       |
| 9.29 |      |                |                                  | 4          | 4               |          | mtf(OF5)   mtm(OF5) | mtm(OF1)  | p5.0      | 5 <sup>e</sup> Oferta en P3 con prioridad 1 | ۰                       |
| 9.30 |      |                | $\frac{23}{23}$                  | 4          | 4               |          | mtf(OF5)   mtm(OF5) | mtm(OF2)  | el        | 5' Oferta en P3 con prioridad 1             | Ó                       |
| 9.31 |      |                |                                  | 4          | 4               |          | mtf(OF5)   mtm(OF5) | mtm(OF3)  |           | 5' Oferta en P3 con prioridad 1             | $\overline{\mathbf{0}}$ |
| 9.32 |      |                | 23 23 23 23 23 23 23 23 23 23    | 4          | 4               |          | mtf(OFS)   mtm(OFS) | mtm(OF4)  |           | 5 <sup>e</sup> Oferta en P3 con prioridad 1 | ۰                       |
| 9.33 |      |                |                                  | 4          | 4               |          | mtf(OF5)   mtm(OF5) | mtm(OF6)  |           | 5° Oferta en P3 con prioridad 1             | ۰                       |
| 9.34 |      |                |                                  | 4          | 4               | mtf(OF5) | mtm(OF5)            | mtm(OF7)  |           | 5 <sup>e</sup> Oferta en P3 con prioridad 1 | O                       |
| 9.35 |      |                |                                  | 4          | 4               |          | mtf(OF5)   mtm(OF5) | mtm(OF8)  |           | 5 <sup>e</sup> Oferta en P3 con prioridad 1 | ۰                       |
| 9.36 |      |                |                                  | 4          | 4               |          | mtf(OF6)   mtm(OF6) | mtm(OF1)  |           | 6' Oferta en P3 con prioridad 1             | ۰                       |
| 9.37 |      |                |                                  | 4          | A               | mtf(OF6) | mtm(OF6)            | mtm(OF2)  |           | 6° Oferta en P3 con prioridad 1             | ۰                       |
| 9.38 |      |                |                                  | 4          | 4               |          | mtf(OF6)   mtm(OF6) | mtm(OF3)  |           | 6 <sup>e</sup> Oferta en P3 con prioridad 1 | ۰                       |
| 9.39 |      |                |                                  | 4          | 4               |          | mtf(OF6)   mtm(OF6) | mtm(OF4)  |           | 6 <sup>e</sup> Oferta en P3 con prioridad 1 | ۰                       |
| 9.40 |      |                |                                  | á          | 4               | mtf(OF6) | mtm(OF6)            | mtm(OF5)  |           | 6' Oferta en P3 con prioridad 1             | O                       |
| 9.41 |      |                | $\overline{23}$                  |            |                 | mtf(OF6) | mtm(OF6)            | mtm(OF7)  |           | 6° Oferta en P3 con prioridad 1             | ۰                       |
| 9.42 |      |                |                                  |            |                 |          |                     | mtm(OF8)  |           |                                             | Ō                       |
|      |      |                |                                  |            |                 |          | mtf(OF6)   mtm(OF6) |           |           | 6 <sup>e</sup> Oferta en P3 con prioridad 1 |                         |

*Figura 56:* **Ejecución exitosa de todos los casos de prueba de Escenario de Gestión de planta – Inconsistente 2 Móviles. Fuente. Elaboración propia** 

**La tabla 7** muestra el resumen de los casos de prueba luego de la ejecución en Postman, donde se visualiza la ejecución exitosa de todos los casos de prueba por escenario.

| <b>Nro</b>                  | <b>Escenarios de prueba</b>       | Nro casos de<br>prueba | Nro casos de<br>prueba exitoso |
|-----------------------------|-----------------------------------|------------------------|--------------------------------|
|                             | Totalización Regular              | 18                     | 18                             |
| $\mathcal{D}_{\mathcal{L}}$ | Totalización Semicompleto Fijo    | 39                     | 39                             |
| 3                           | Totalización Semicompleto 1 móvil | 34                     | 34                             |
| 4                           | Totalización                      | 40                     | 40                             |
|                             | Semicompleto 2 Móviles            |                        |                                |
|                             | Gestión de Planta -               | 22                     | 22                             |

*Tabla 7:* **Resumen de pruebas ejecutadas satisfactoriamente** 

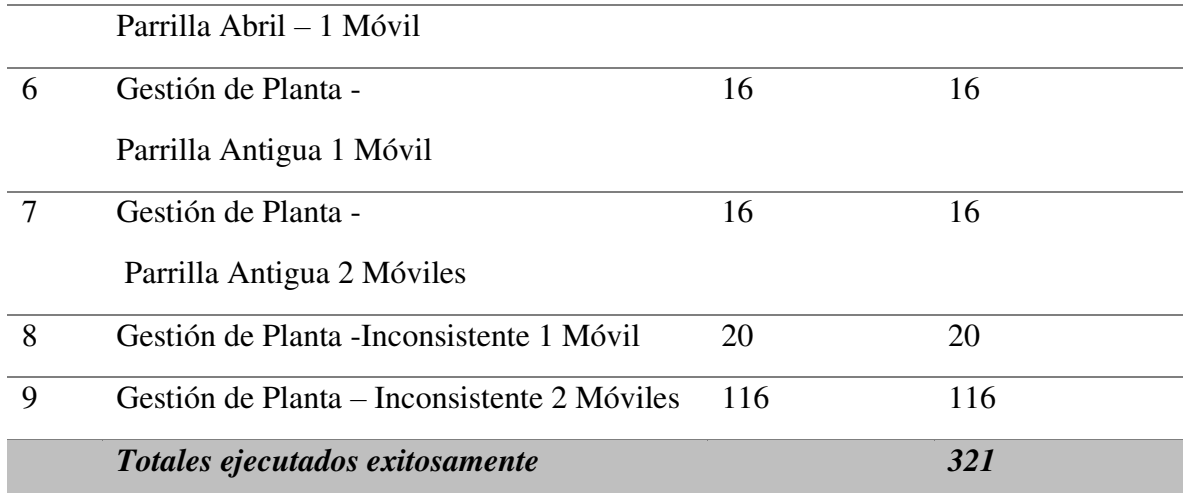

*Fuente:* **Elaboración propia**

# **CAPÍTULO IV - REFLEXIÓN CRÍTICA DE LA EXPERIENCIA**

El rol de la autora de este informe de suficiencia, al ser de analista de Calidad, fue muy importante; ya que, en el equipo de Motor de ofertas, al ser el principal proveedor de información para el front end, se debió tener mucho cuidado y se tuvo que realizar un análisis exhaustivo para poder diseñar los diferentes casos de prueba sin omitir algún caso crítico para el negocio.

Este proyecto fue muy enriquecedor para la autora, ya que se usaron diversas herramientas nuevas como el QMetry, la cual ayudó en gran medida al equipo para poder tener una visión global de toda la gestión de entregables, como Documentos de pase a producción, casos de prueba y defectos, todo ello visto desde el JIRA. La automatización con la herramienta Postman, también aporto nuevos conocimientos para la autora en la realización de su trabajo, ayudando a agilizar las pruebas en el equipo.

#### **Aspectos por mejorar:**

- 1. Durante todo el proyecto no hubo una estandarización de herramientas, ya que se solicitó diversas herramientas de automatización para las pruebas durante la ejecución del proyecto.
- 2. Se contó con poca documentación detallada la cual ocasionaba poco entendimiento de los requerimientos por lo que se realizaban consultas por otras partes para no tener que asumir detalles para el diseño de casos de prueba.
- 3. Por ser un proyecto netamente back end no se contaba con pruebas de usuario.
- 4. Se contaba con un Product Owner compartido con otros equipos por lo que no se mostraba muy comprometido con las pruebas finales.
## **CAPÍTULO V - CONCLUSIONES Y RECOMENDACIONES**

## **5.1 Conclusiones**

Al concluir con el proyecto se observó que se cumplió con los objetivos indicados previamente, es decir:

- Se diseñó todos los casos de prueba
- Se implementaron scripts de automatización
- Se ejecutaron las pruebas automatizadas de servicios
- Se realizó reporte de ejecución de pruebas
- No se contó con fallos en producción en las primeras semanas de seguimiento.

## **5.2 Recomendaciones**

Las recomendaciones que se podrían aplicar a futuro son las siguientes:

- 1. Definir las herramientas a usar para la ejecución de pruebas automatizadas antes del inicio del Sprint para así poder contar con el tiempo necesario para el aprendizaje e implementación.
- 2. Debería plantearse un proceso de verificación de documentación para que se pueda brindar documentación detallada con los requerimientos necesarios entendibles para el correcto análisis de las historias de usuario.
- 3. Que el Product Owner tenga conocimiento de las solicitudes a nivel técnico ya que las historias a desarrollar son a nivel de servicios.
- 4. Contar con un Product Owner más comprometido con el proyecto

## **5.3 Fuentes de información**

- Casusol, M., & Ramírez , C. (2017). *Propuesta de una arquitectura empresarial para la empresa TSOFT PERU.*
- Cuervo, V. (2019, Febrero). *https://www.arquitectoit.com/*. Retrieved from https://www.arquitectoit.com/postman/que-es-postman/
- SCRUMStudy. (2017). *Guía SBOK™* (3era ed.).
- TSOFT PERÚ. (2020). Manual de inducción.